# YSC4231: Parallel, Concurrent and Distributed Programming

### Concurrent Stacks and Elimination

## Last and This Lectures

– Unbounded, non-blocking, lock-free

- Queue
	- Bounded, blocking, lock-based
- Stack
	- Unbounded, non-blocking lock-free
	- Elimination-backoff algorithm

## Last and This Lectures

- Queue – Bounded, blocking, lock-based – Unbounded, non-blocking, lock-free
- Stack

– Unbounded, non-blocking lock-free – Elimination-backoff algorithm

Demo: Implementing and Testing Lock-Based Stack

## Concurrent Stack

- Methods
	- **– push(x)**
	- **– pop()**
- Last-in, First-out (LIFO) order
- Lock-Free!

## Empty Stack

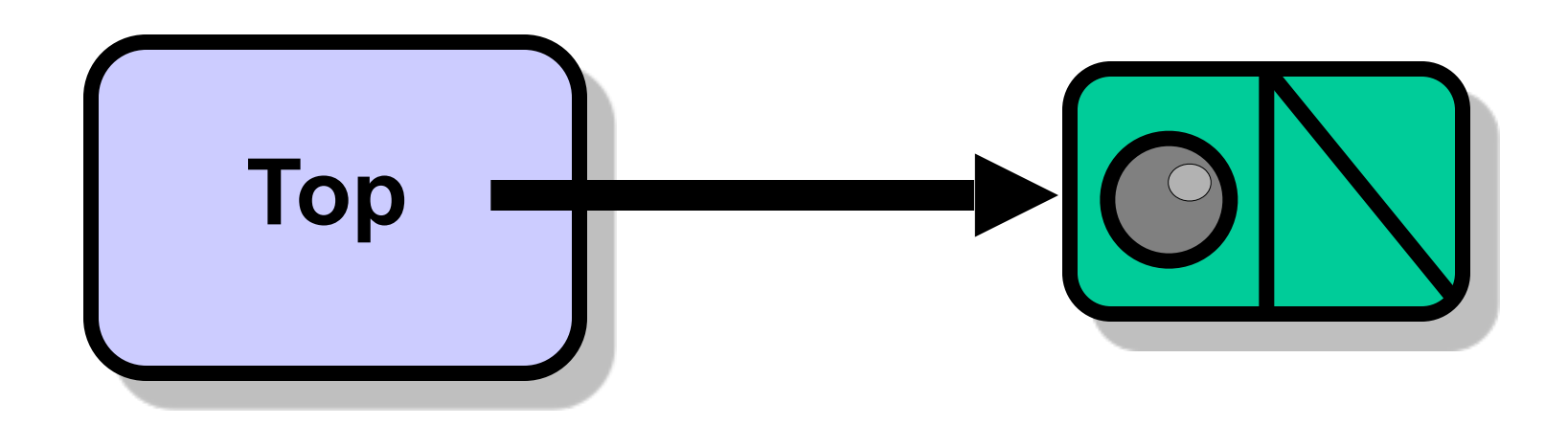

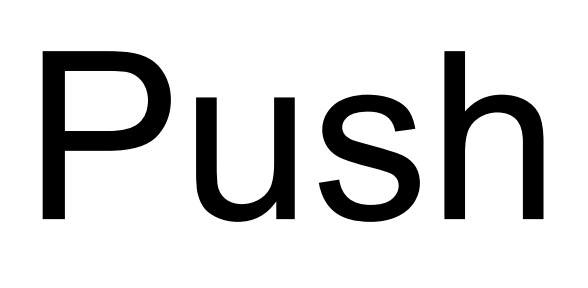

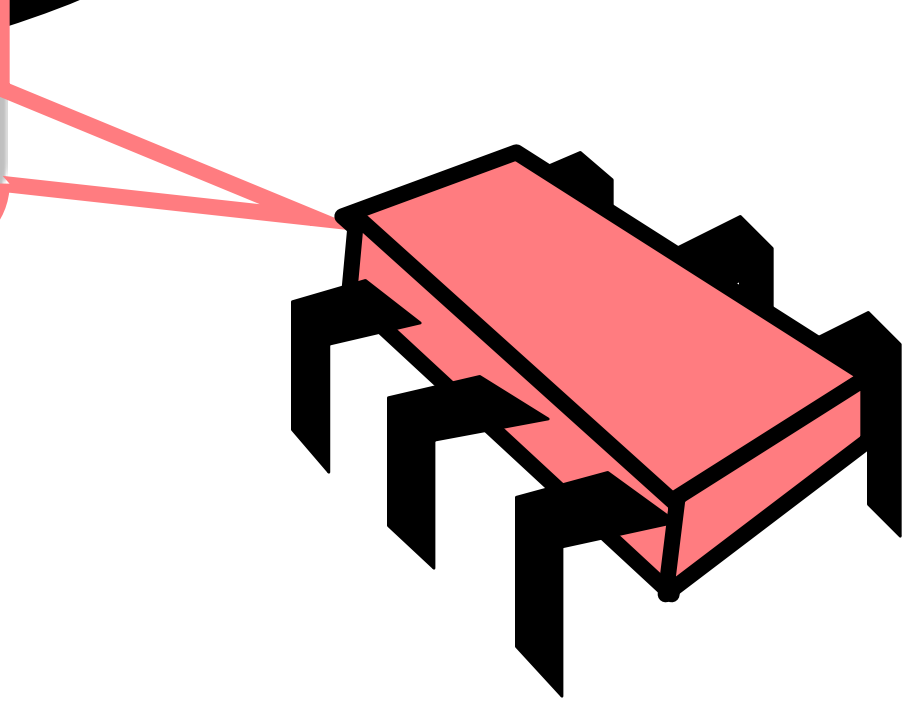

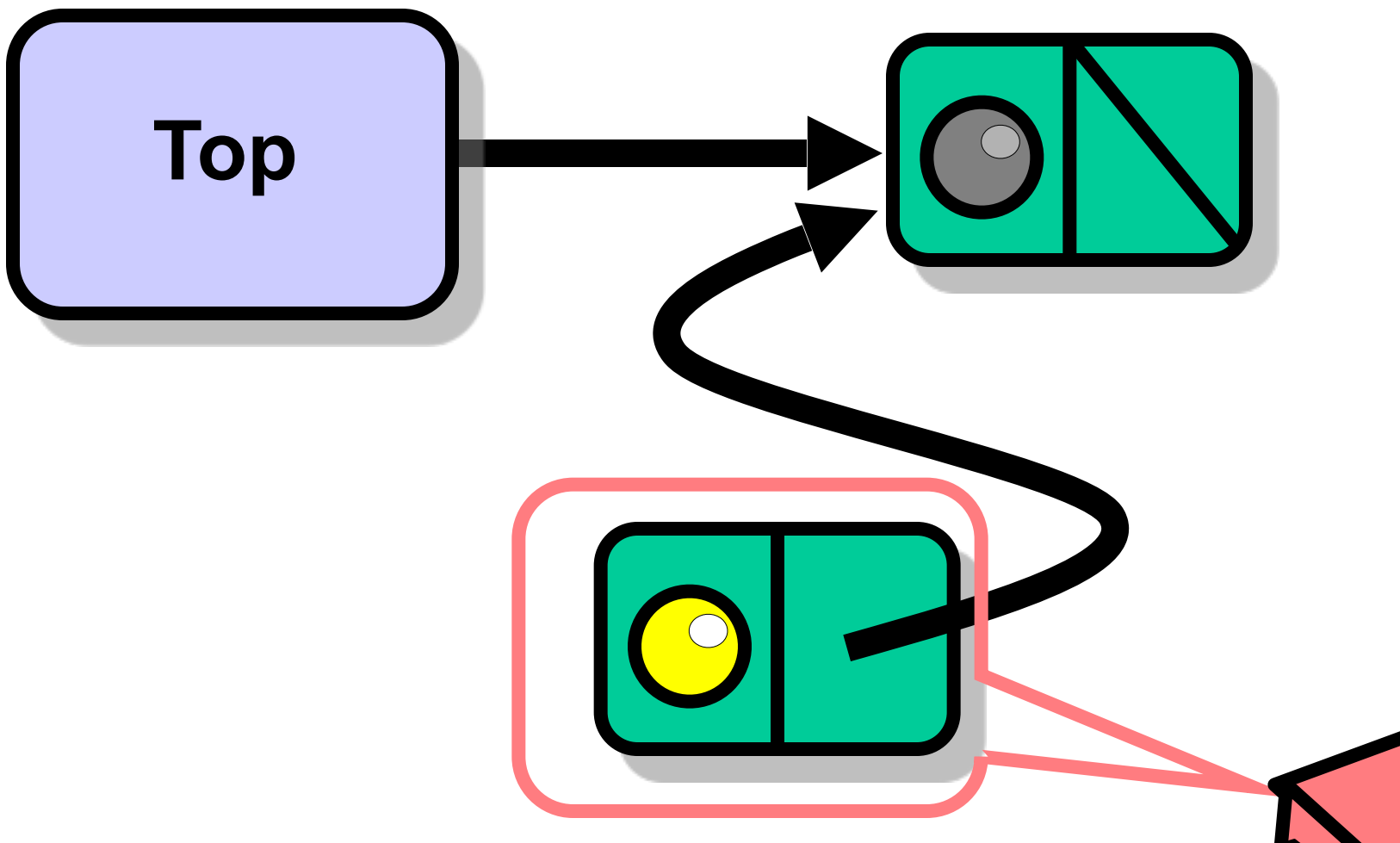

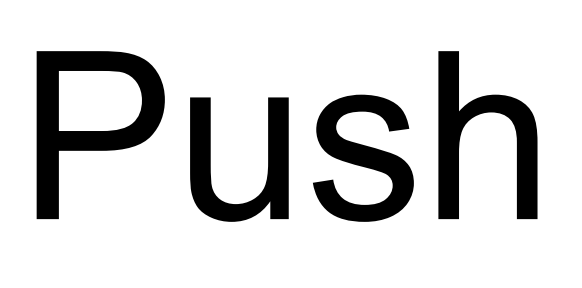

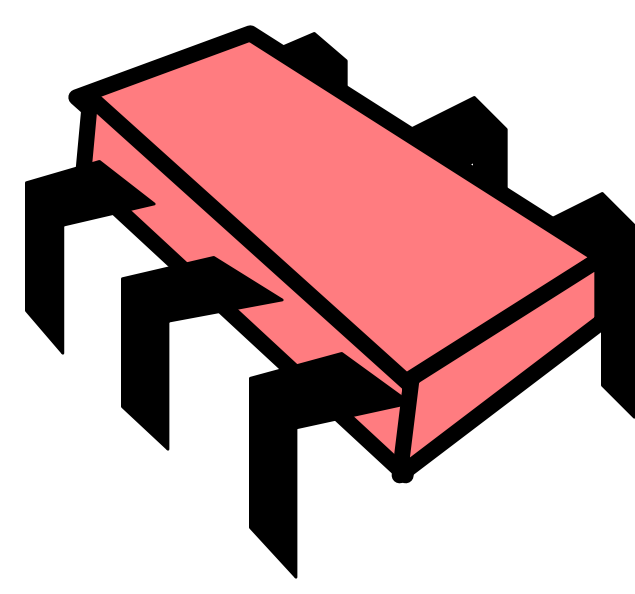

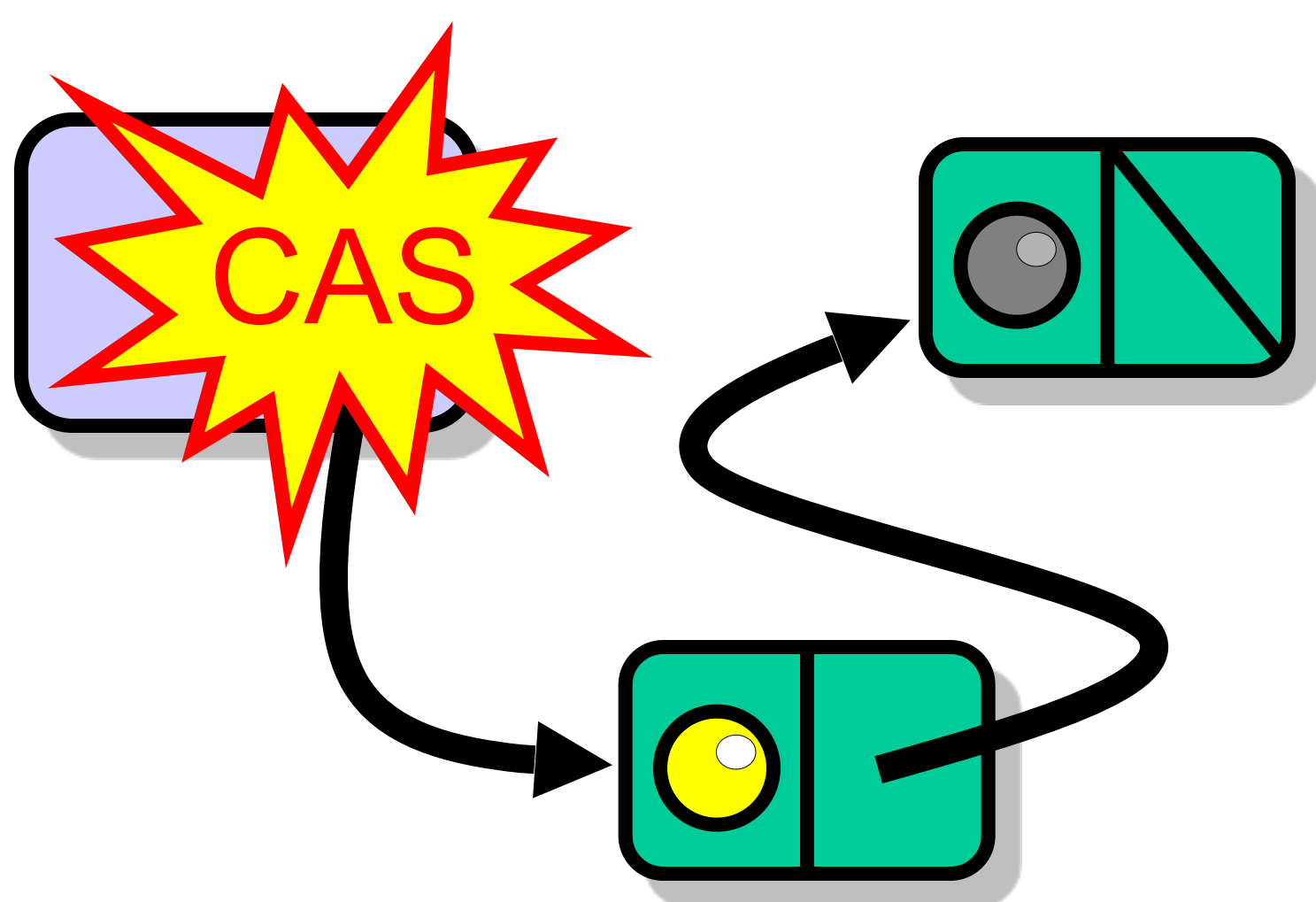

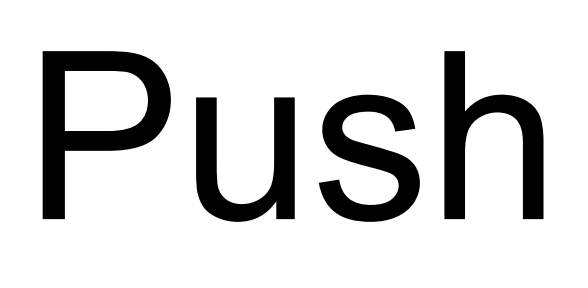

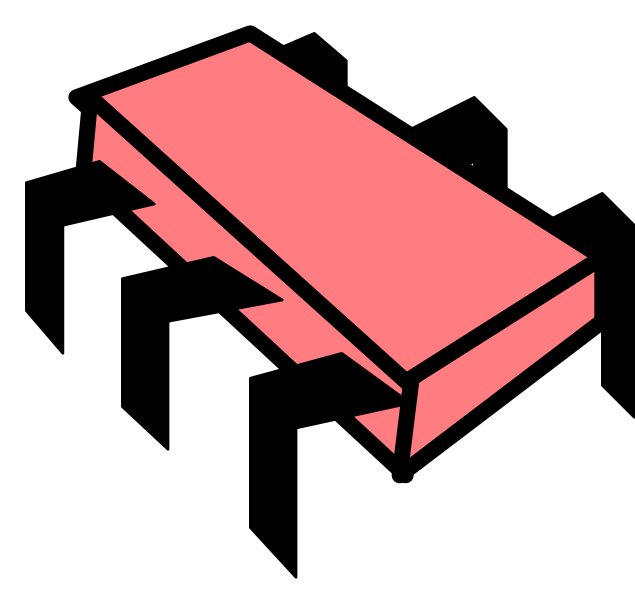

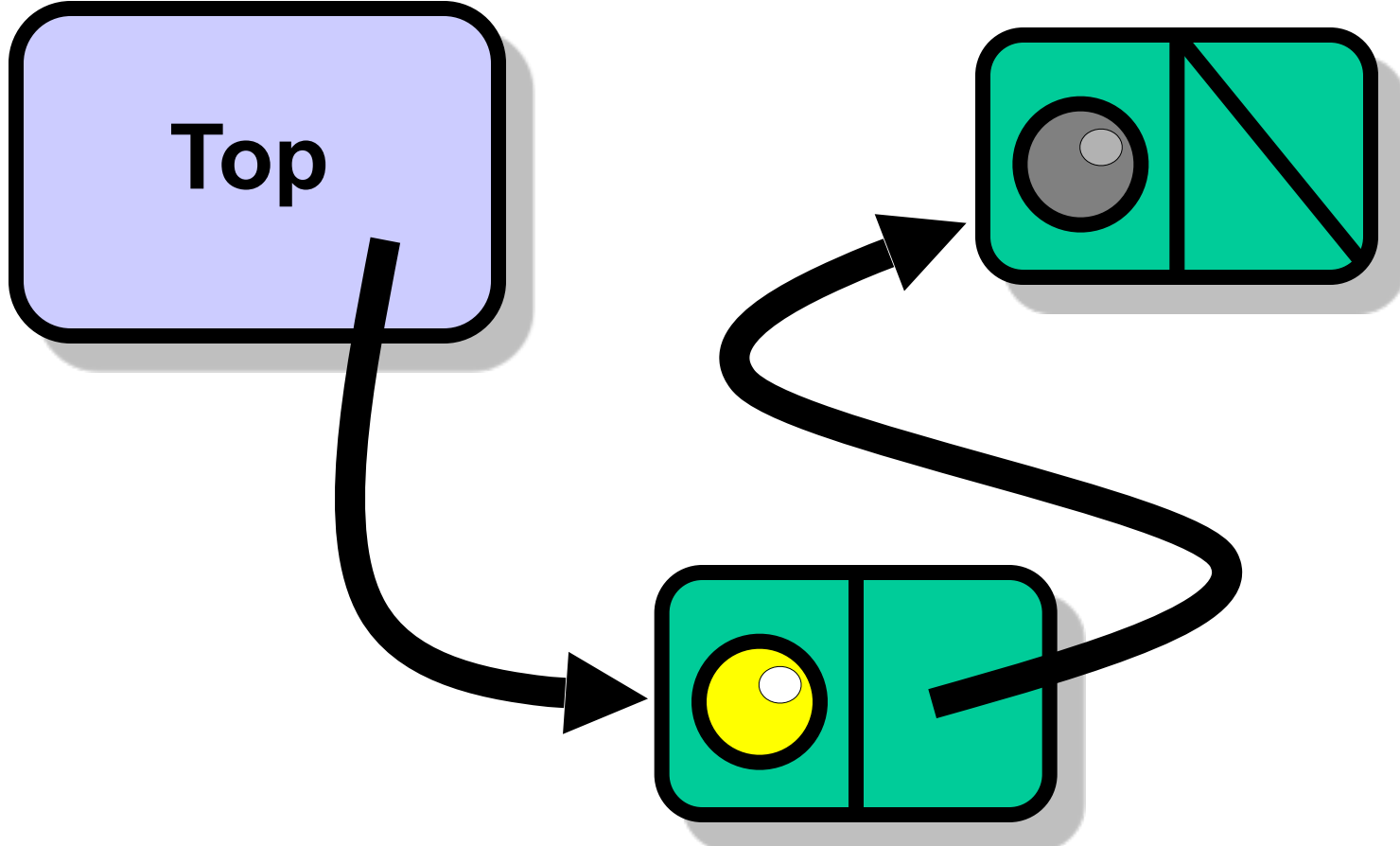

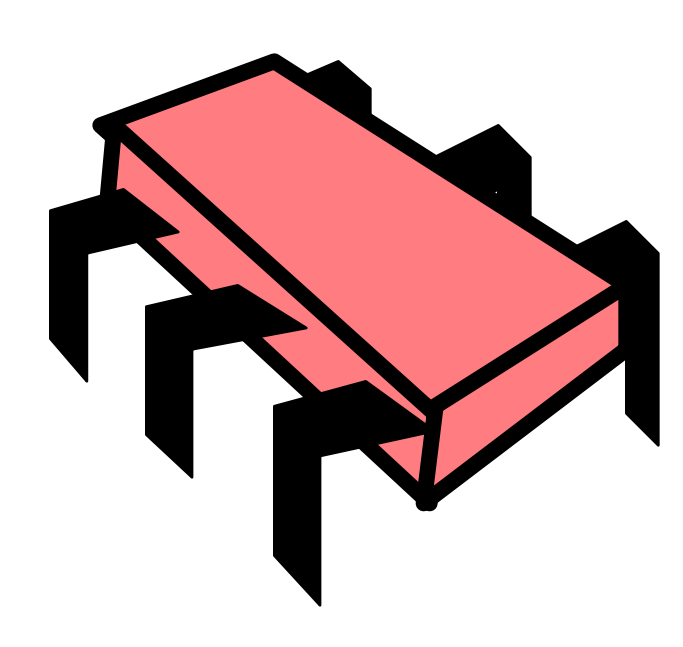

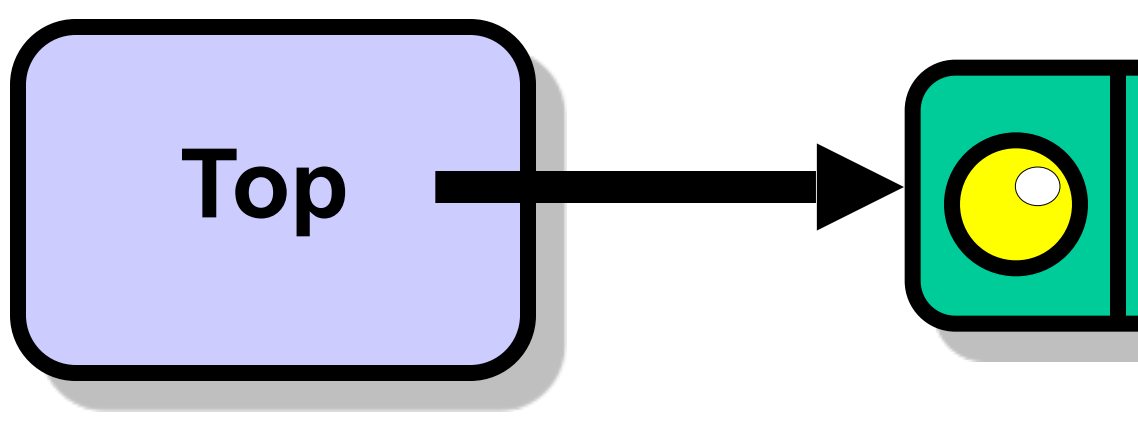

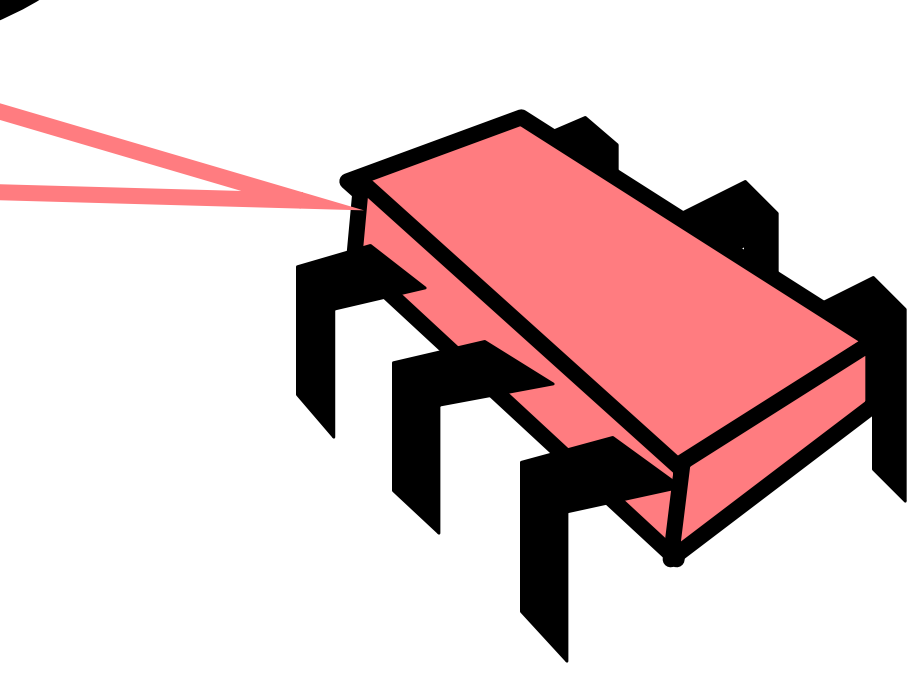

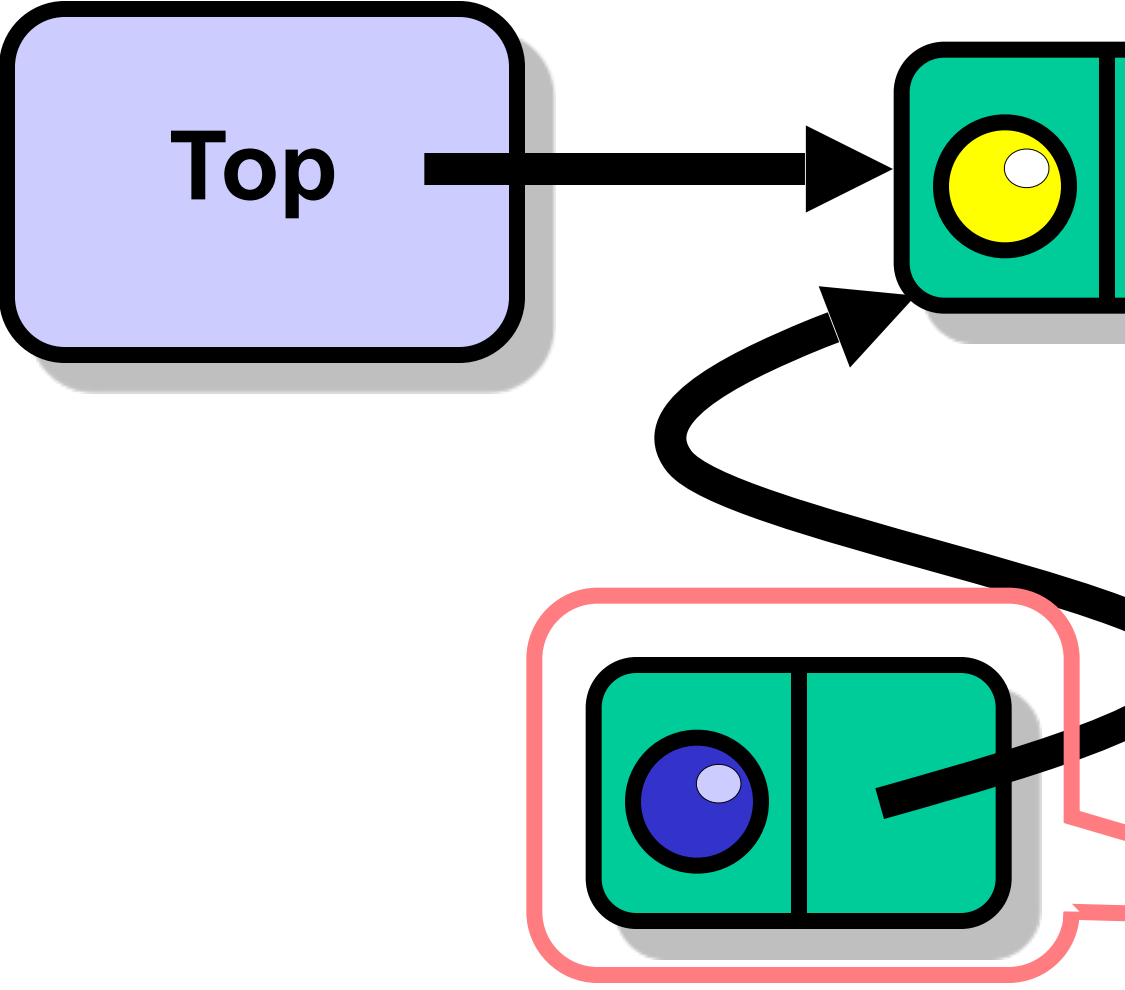

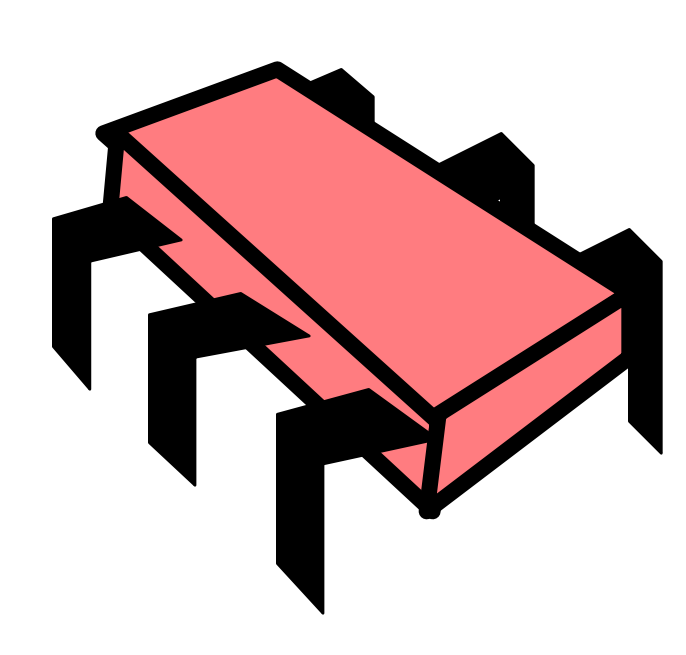

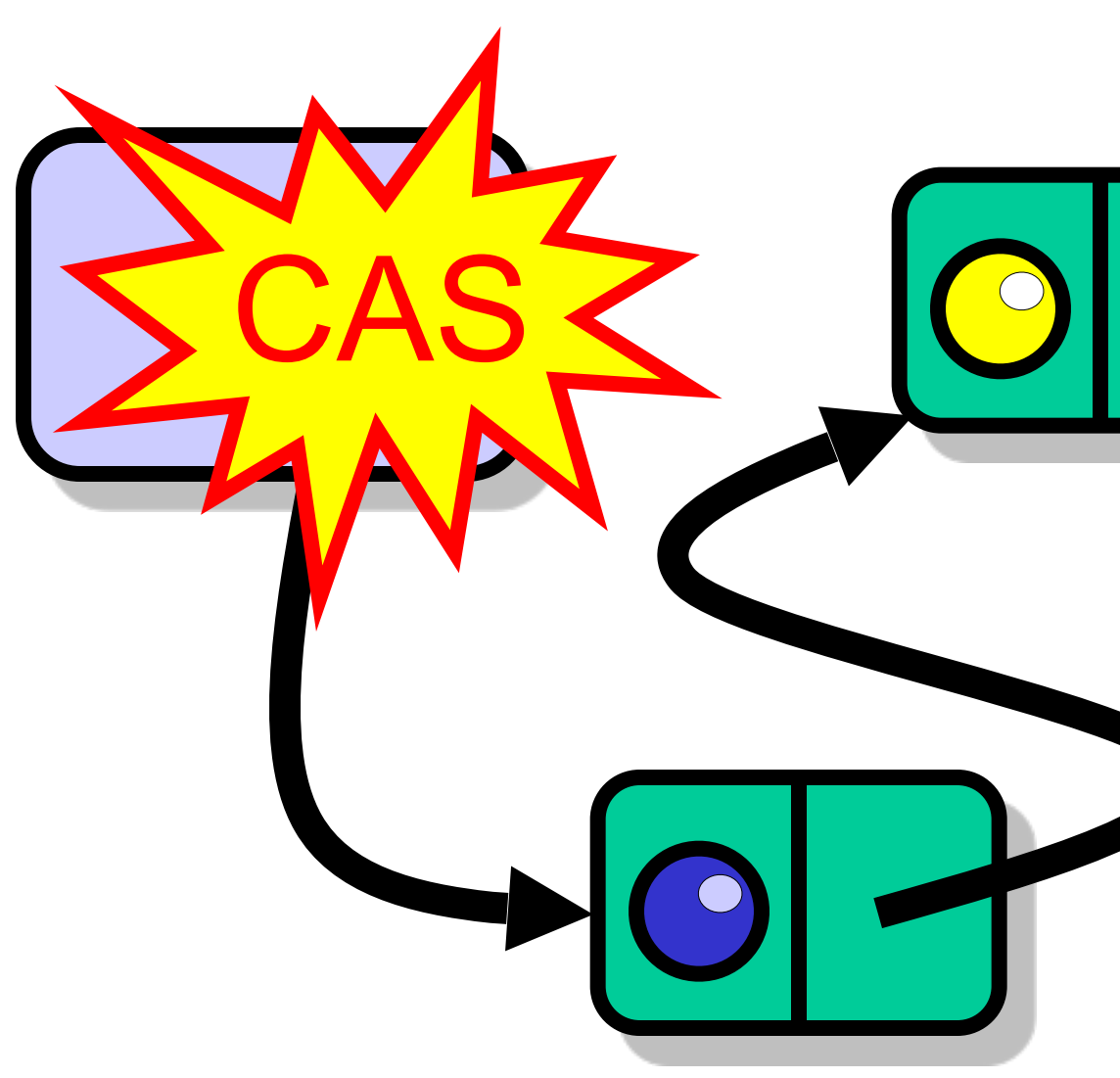

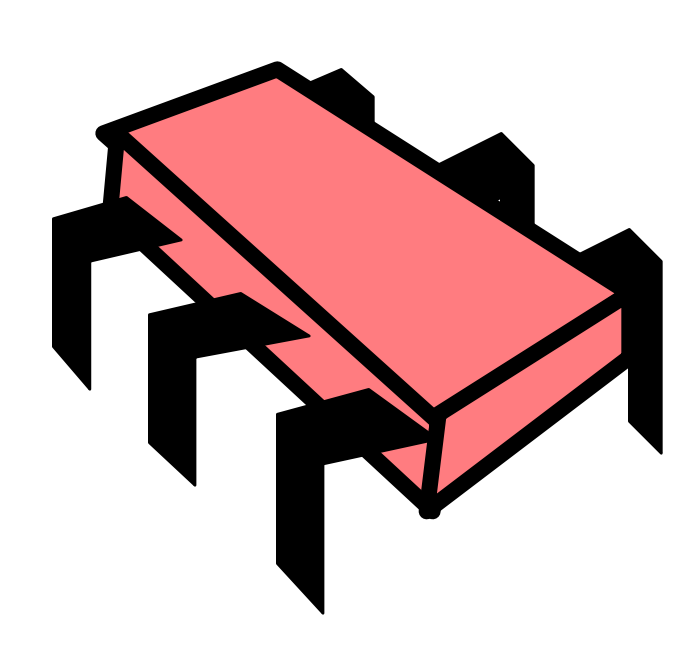

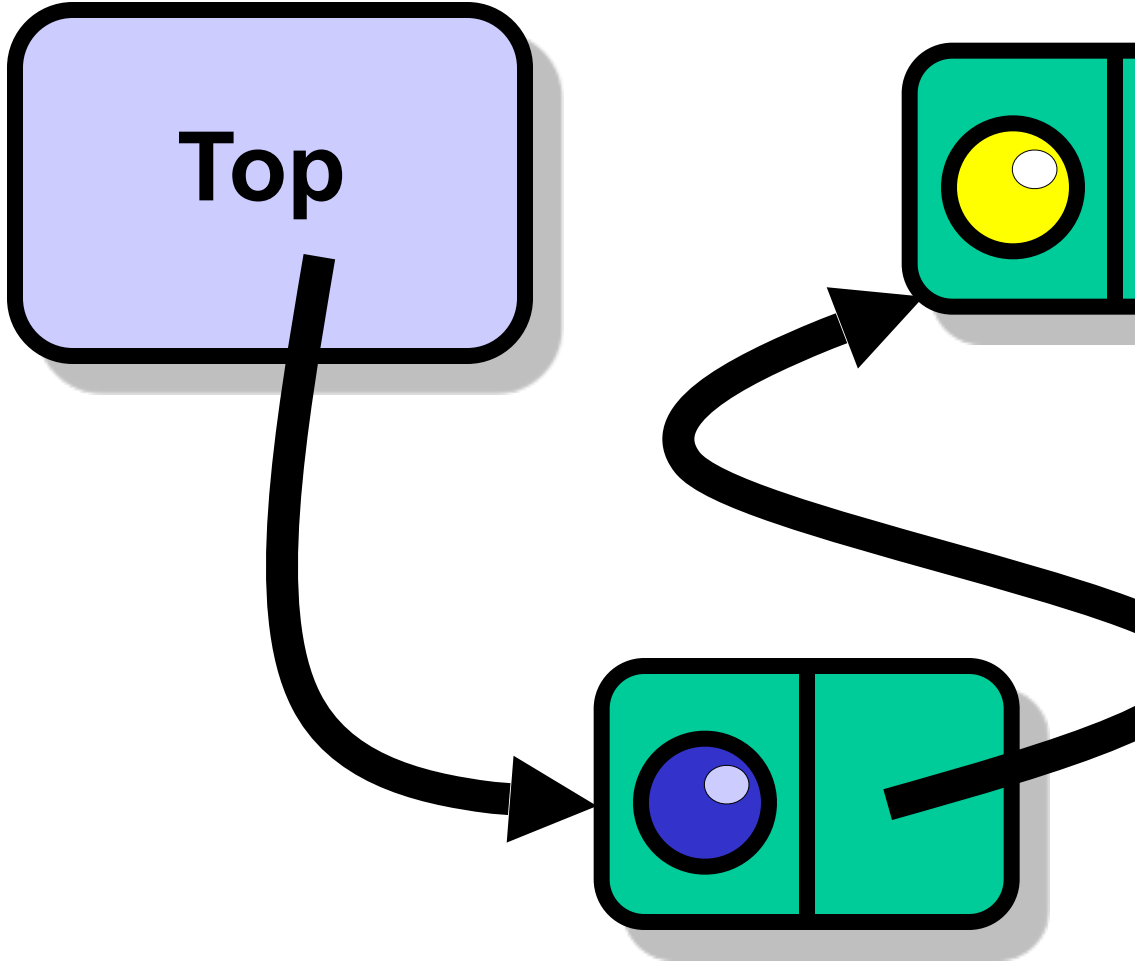

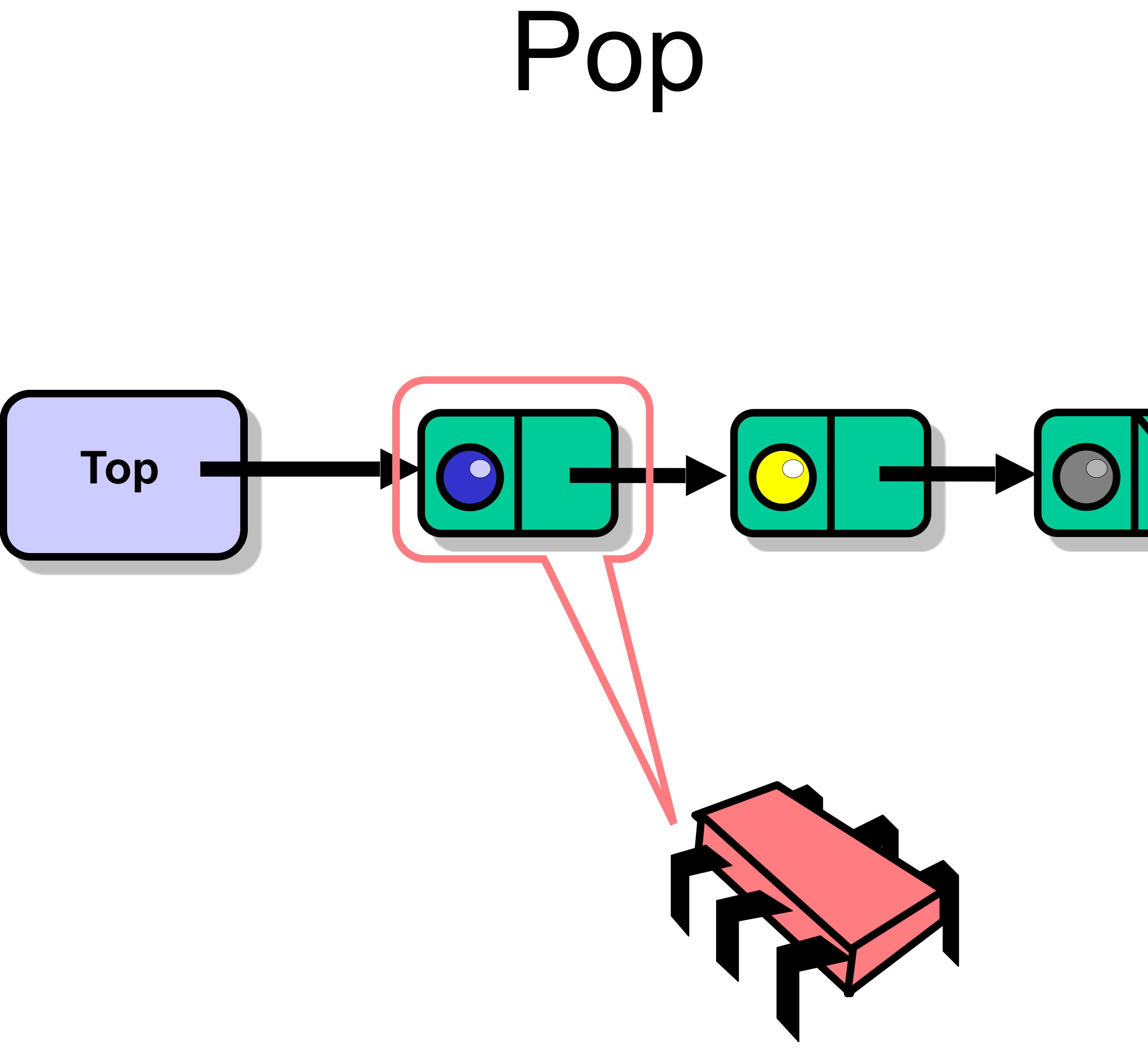

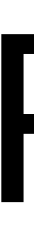

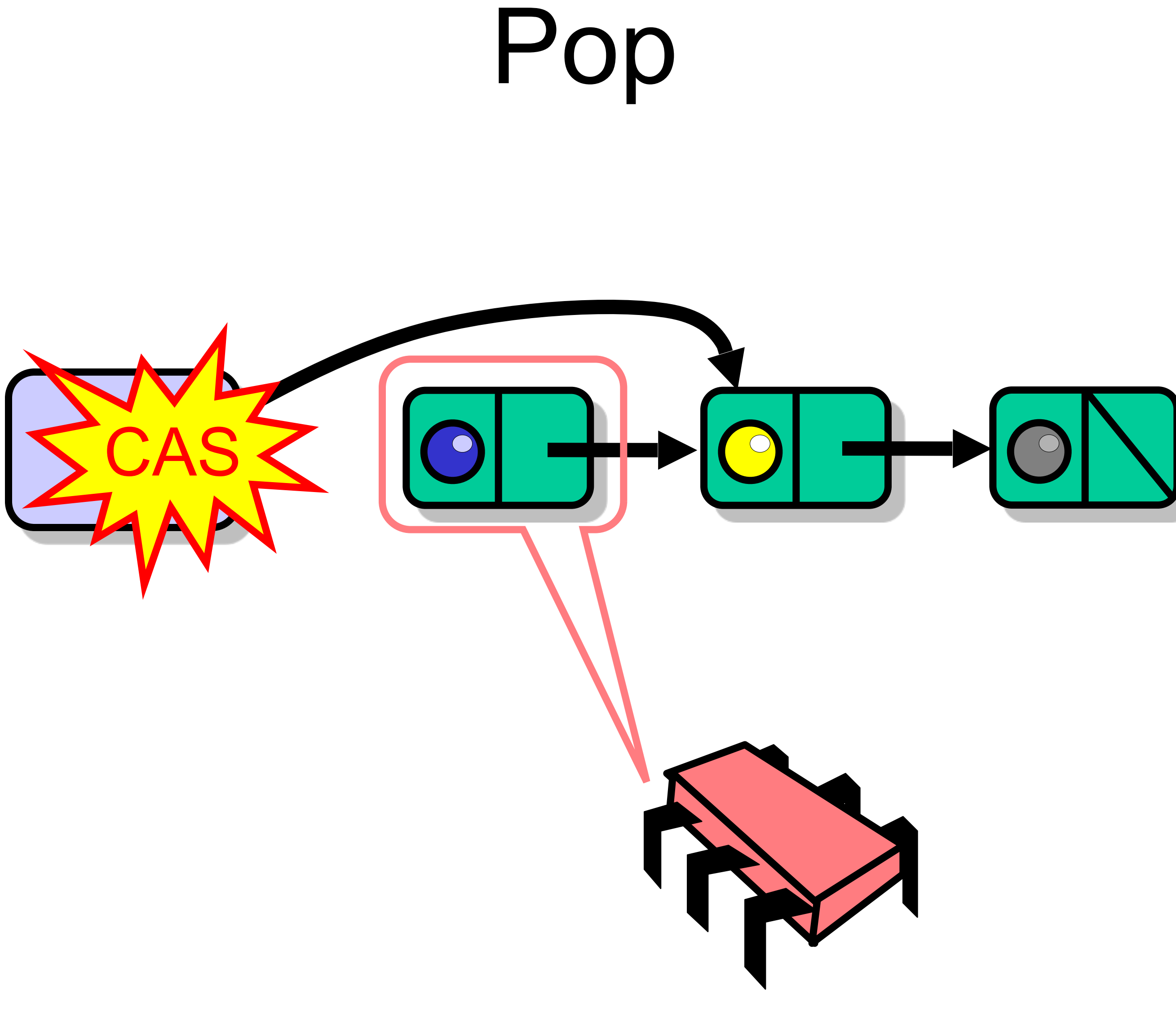

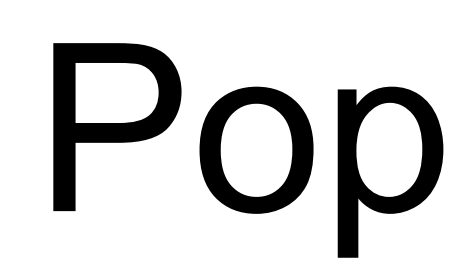

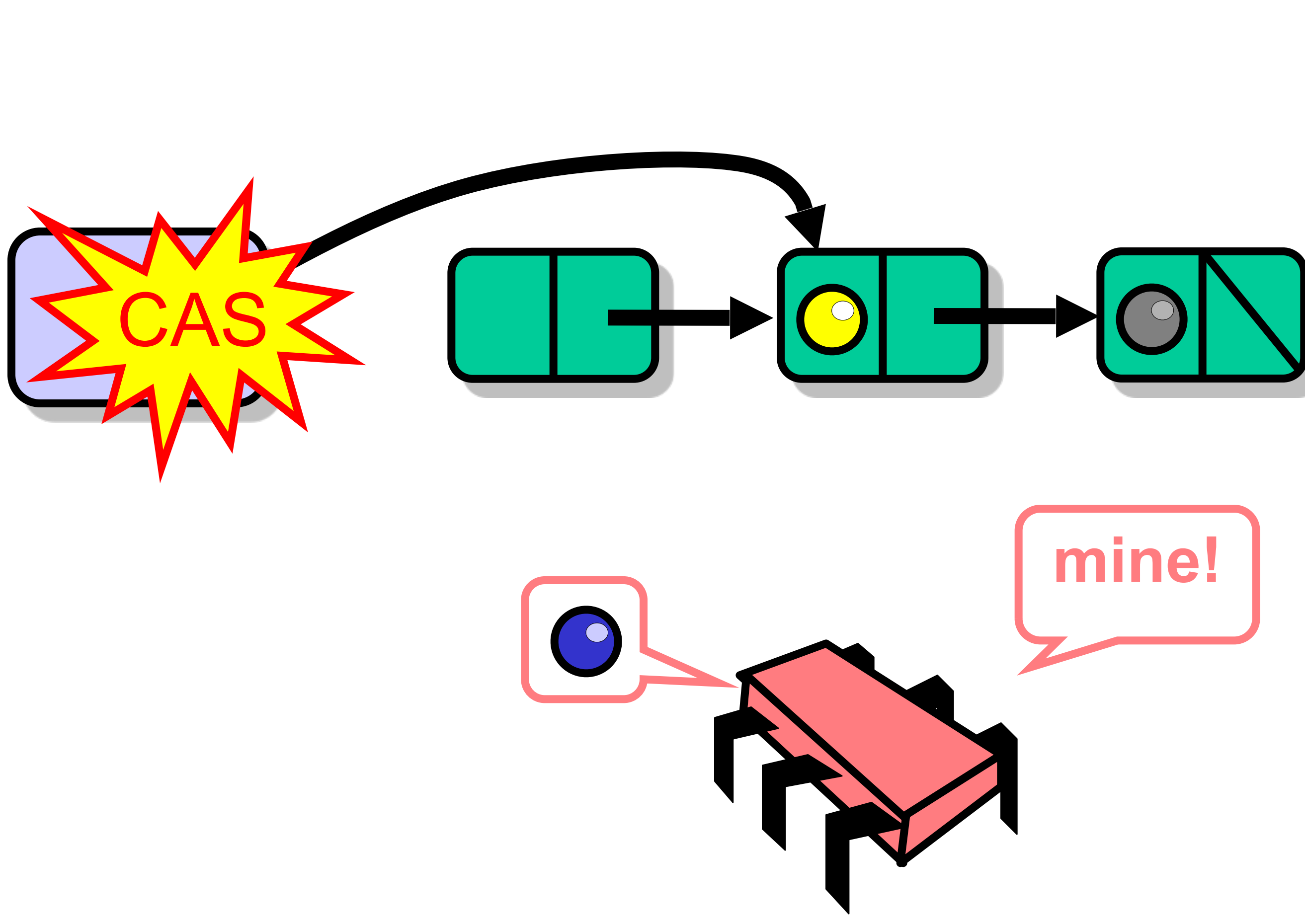

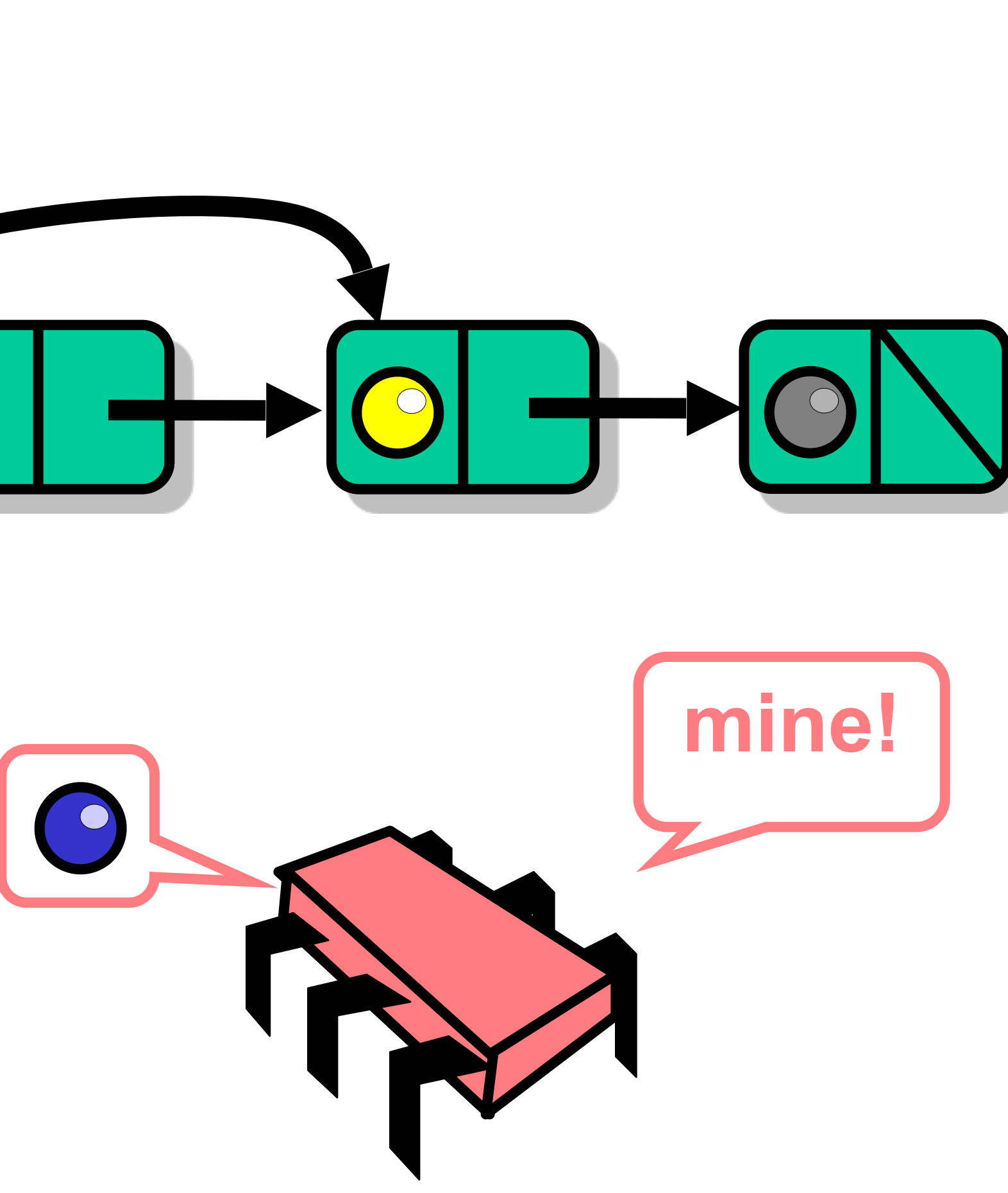

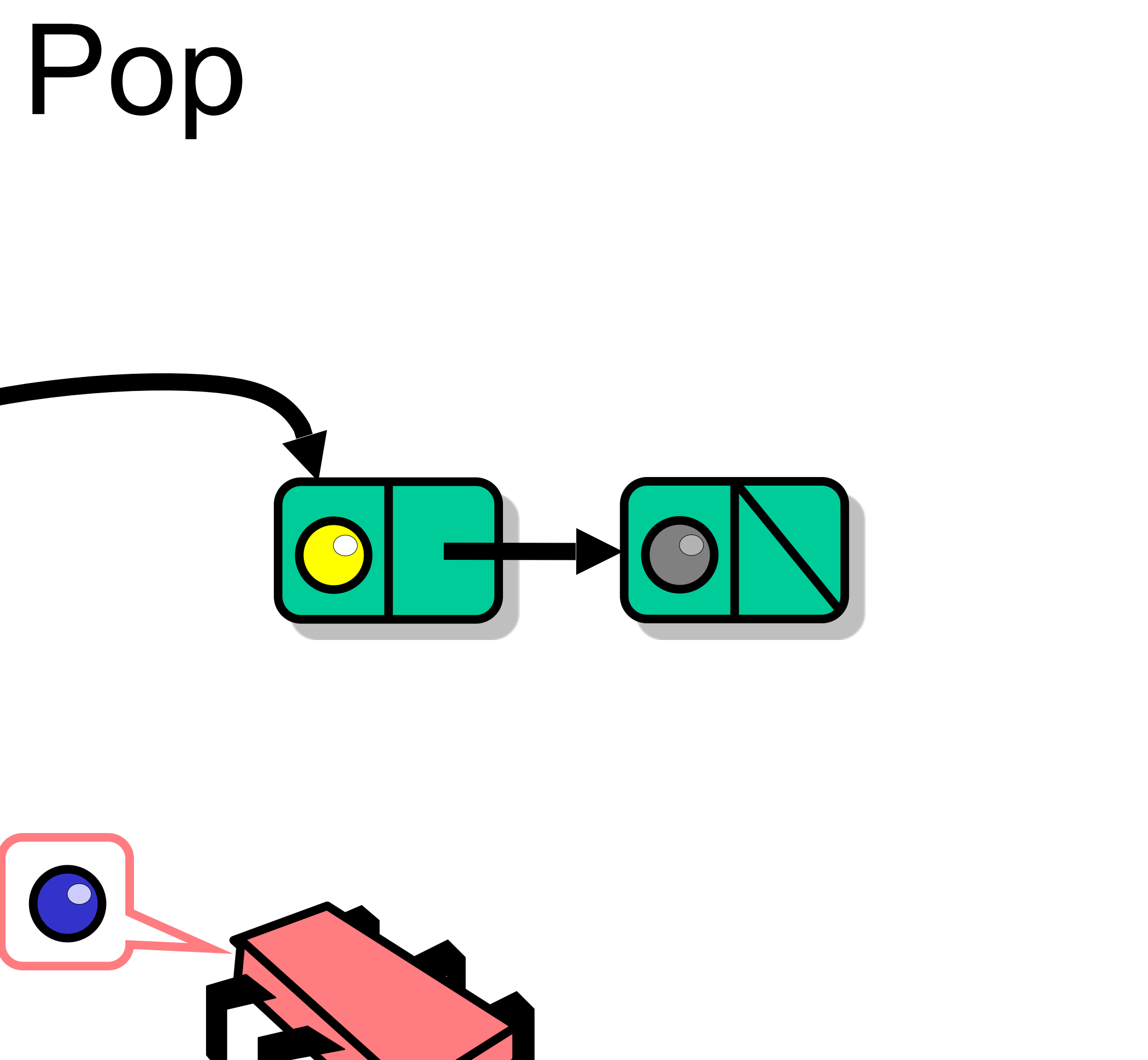

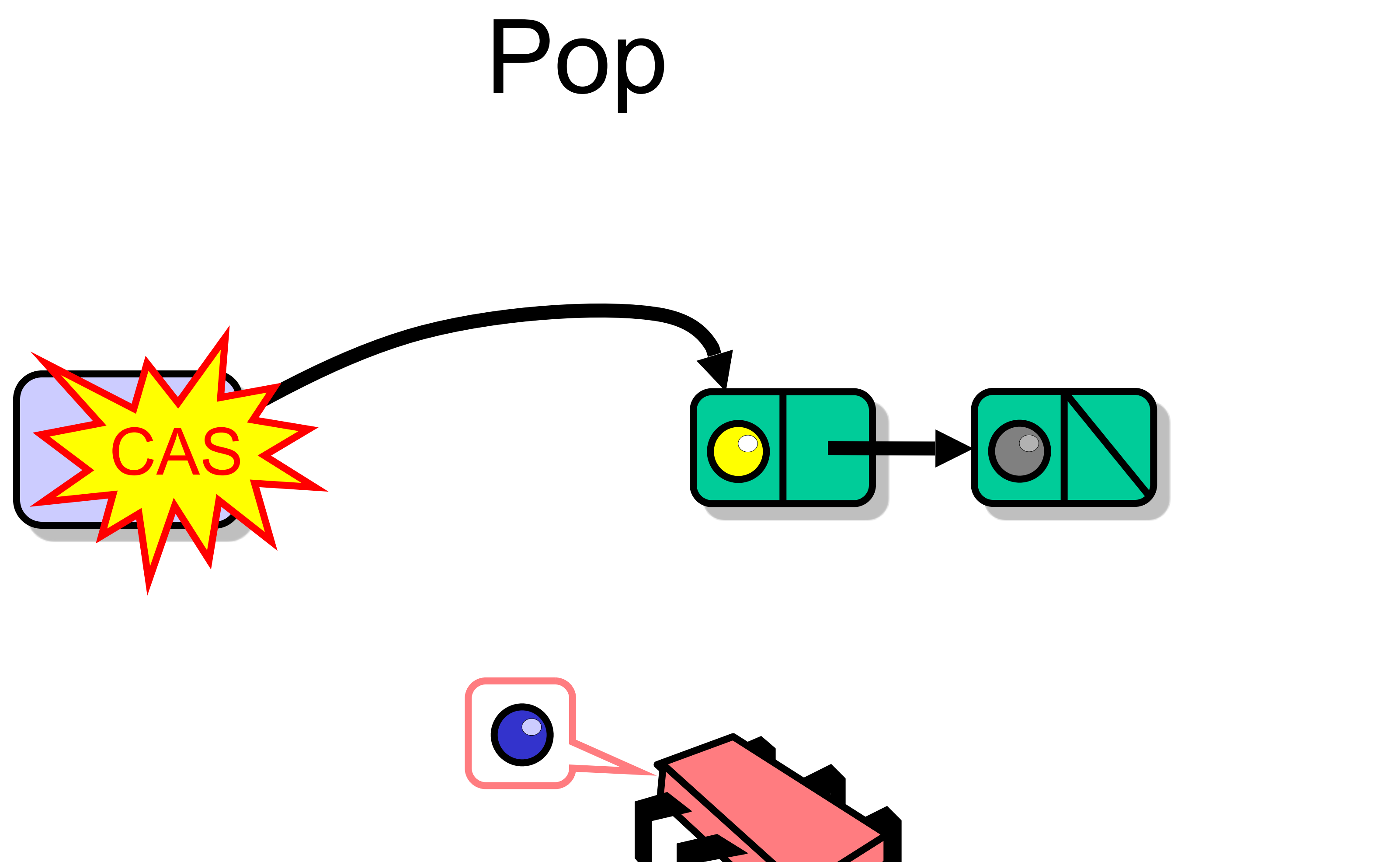

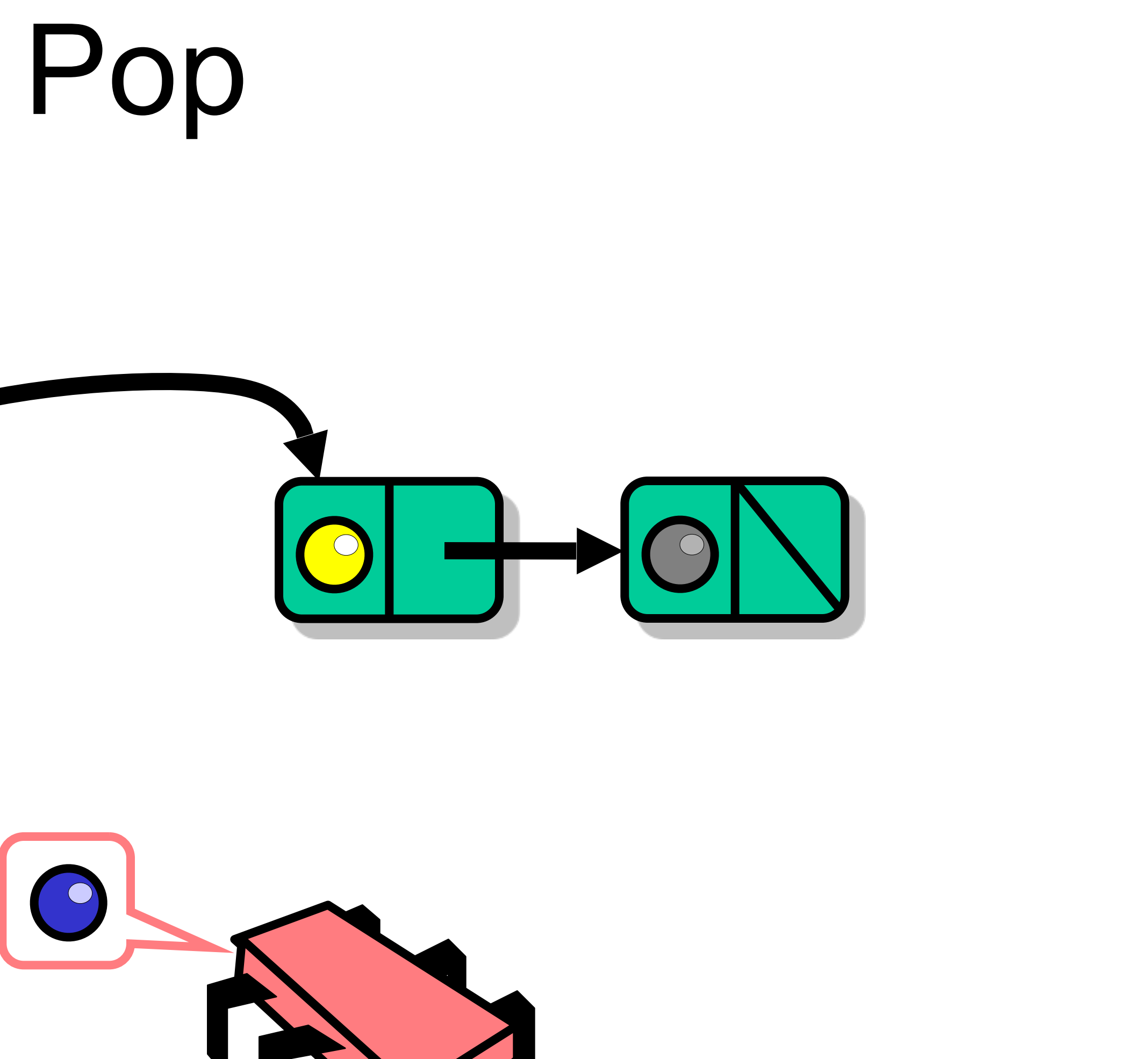

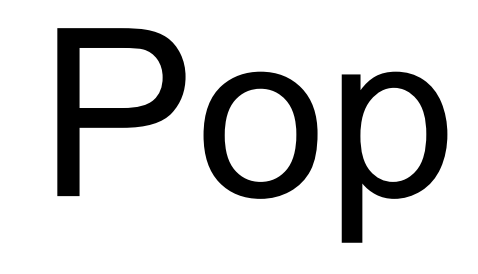

### $\bigcirc$  $\bigcirc$

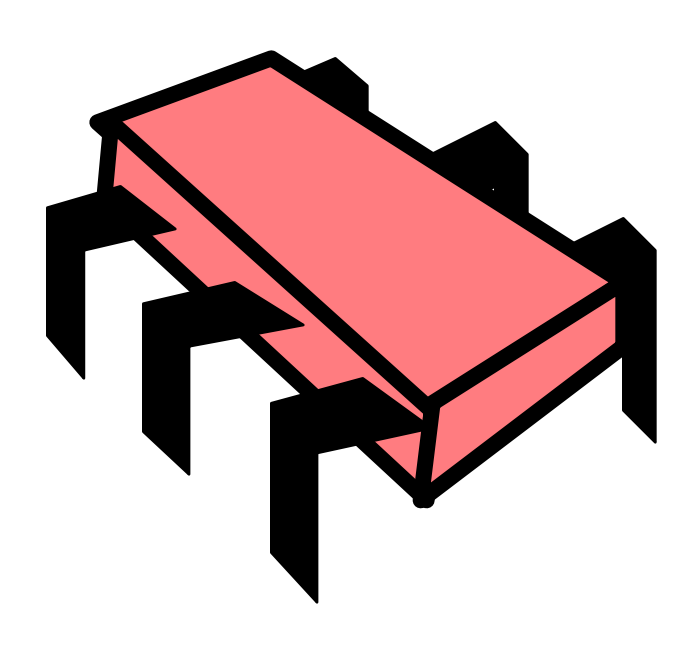

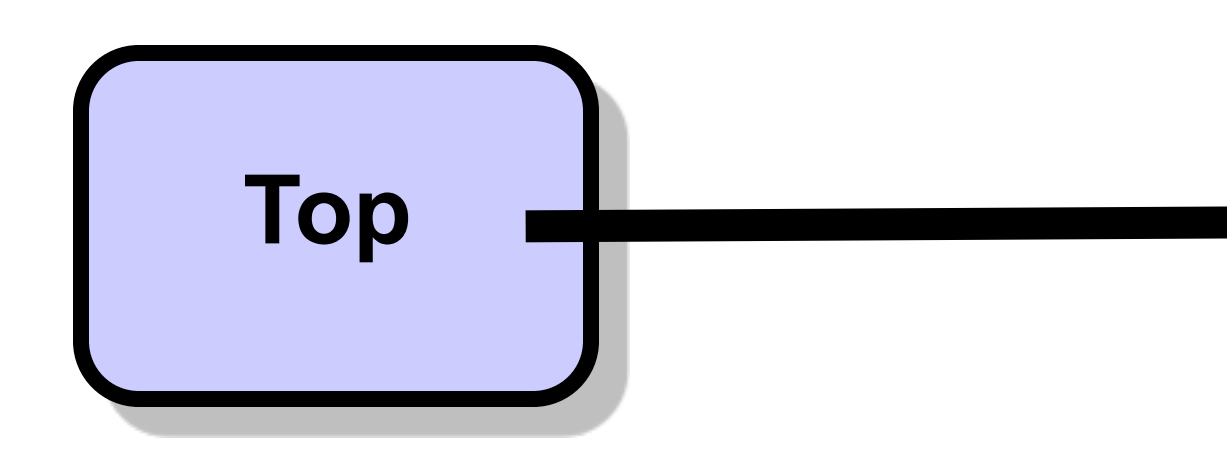

**class** LockFreeStack[T] **extends** ConcurrentStack[T] { **val** top = **new** AtomicReference[Node](**null**) **protected def** tryPush(node: Node): Boolean = { **val** oldTop = top.get() node.next = oldTop top.compareAndSet(oldTop, node) } **override def** push(value: T): Unit = { **val** node = new Node(value) **while** (**true**) { **if** (tryPush(node)) **return else** backoff.backoff() }}

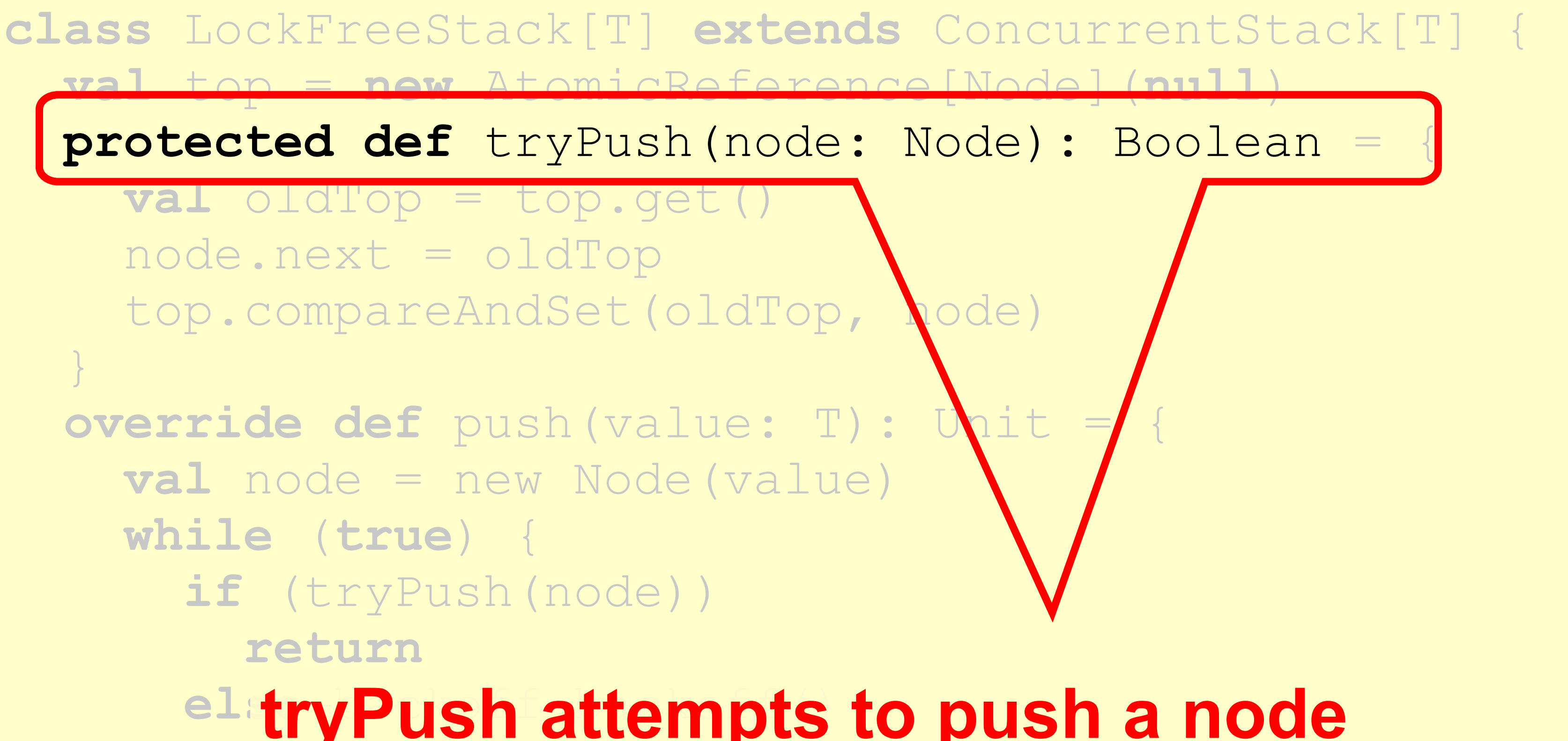

**val** top = **new** AtomicReference[Node](**null**)

**protected def** tryPush(node: Node): Boolean = {

 **val** oldTop = top.get() node.next = oldTop top.compareAndSet(oldTop, node) } **override def** push (value: T): **val** node = new Node(value) **while** (**true**) { **if** (tryPush(node)) **return ElatryPush attempts to push a node** }}

**class** LockFreeStack[T] **extends** ConcurrentStack[T] { **val** top = **new** AtomicReference[Node](**null**) **protected def** tryPush(node: Node): Boolean = { **val** oldTop = top.get() node.next = oldTop top.compareAndSet(oldTop, node) } **override def** push(value: T): Unit = { **val** node = new Node(value) **while** (**true**) { **if** (tryPush(node)) **return else** backoff. Read top value }}

- **class** LockFreeStack[T] **extends** ConcurrentStack[T] { **protected def** tryPush(node: Node): Boolean = {
	-
	-

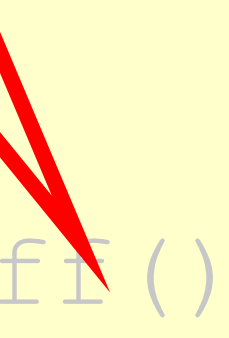

 **val** top = **new** AtomicReference[Node](**null**) **val** oldTop = top.get() node.next = oldTop top.compareAndSet(oldTop, node) } **override def** push(value: T): Unit = { **val** node = new Node(value) **while** (**true**) { **if** (tryPush(node)) **return else** backoff.backoff() }}

## Lock-free Stack

### **current top will be new node's successor**

**class** LockFreeStack[T] **extends** ConcurrentStack[T] { **val** top = **new** AtomicReference[Node](**null**) **protected def** tryPush(node: Node): Boolean = { **val** oldTop = top.get() node.next = oldTop

top.compareAndSet(oldTop, node)

 } **override def** push(value: T): Unit = { **val** node = new Node(value) **while** (**true**) { **if** (tryPush(node)) **return**

**Exploration for return**  $\left| \begin{array}{cc} 1 & 1 \\ 1 & 2 \end{array} \right|$ 

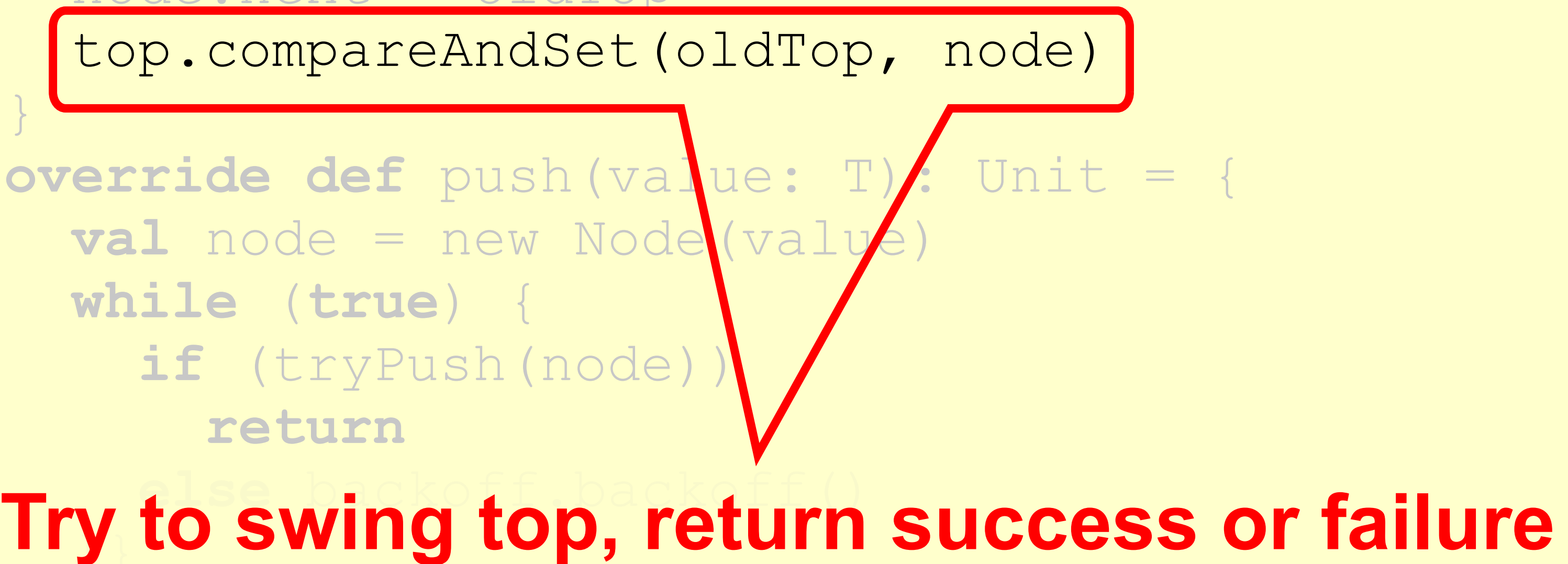

- **class** LockFreeStack[T] **extends** ConcurrentStack[T] { **protected def** tryPush(node: Node): Boolean = {
	-
	-
	-
	-

 **val** top = **new** AtomicReference[Node](**null**) **val** oldTop = top.get() node.next = oldTop top.compareAndSet(oldTop, node) } **override def** push(value: T): Unit = { **val** node = new Node(value) **while** (**true**) { **if** (tryPush(node)) **return else** backoff.backoff() }}

## Lock-free Stack

### **Push calls tryPush**

- **class** LockFreeStack[T] **extends** ConcurrentStack[T] { **protected def** tryPush(node: Node): Boolean = {
	-
	-

 **val** top = **new** AtomicReference[Node](**null**) **val** oldTop = top.get() node.next = oldTop top.compareAndSet(oldTop, node) } **override def** push(value: T): Unit = { **val** node = new Node(value) **while** (**true**) { if (tryPush(no **return else** backoff.backoff() }}

- 
- **Create new node**

**class** LockFreeStack[T] **extends** ConcurrentStack[T] { **val** top = **new** AtomicReference[Node](**null**) **protected def** tryPush(node: Node): Boolean = {  $\mathbf{val}$  oldTop = t mode.next = ol**back off before retrying** top.compareAndSet(oldTop, node) } **override def** push(value: T): Unit = { **val** node = new Node(value) **while** (**true**) { **if** (tryPush(node)) **return else** backoff.backoff() }} **If tryPush() fails,**

## Lock-free Stack

• Good – No locking • Bad – Without GC, fear ABA – Without backoff, huge contention at top – In any case, no parallelism

# Big Question

- Are stacks *inherently* sequential?
- Reasons why
	- Every **pop()** call fights for top item
- Reasons why not
	- Stay tuned …

## Elimination-Backoff Stack

- How to
	- "turn contention into parallelism"
- Replace familiar
	- **– exponential backoff**
- With alternative
	- **– elimination-backoff**

## Observation

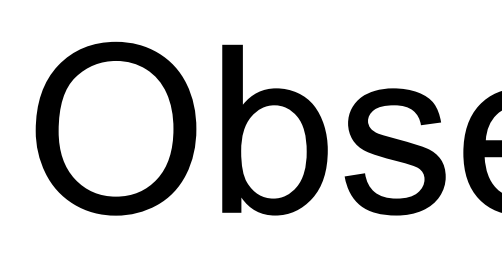

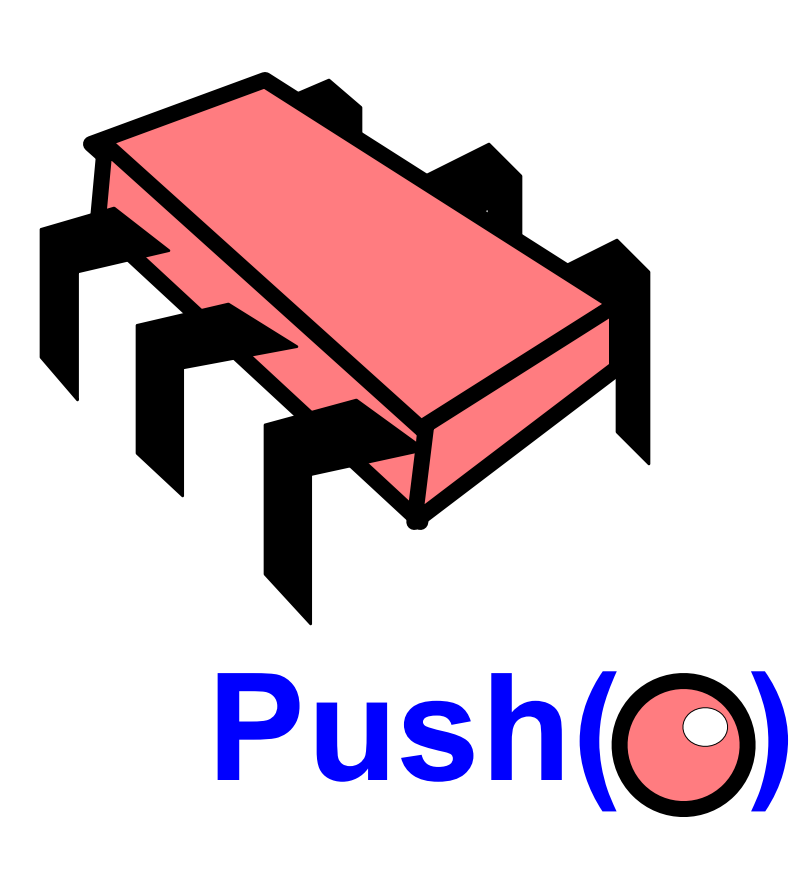

After an equal number of pushes and pops, Yes! Stack stays the same

**Pop()**

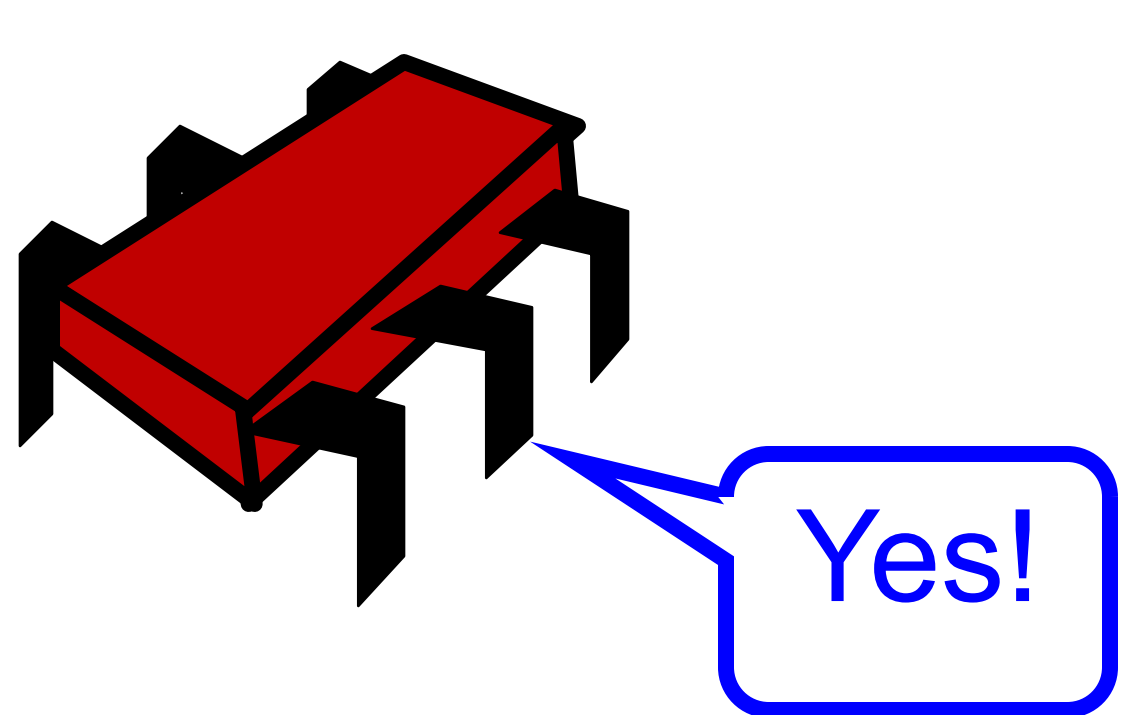

### **linearizable stack**

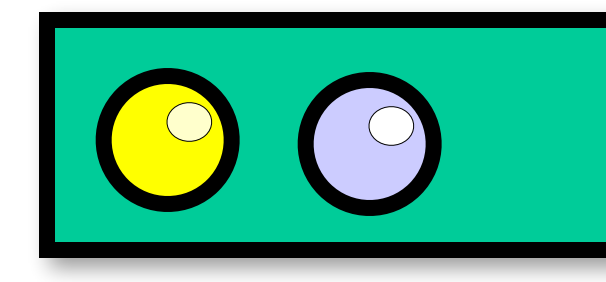

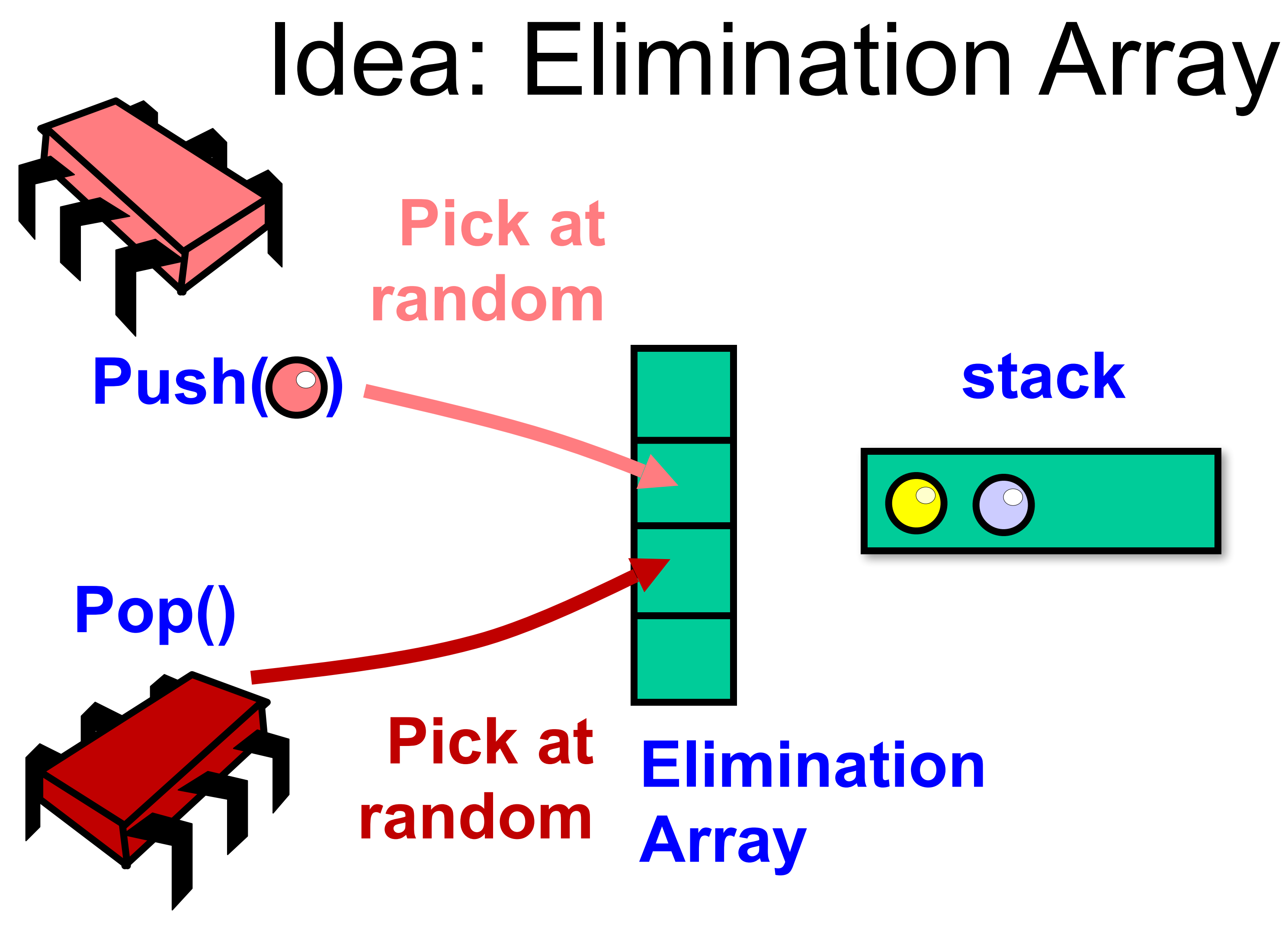

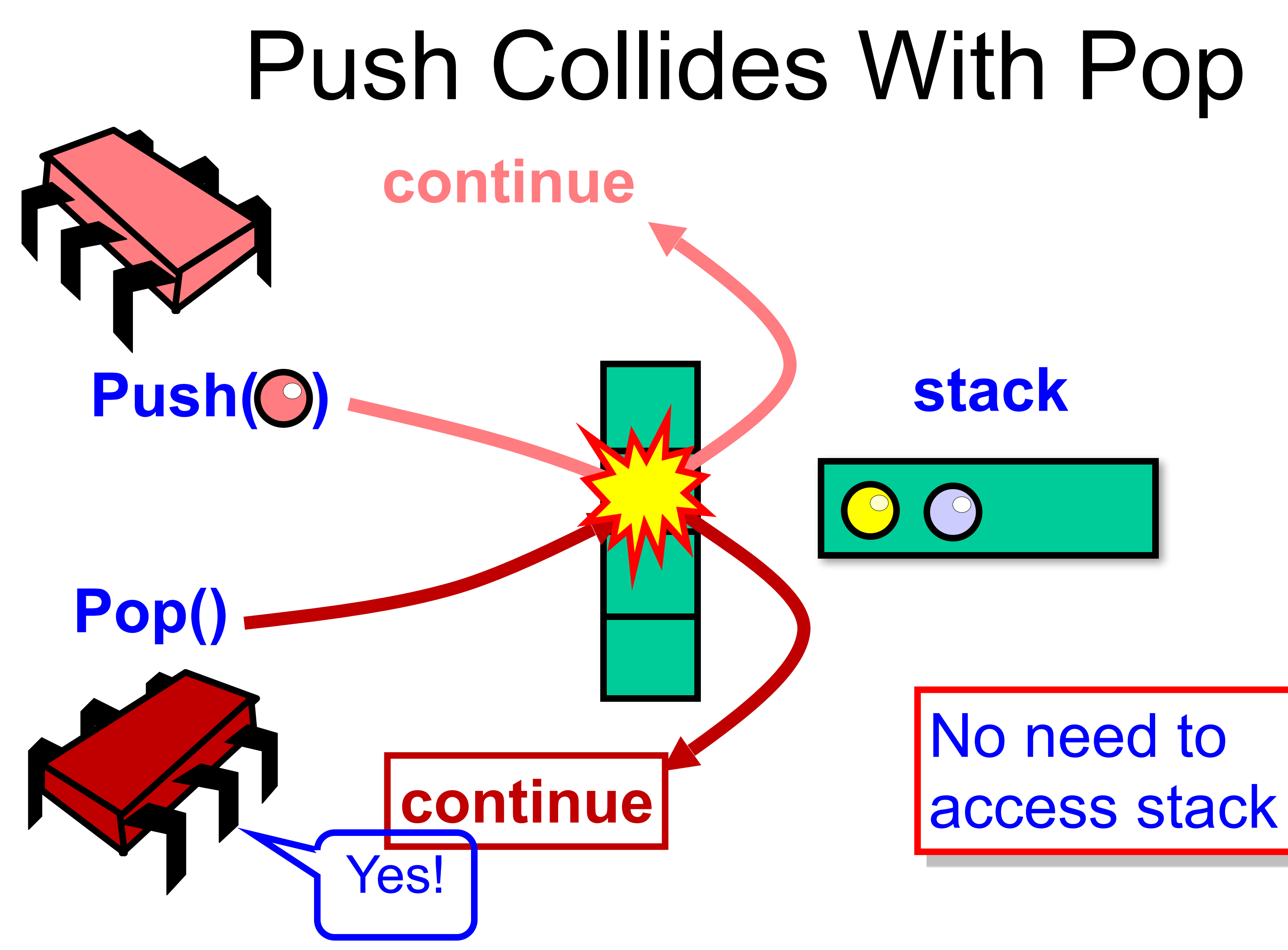

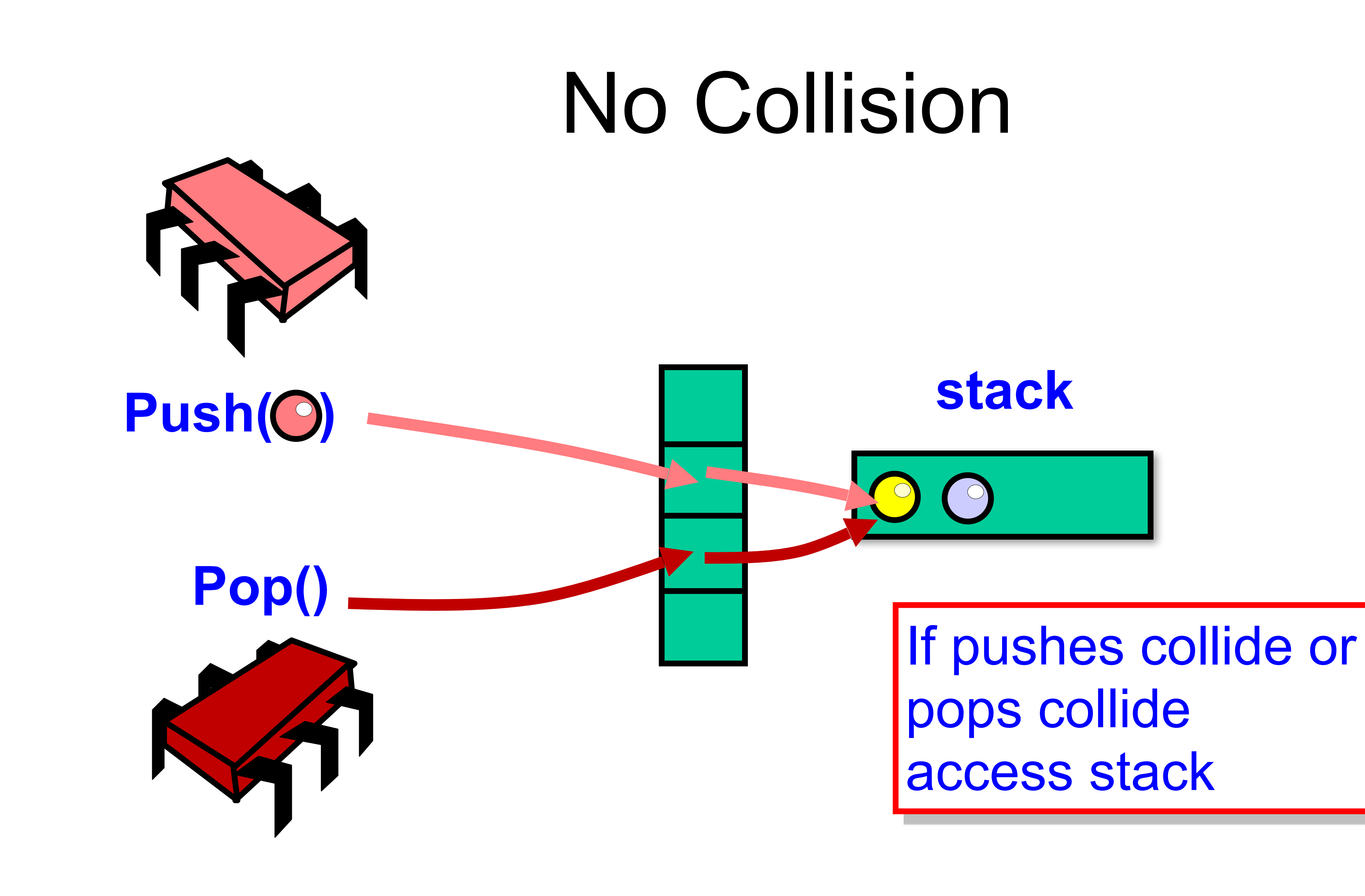

## Elimination-Backoff Stack

- If **uncontended**, apply operation
- Lock-free stack + elimination array • Access Lock-free stack,
- - if **contended**, back off to elimination array and attempt elimination

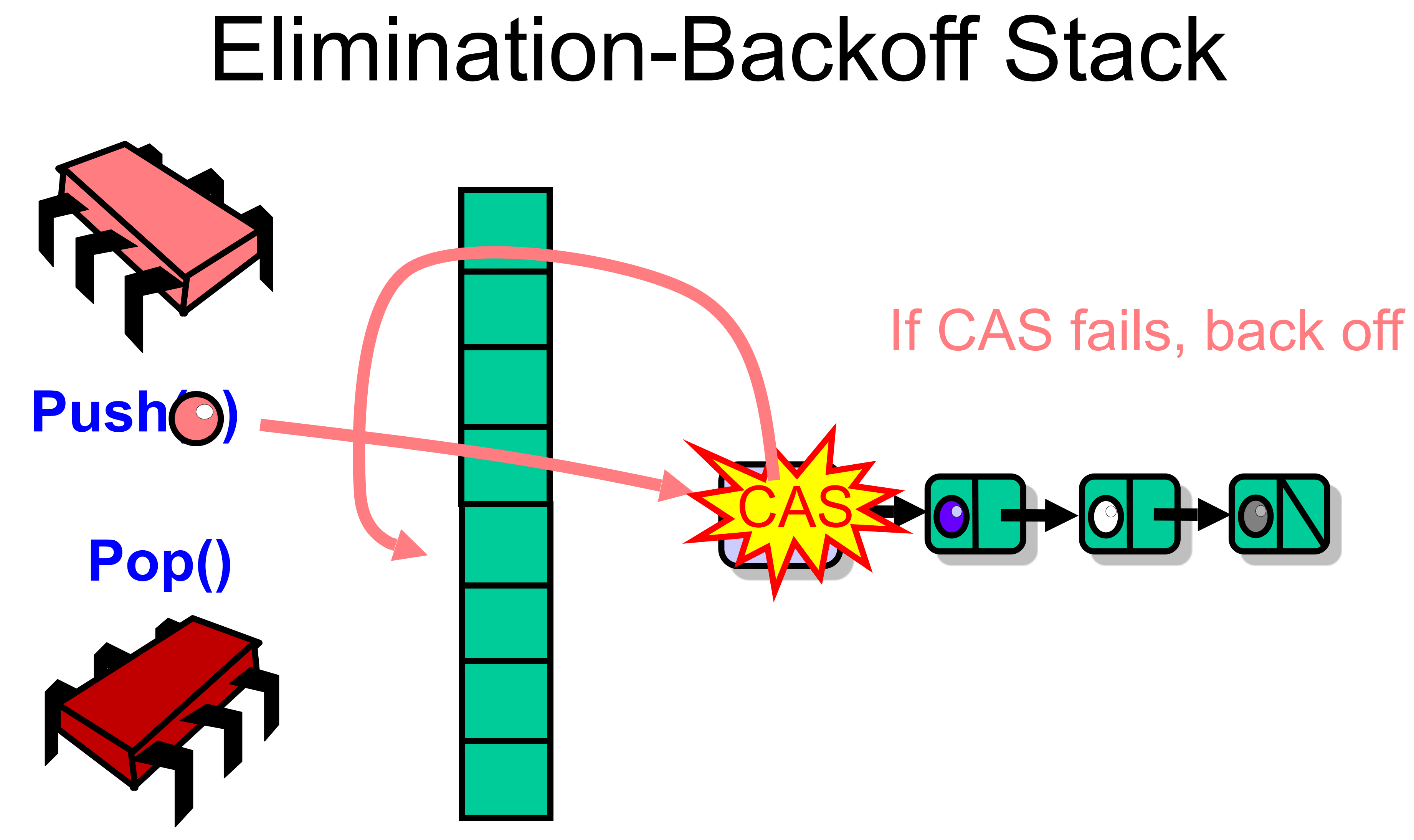

## Dynamic Range and Delay

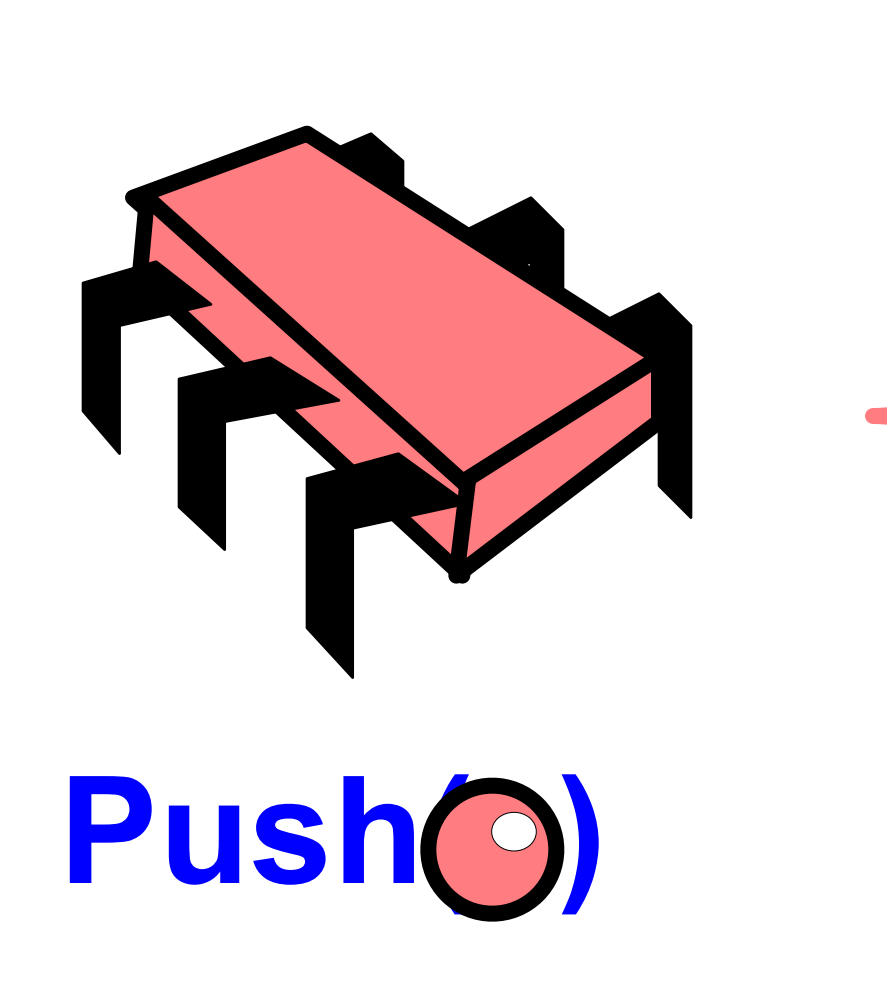

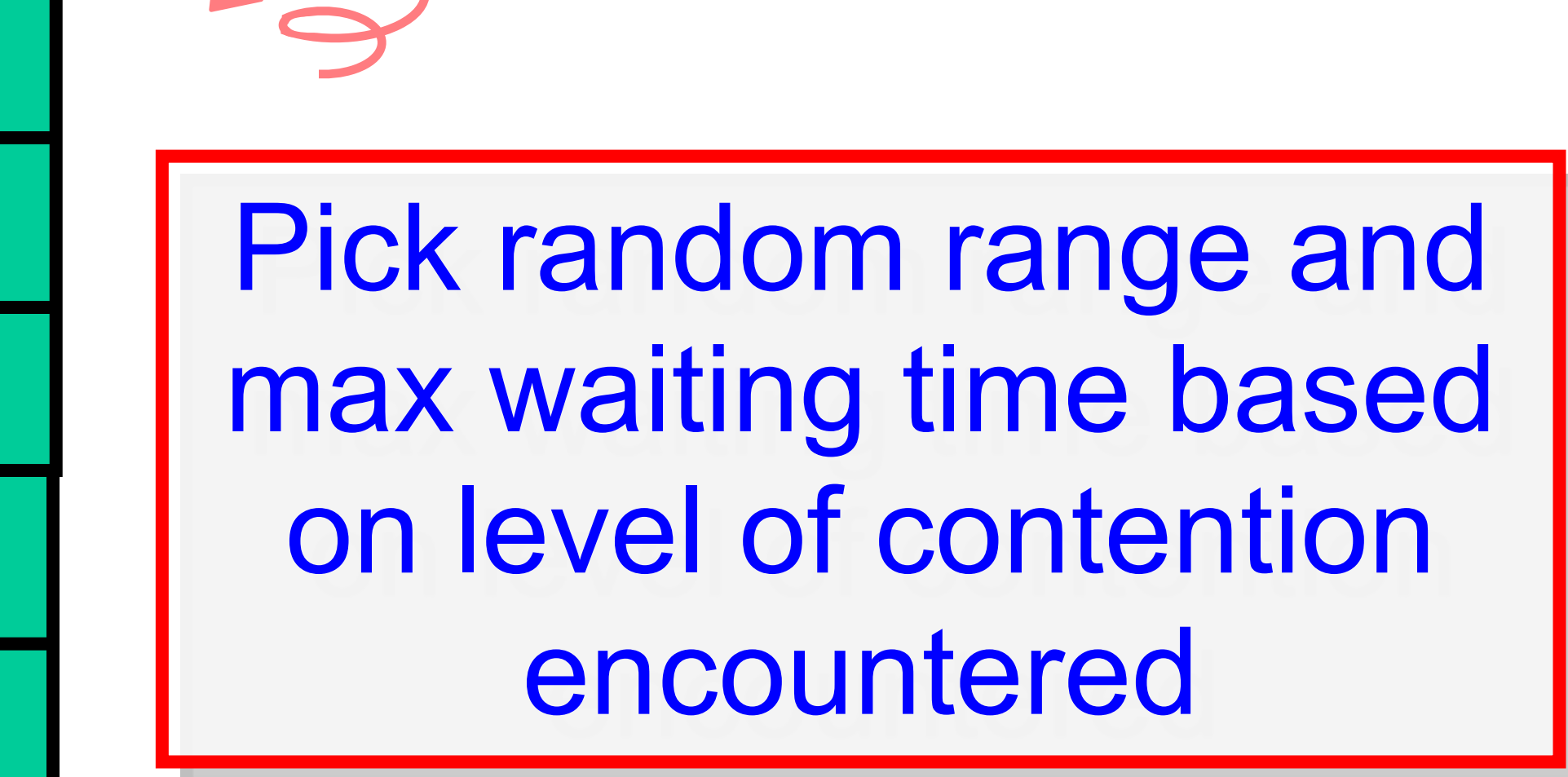
## 50-50, Random Slots

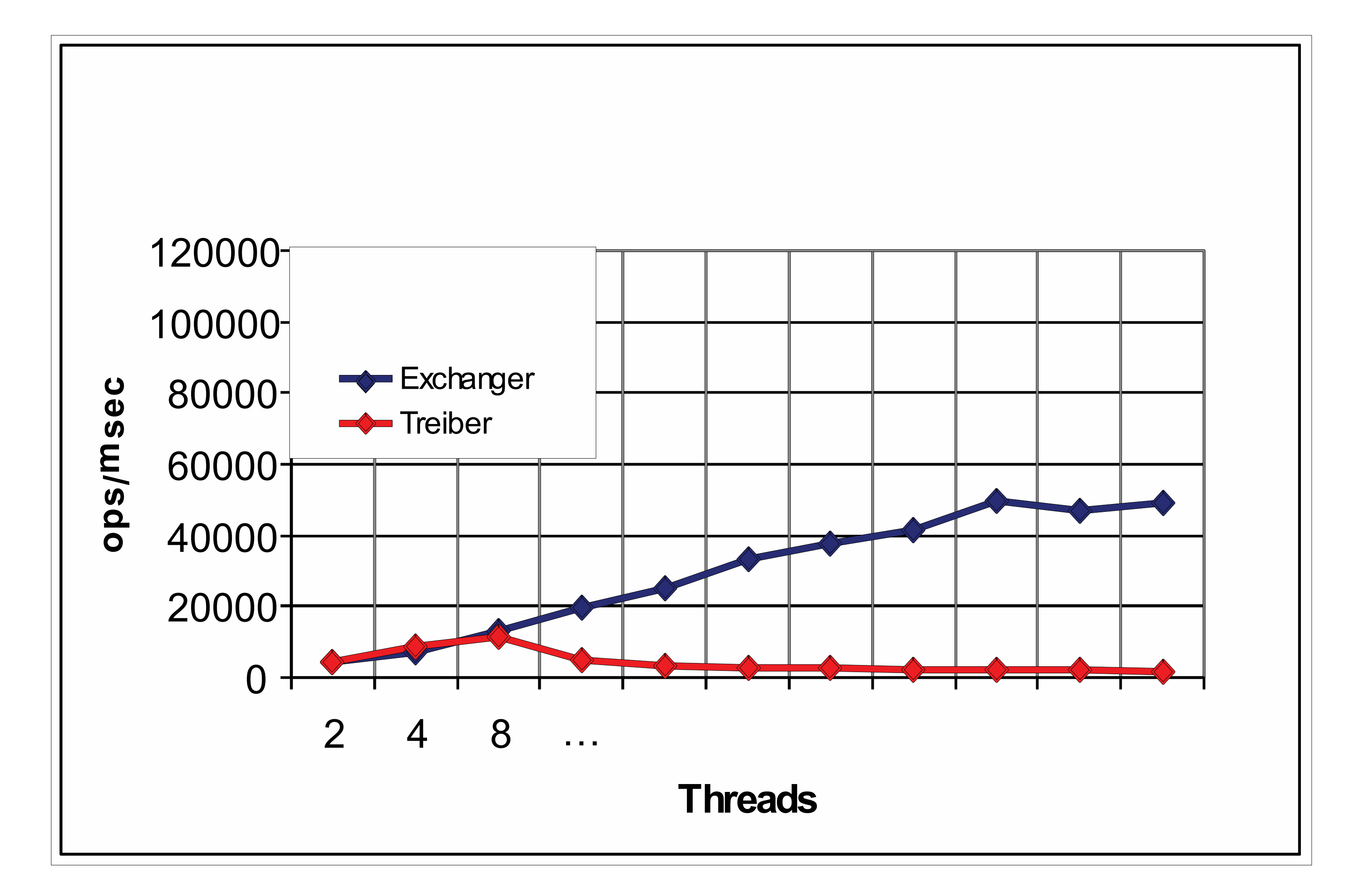

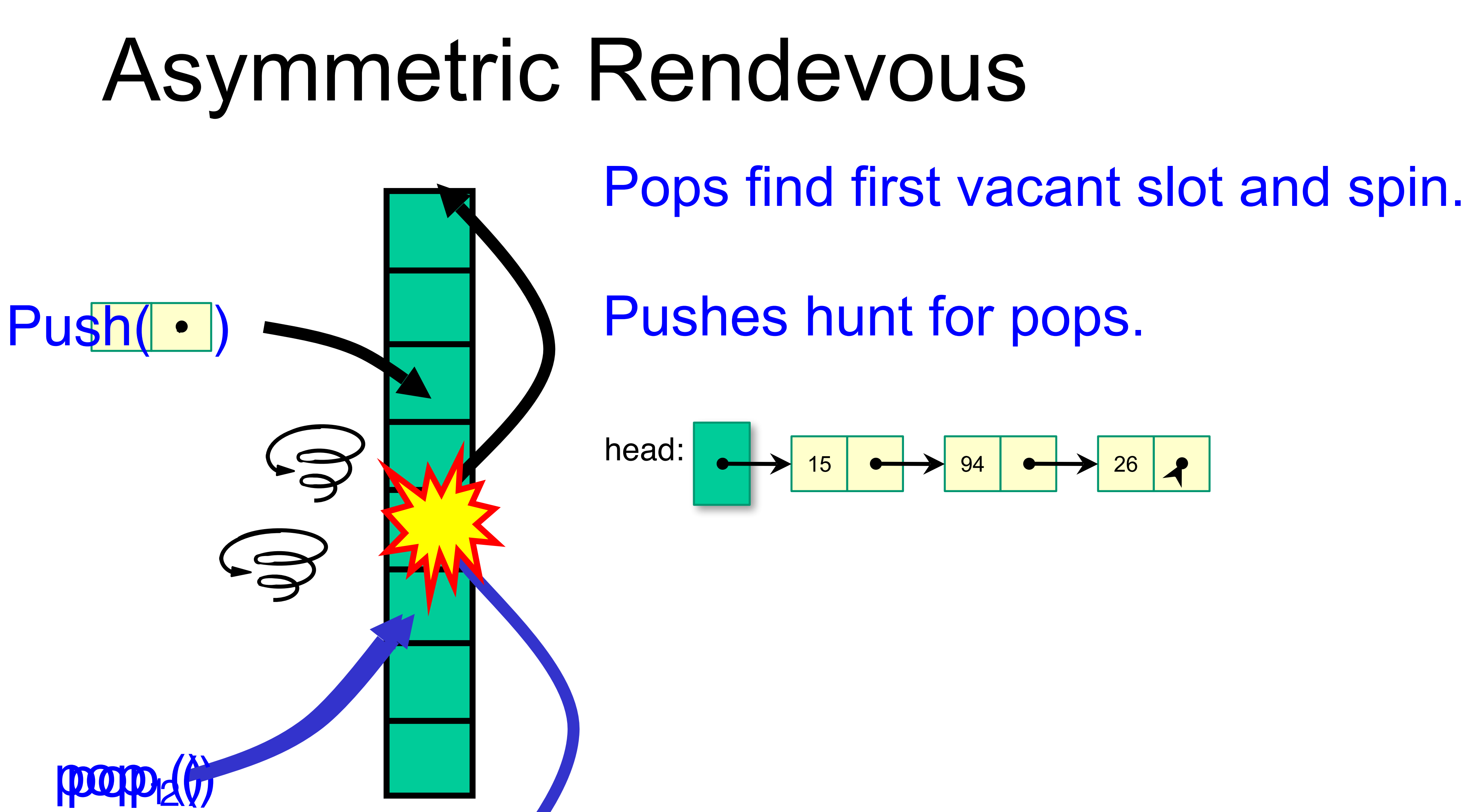

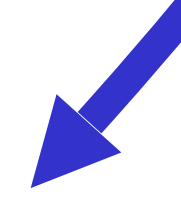

## Asymmetric vs. Symmetric

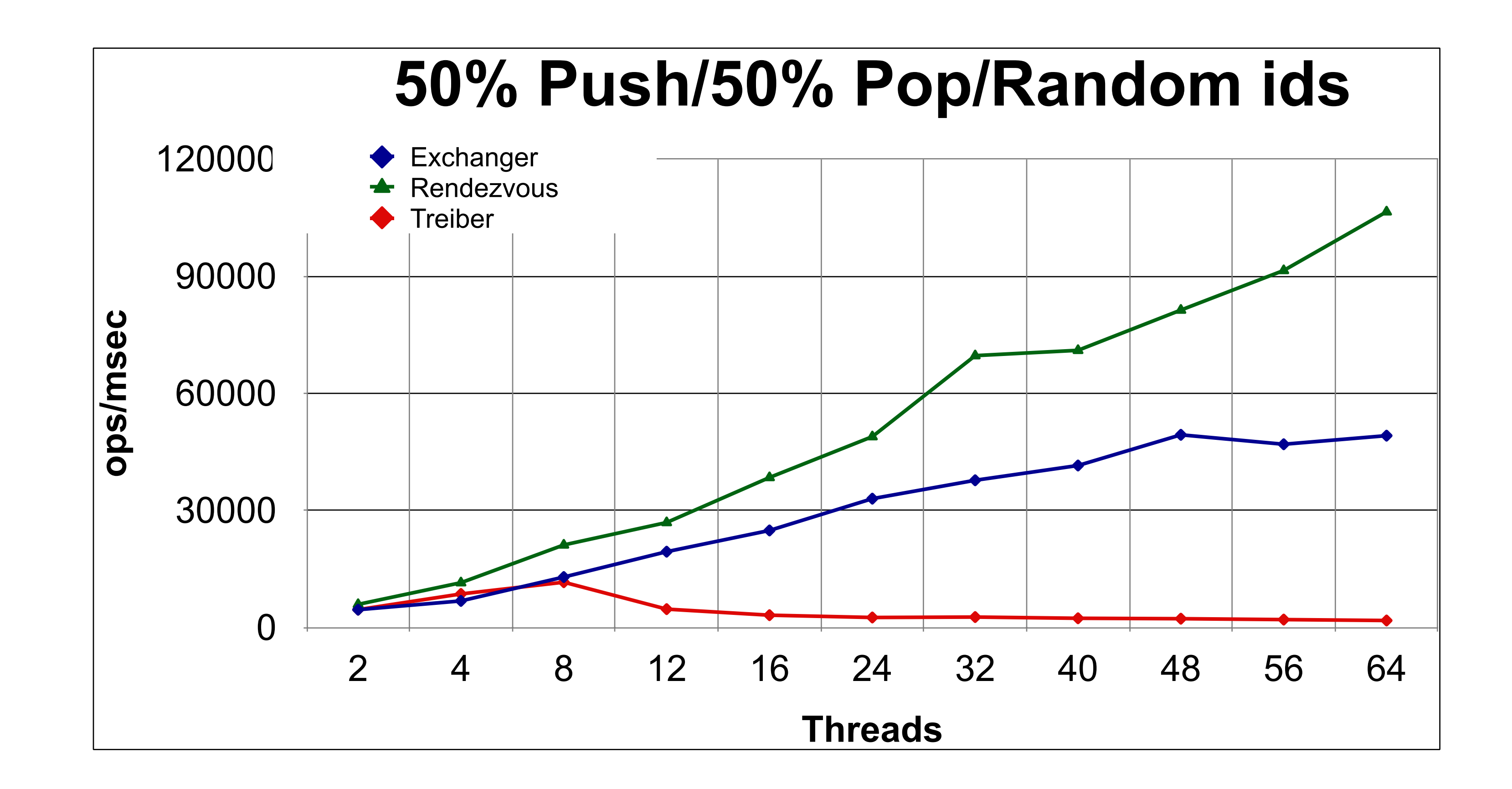

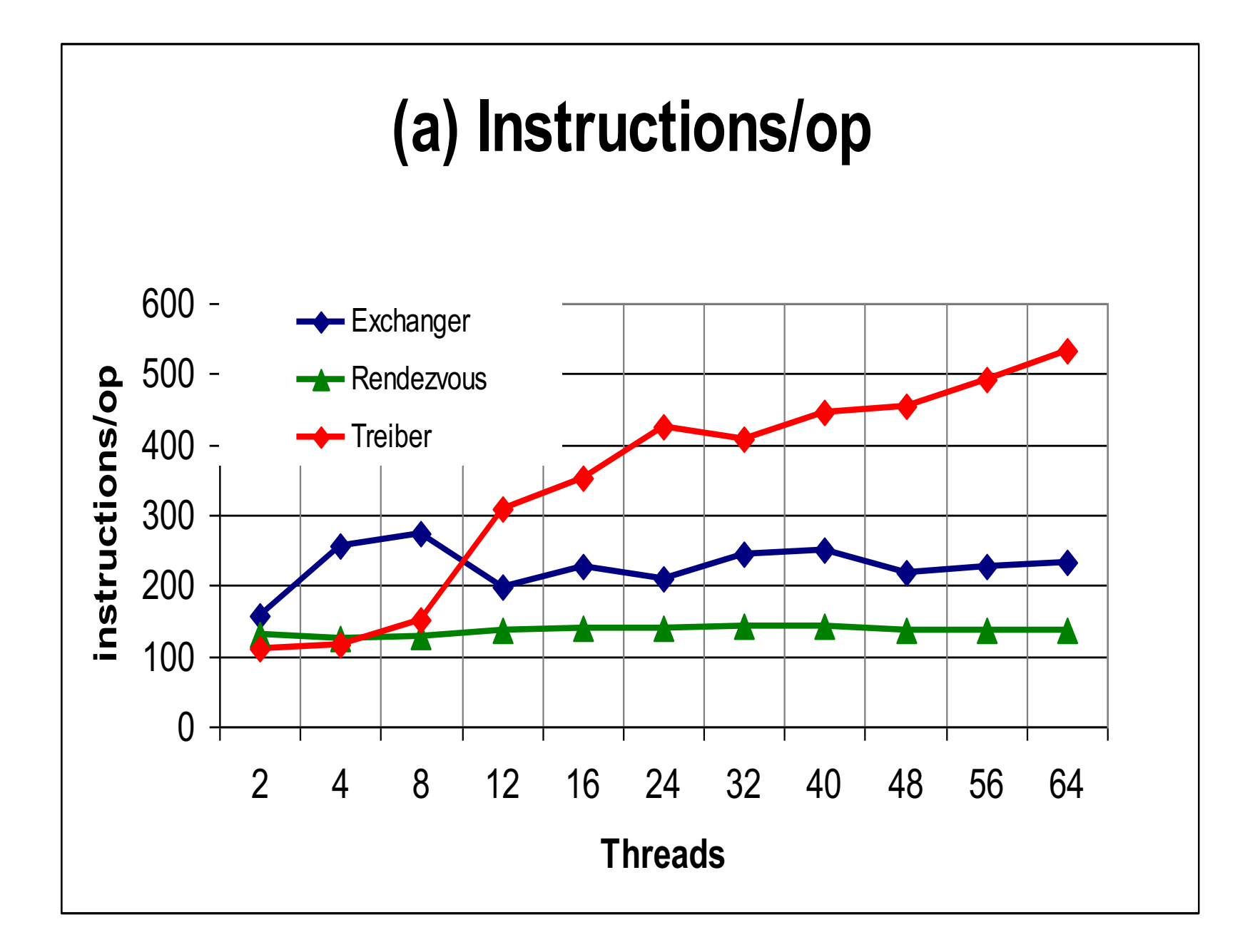

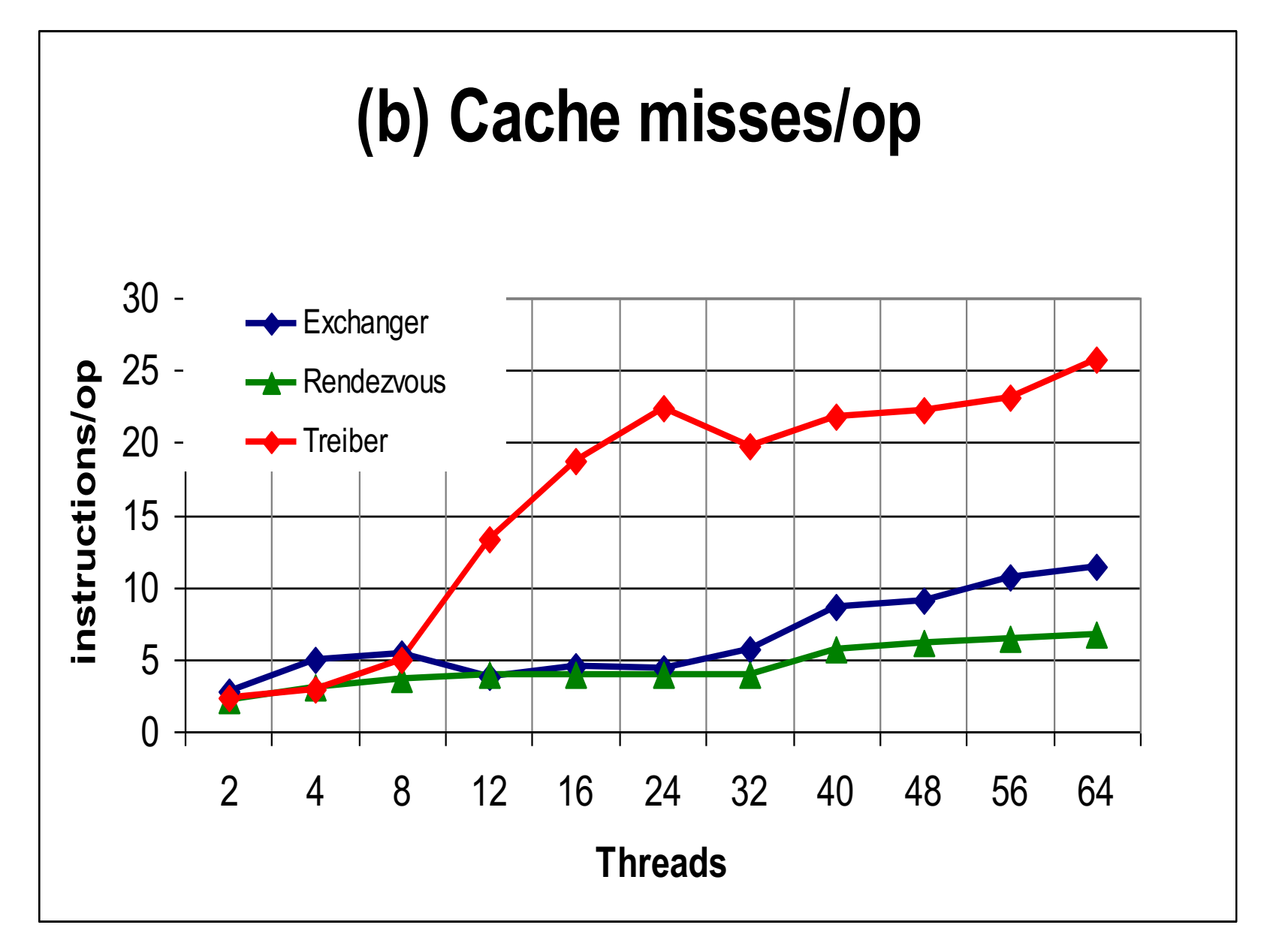

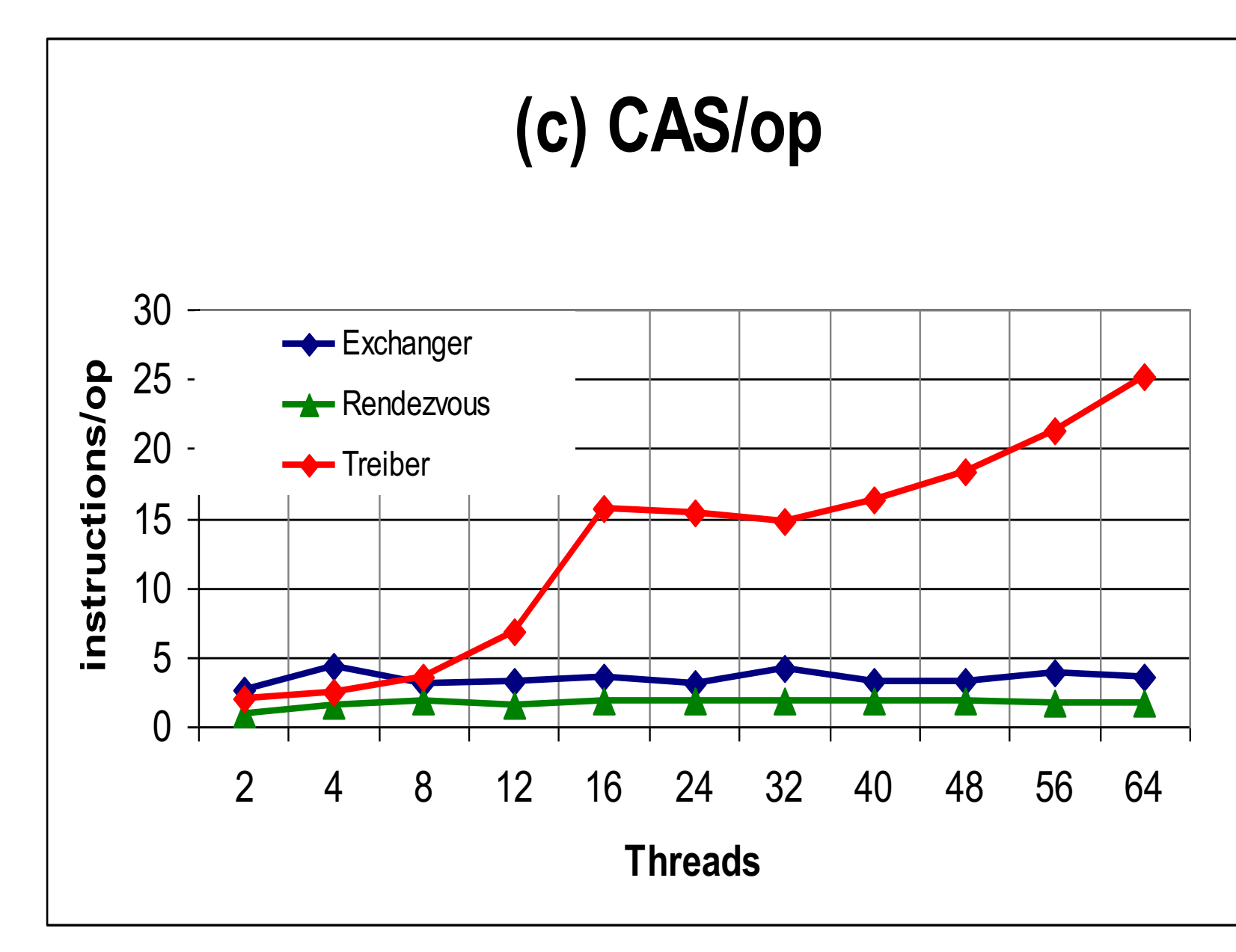

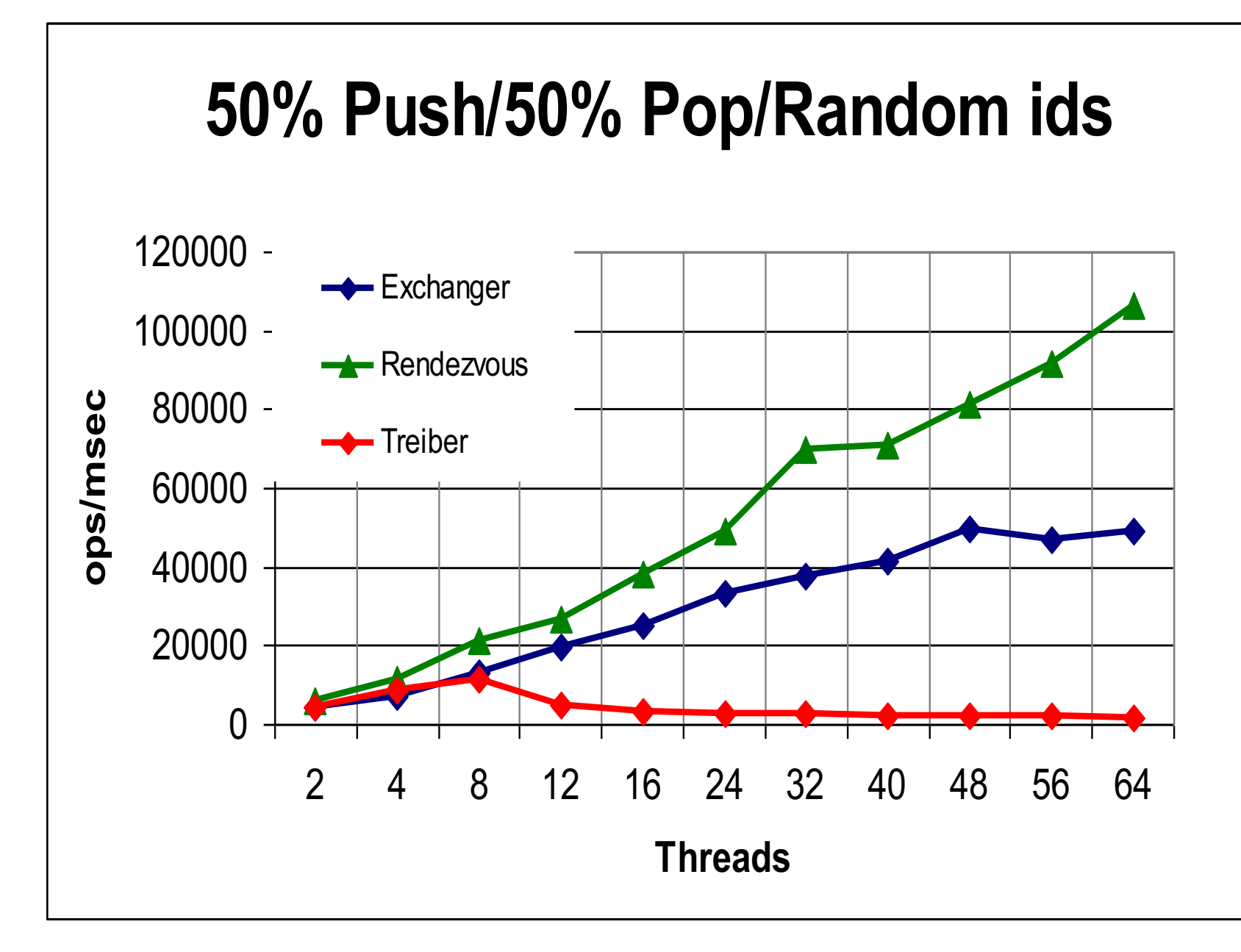

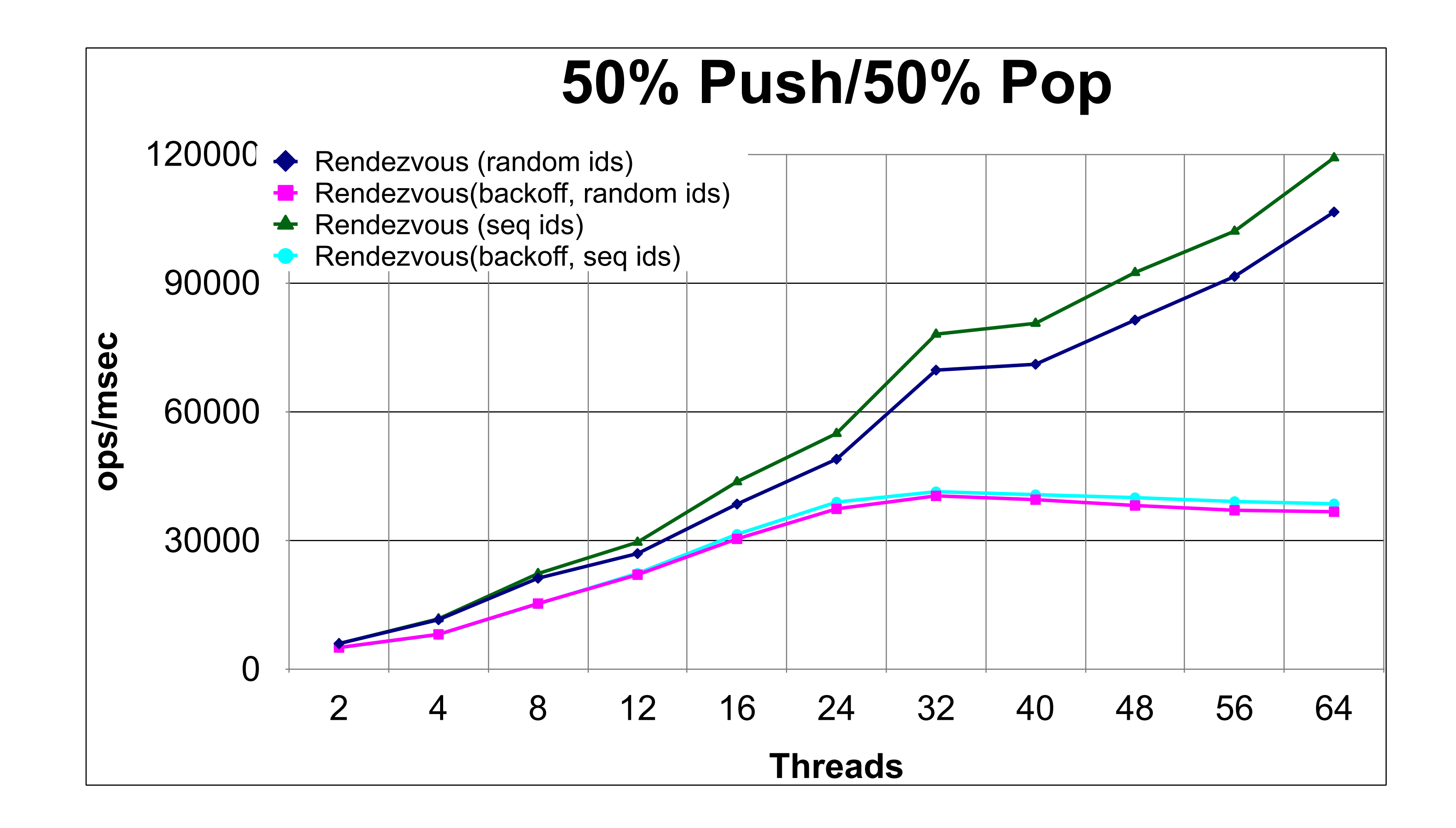

## Effect of Backoff and Slot Choice

## Linearizability

- **• Un-eliminated calls – linearized as before**
- **• Eliminated calls:**
	-
- **• Combination is a linearizable stack**

# **– linearize pop() immediately after matching push()**

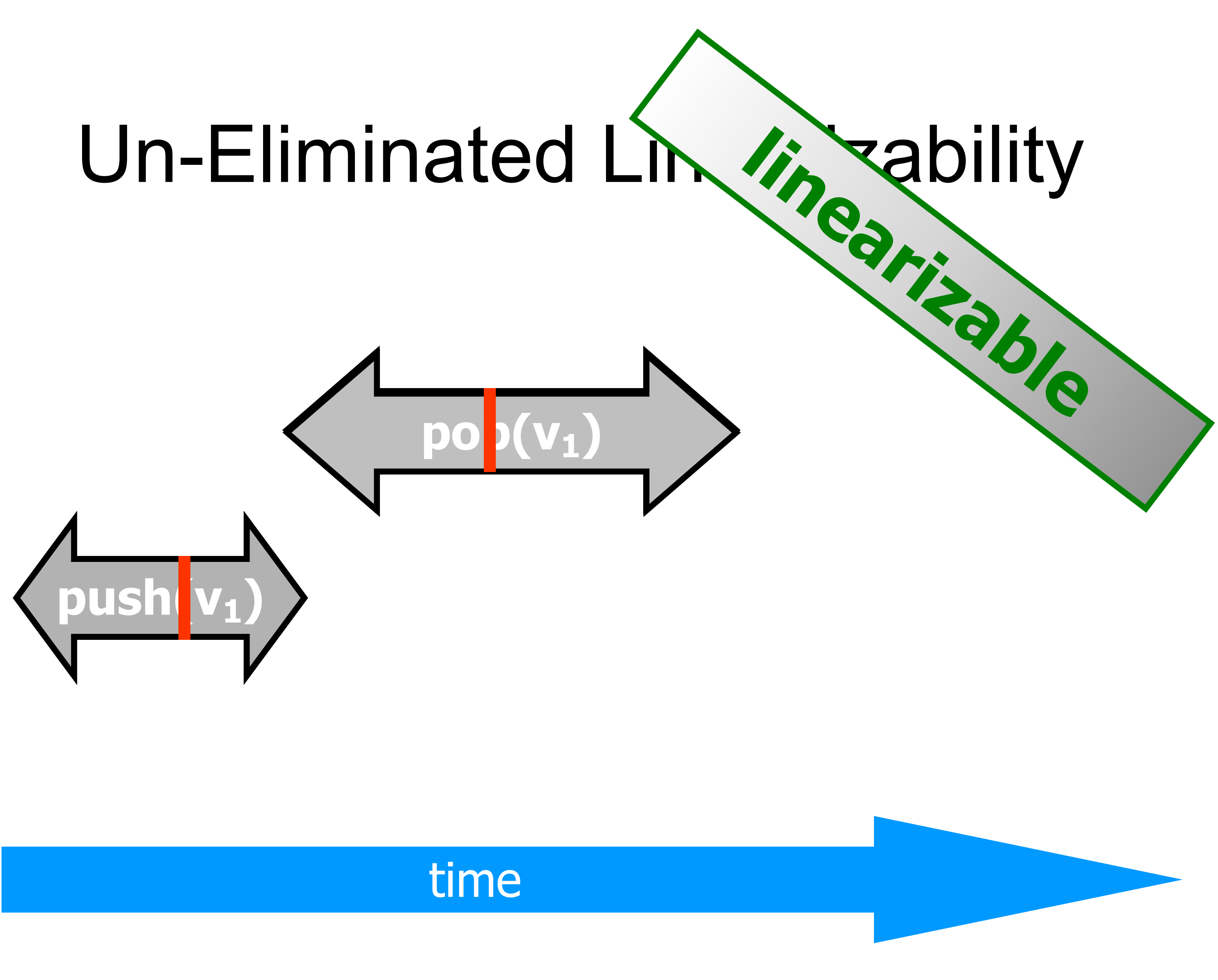

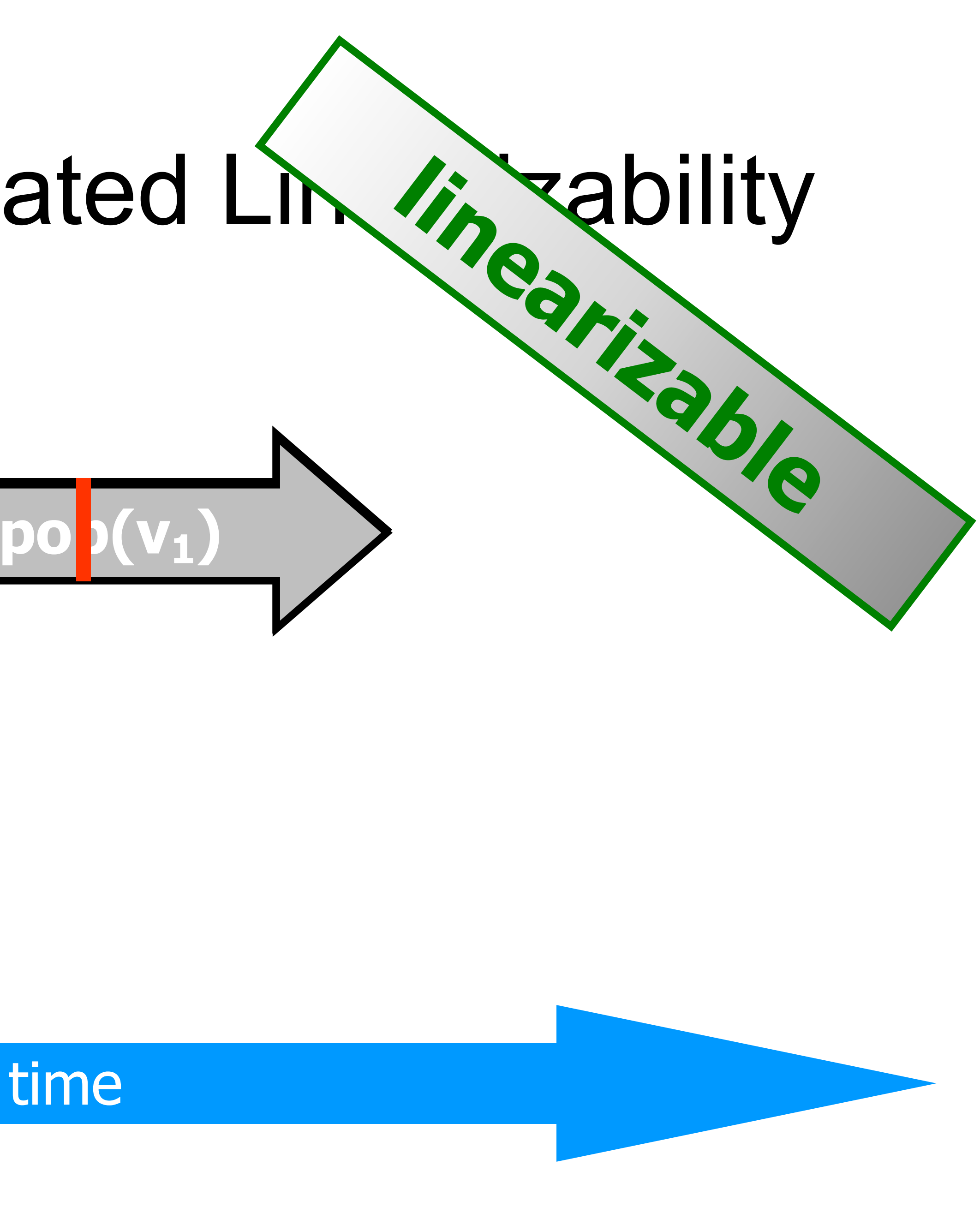

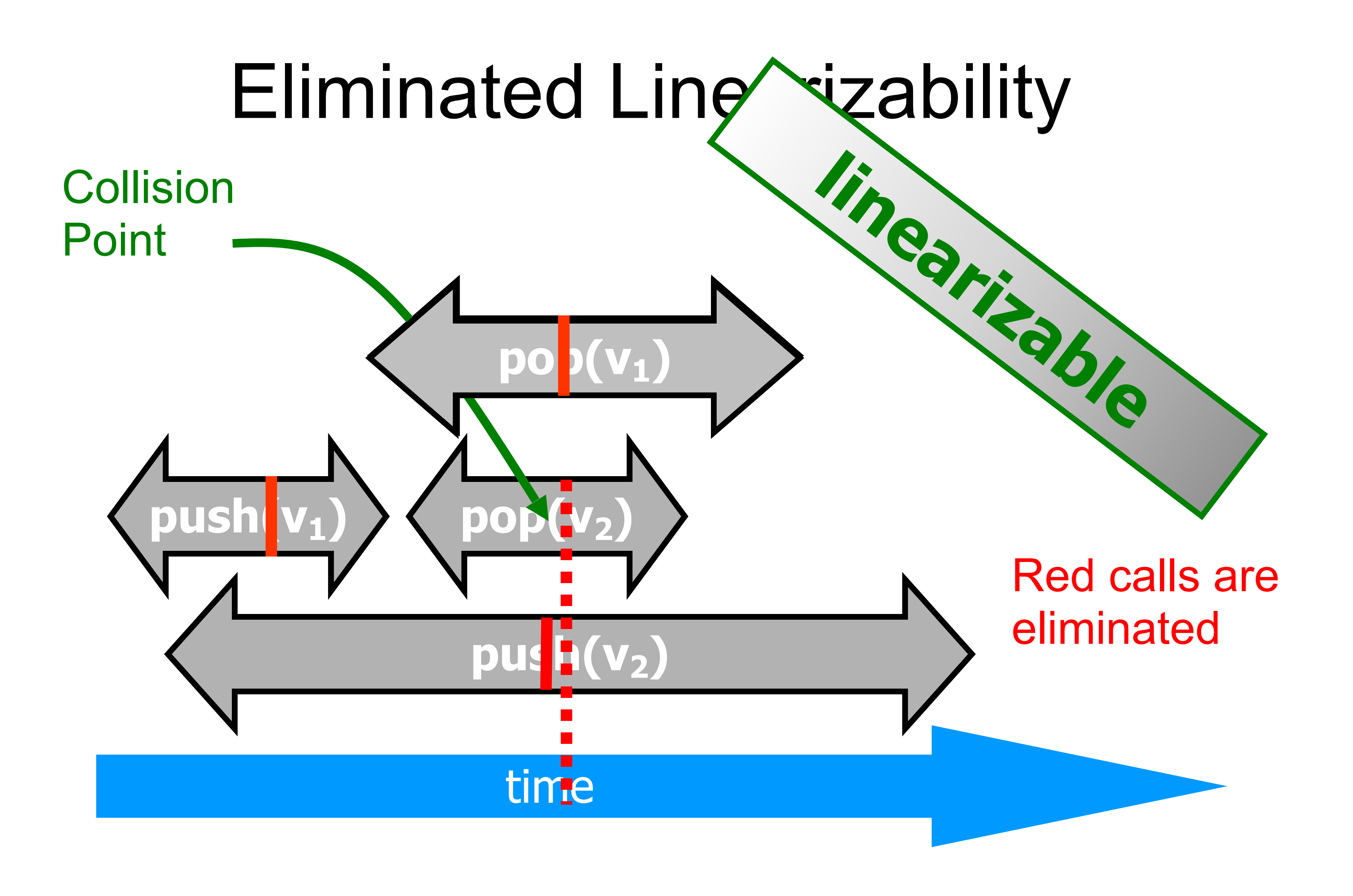

## Backoff Has Dual Effect

- Elimination introduces parallelism
- Backoff to array cuts contention on lock-free stack
- Elimination in array cuts down number of threads accessing lock-free stack

**class** EliminationArray[T: ClassTag] { **val** duration = 10 **private val** size = ... **val** exchangers = Array.fill(size)(**new** Exchanger[T]) **val** random = new Random()

 **def** visit(value: T, range: Int): T = { **val** slot = random.nextInt(range) exchangers(slot).exchange(value, duration) }

}

# Elimination Array

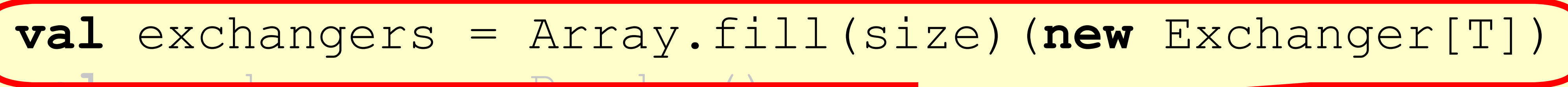

 **val** slot = random.nextInt(range) exchangers(slot).exchange(value, duration) }

}

# Elimination Array

**class** EliminationArray[T: ClassTag] { **val** duration = 10 **private val** size = ...  $r$  random  $r = 11$ GM def visit(value: T,

### An array of *Exchangers*

**class** Exchanger[T] {

### **val** slot = **new** AtomicStampedReference[T](**null**, 0)

- 
- **def** exchange(myItem: T, timeout: Long,
	-

unit: TimeUnit): T = { ... }

}

## Digression: A Lock-Free Exchanger

### **class** Exchanger[T] {

### **val** slot = **new** AtomicStampedReference[T](**null**, 0)

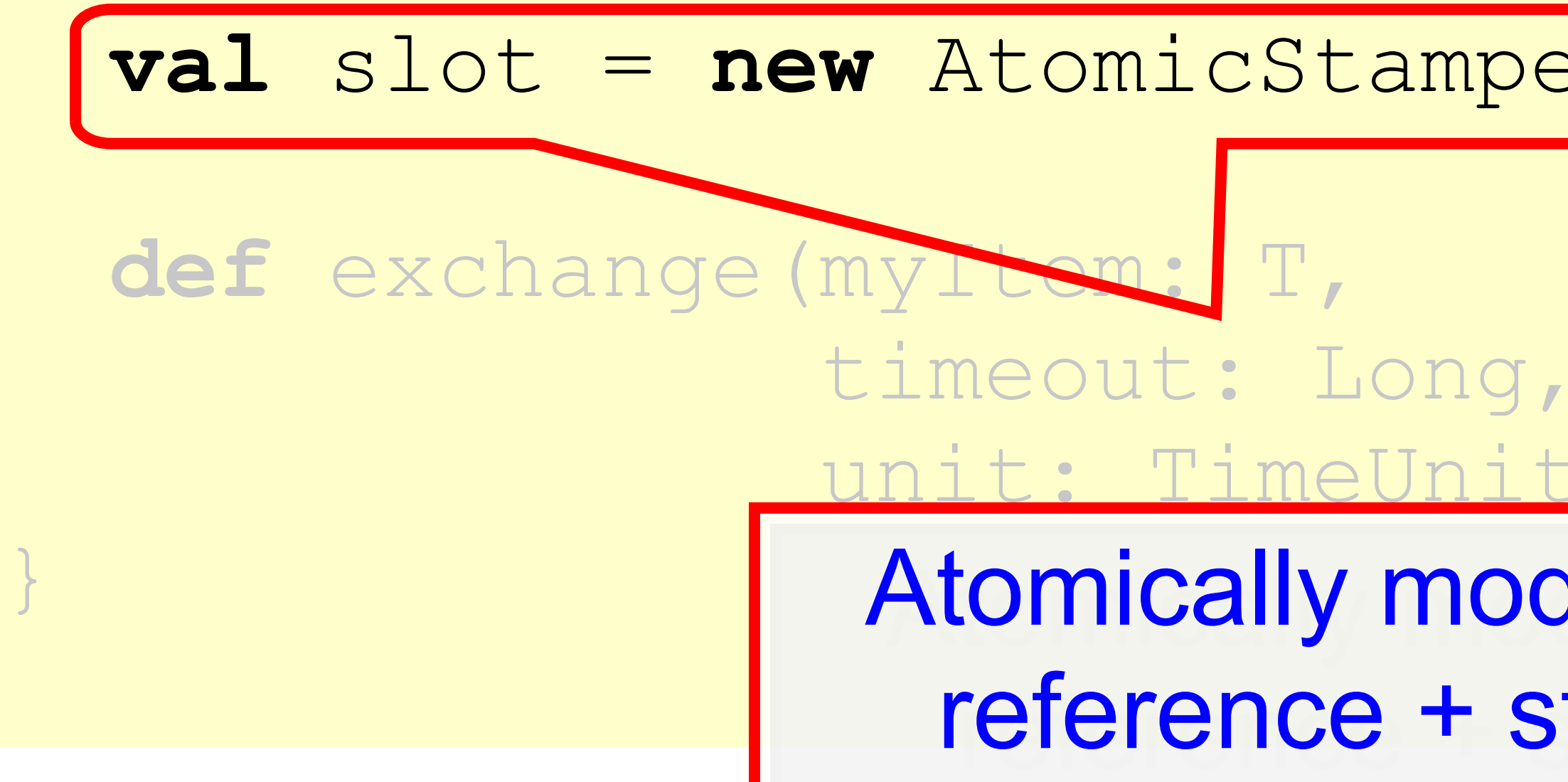

## A Lock-Free Exchanger

 unit: TimeUnit): T = { ... } Atomically modifiable reference + status

# Atomic Stamped Reference

. AtomicStampedReference class - Java.util.concurrent.atomic package • In C or C++:

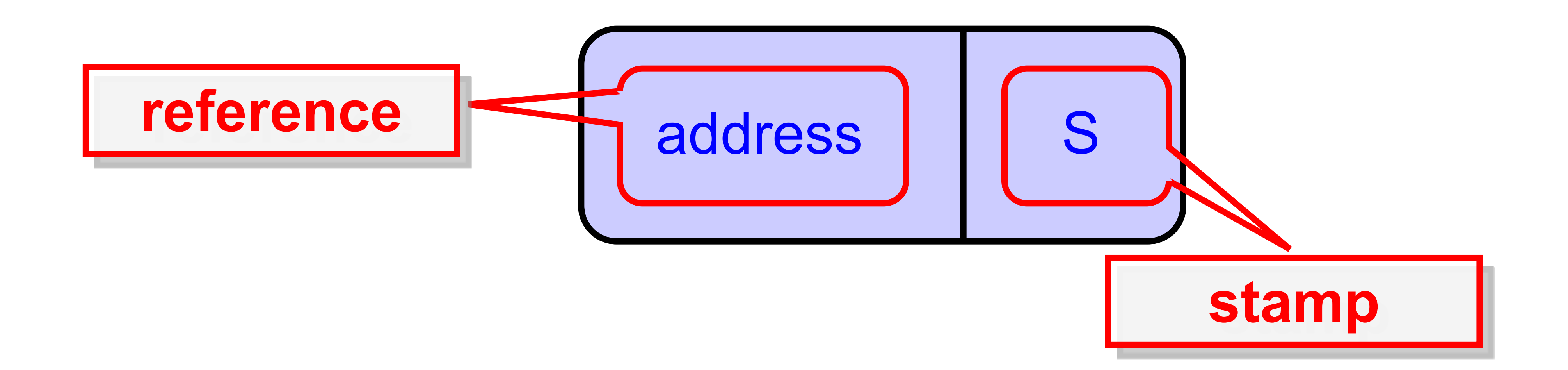

## Extracting Reference & Stamp

### **def get(stampHolder: Array[Int]): T**

## Extracting Reference & Stamp

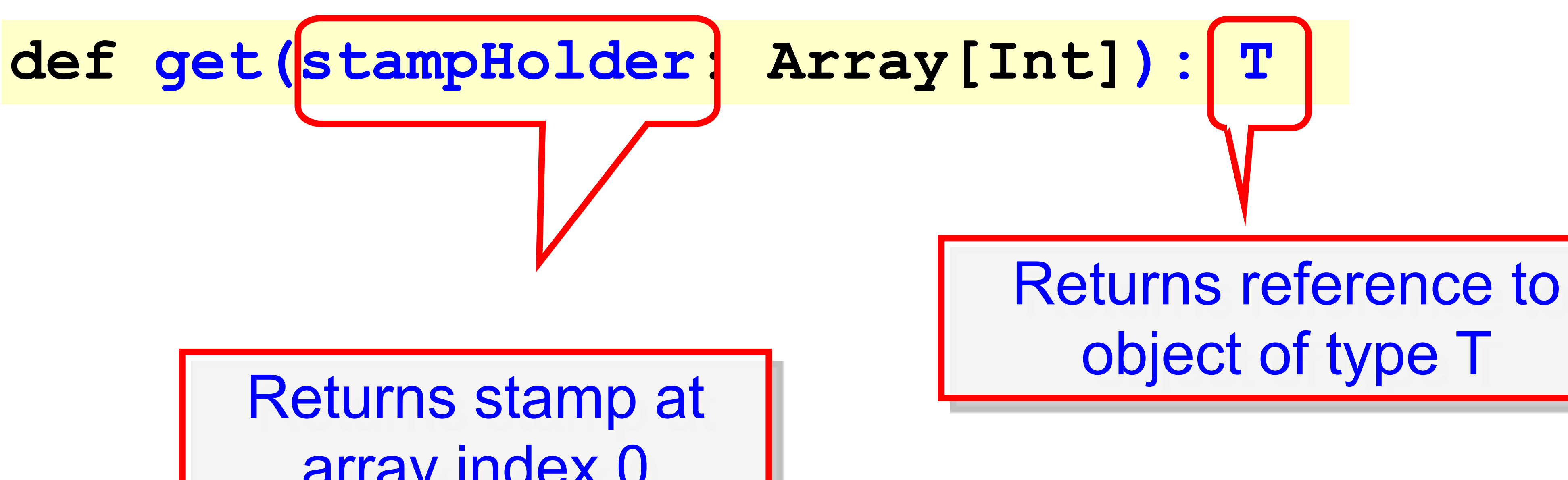

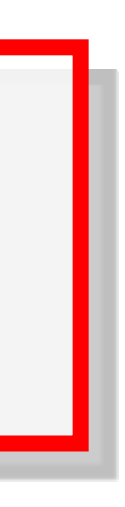

array index 0

## Exchanger Status

- **val** EMPTY = 0 **val** WAITING = 1
- **val** BUSY = 2

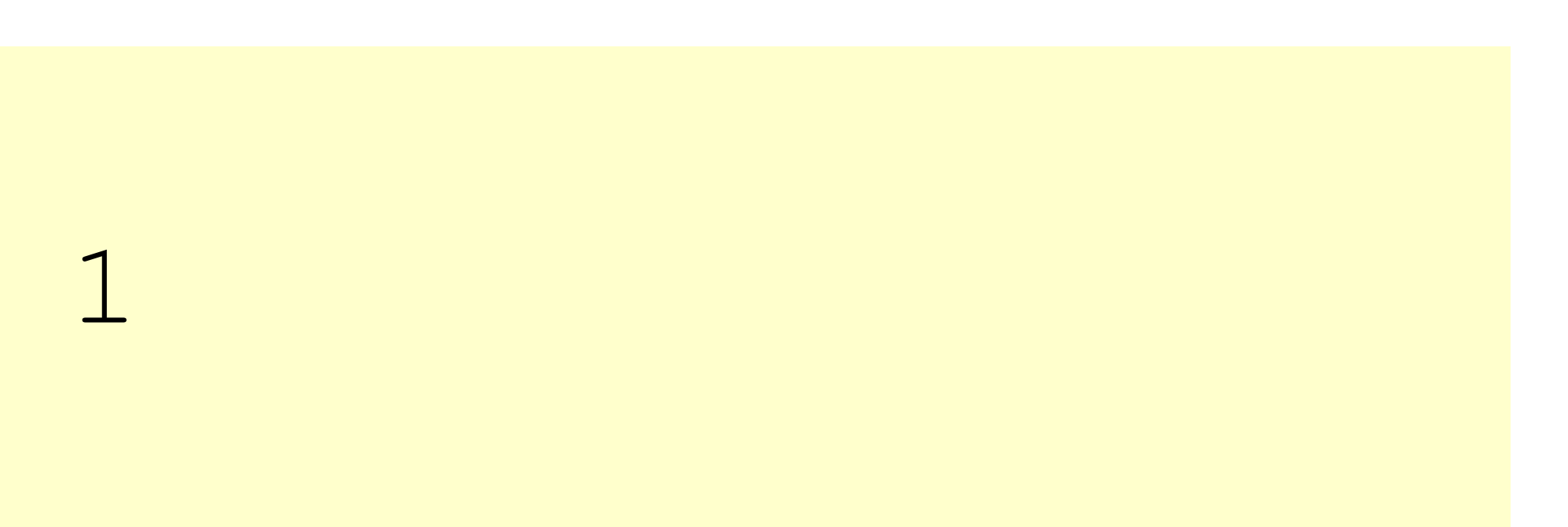

## **val** EMPTY = 0 **val** WAITING = 1 **val** BUSY = 2

## Exchanger Status

## Nothing yet

## Exchange Status

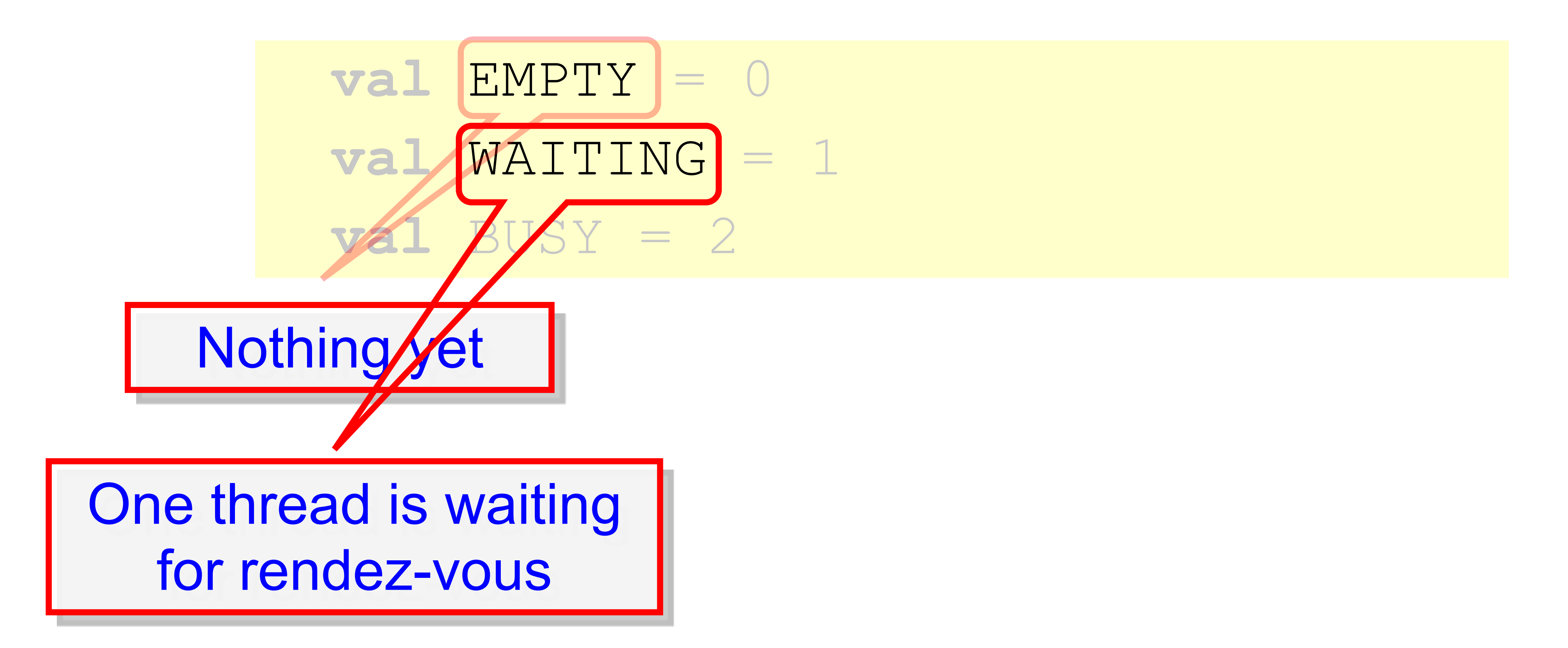

## Exchange Status

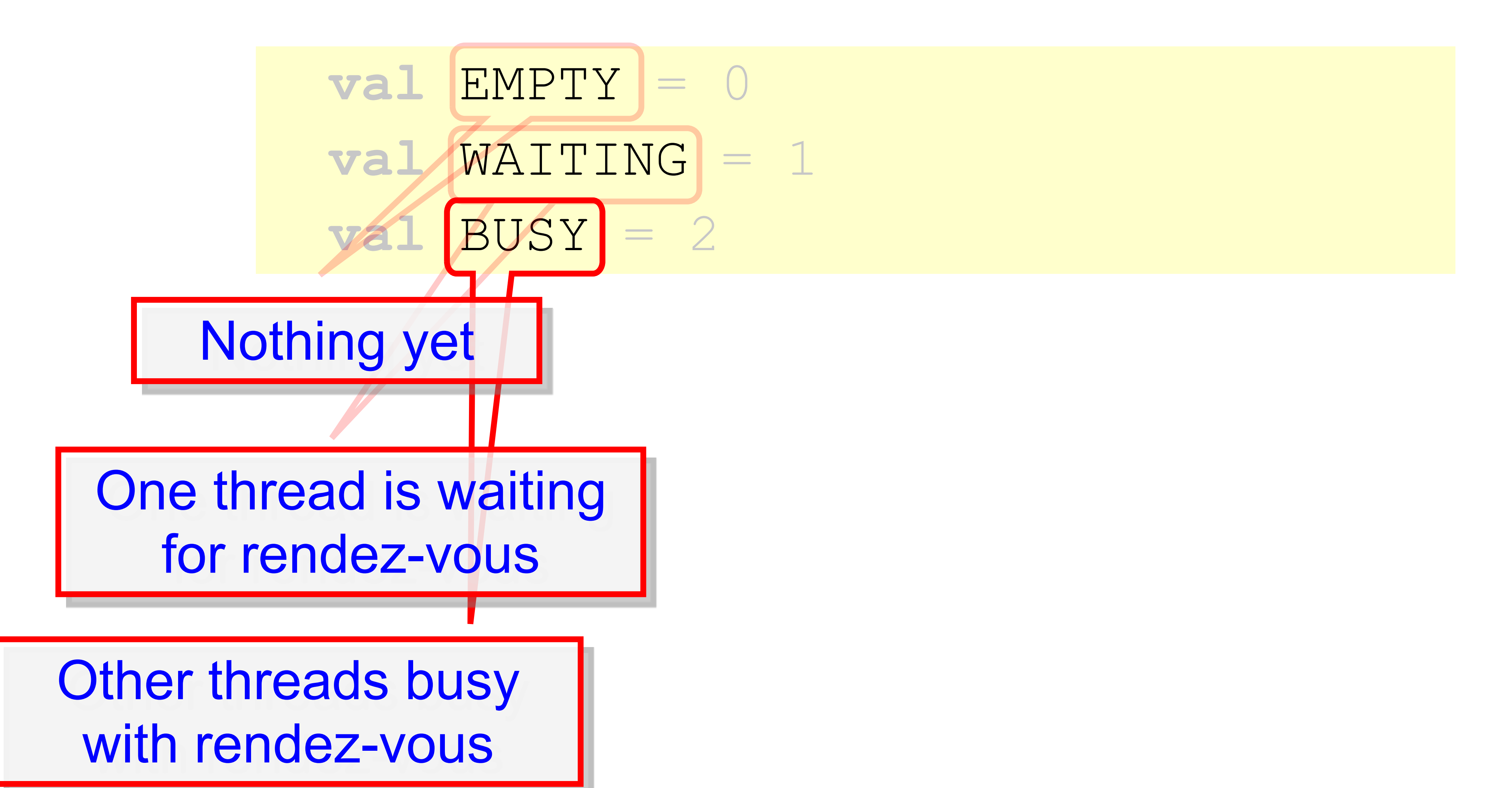

 **def** exchange(myItem: T, timeout: Long): T = { **val** timeBound = System.nanoTime() + timeout **val** stapmholder = Array(EMPTY) **while** (**true**) { **if** (System.nanoTime() **>** timeBound) **throw new** TimeoutException **var** yrItem = slot.get(stapmholder) stapmholder(0) **match** { **case** EMPTY => ... *// slot is free* **case** WAITING => ... *// someone waiting for me* **case** BUSY => ... *// others exchanging* } } }

## The Exchange

 **def** exchange(myItem: T, timeout: Long): T = { **val** timeBound = System.nanoTime() + timeout **val** stapmholder = Array(EMPTY) **while** (**true**) { **if** (System.nano**|Item and timeout throw new** TimeoutException **var** yrItem = slot.get(stapmholder) stapmholder(0) **match** { **case** EMPTY => ... *// slot is free* **case** WAITING => ... *// someone waiting for me* **case** BUSY => ... *// others exchanging* } } }

## The Exchange

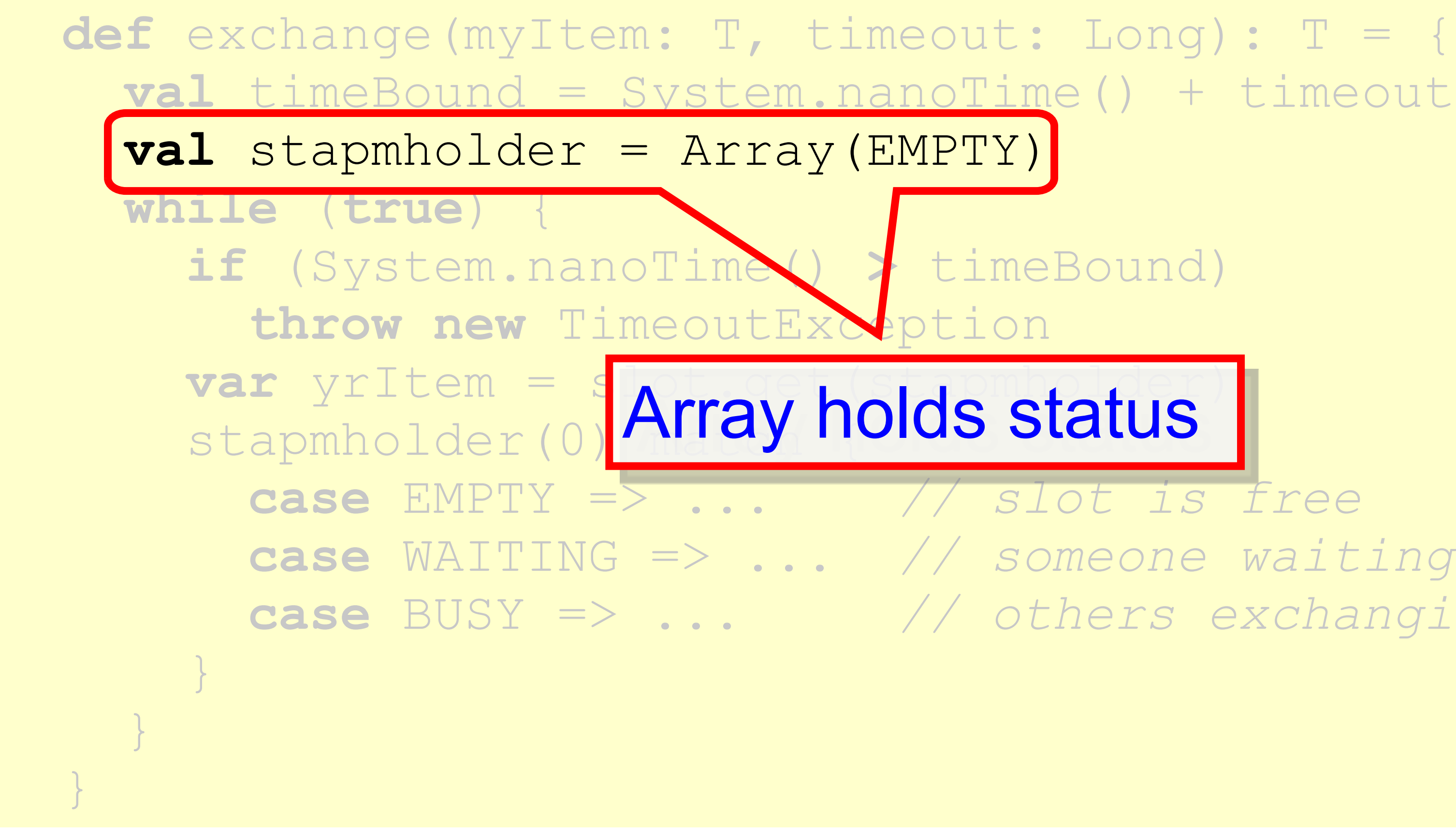

 **case** WAITING => ... *// someone waiting for me* **case** BUSY => ... *// others exchanging*

# The Exchange

Array holds status

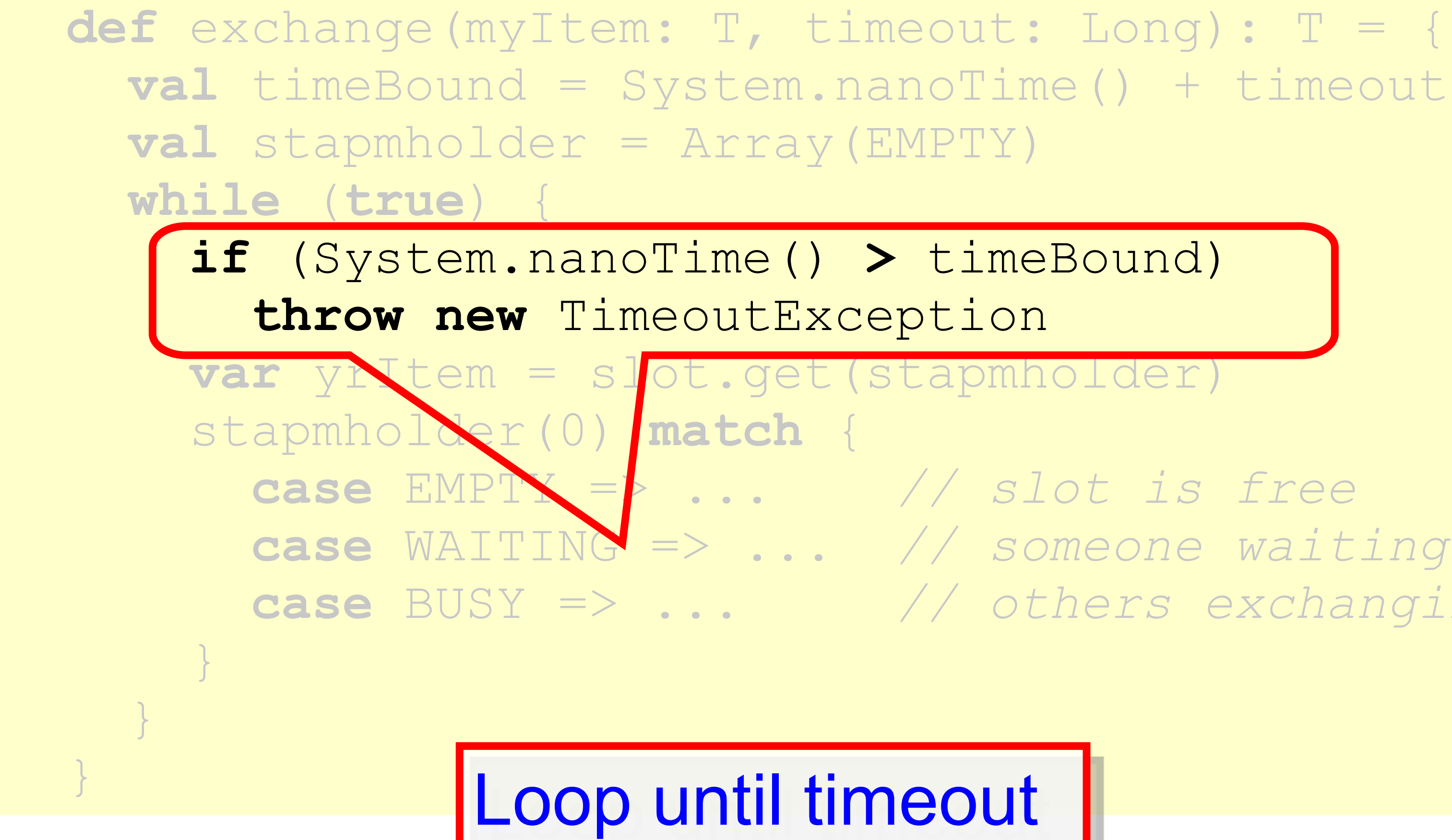

 **case** WAITING => ... *// someone waiting for me* **case** BUSY => ... *// others exchanging*

# The Exchange

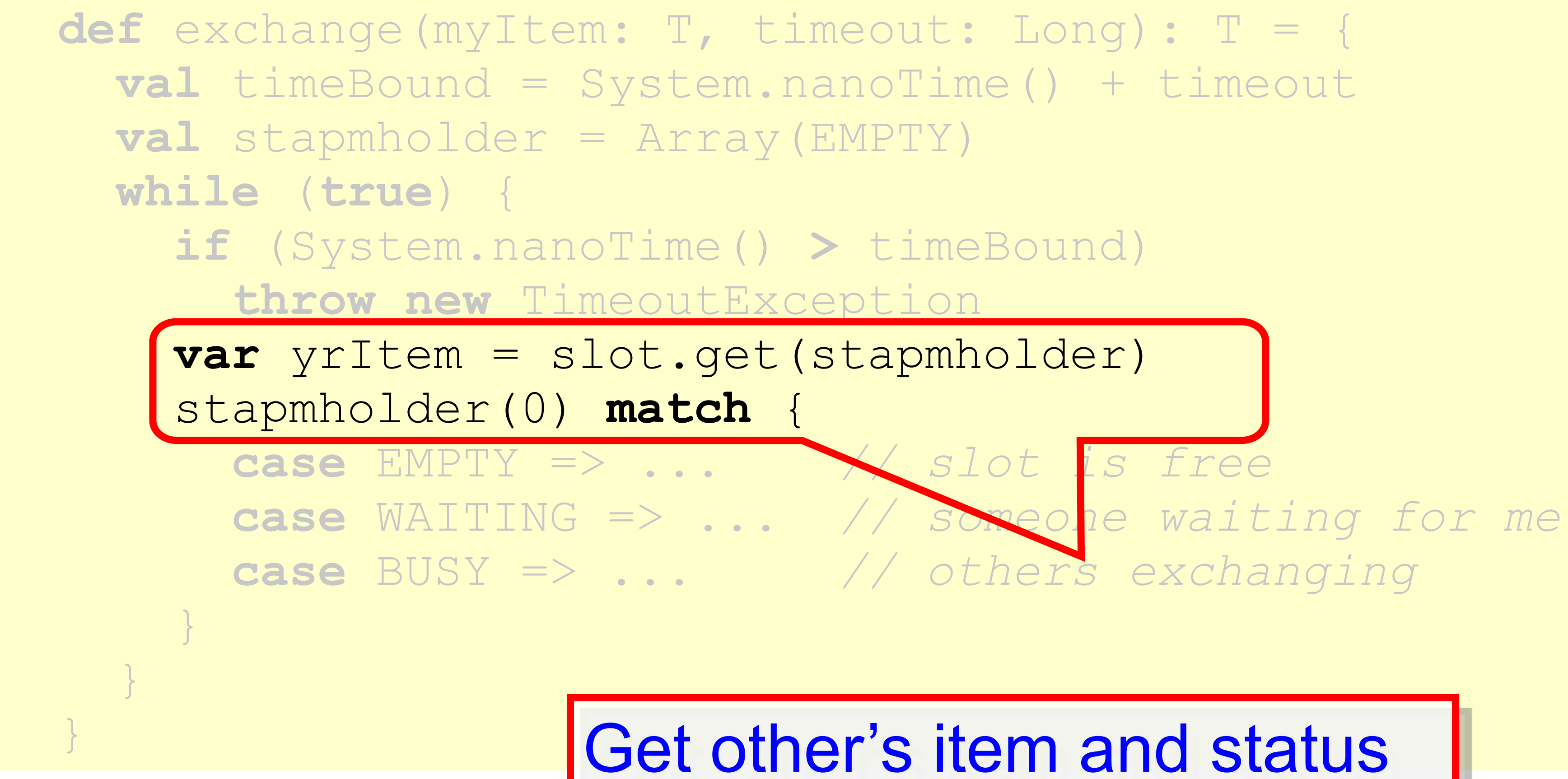

**case** EMPTY => ... *// slot is free*

# The Exchange

Get other's item and status

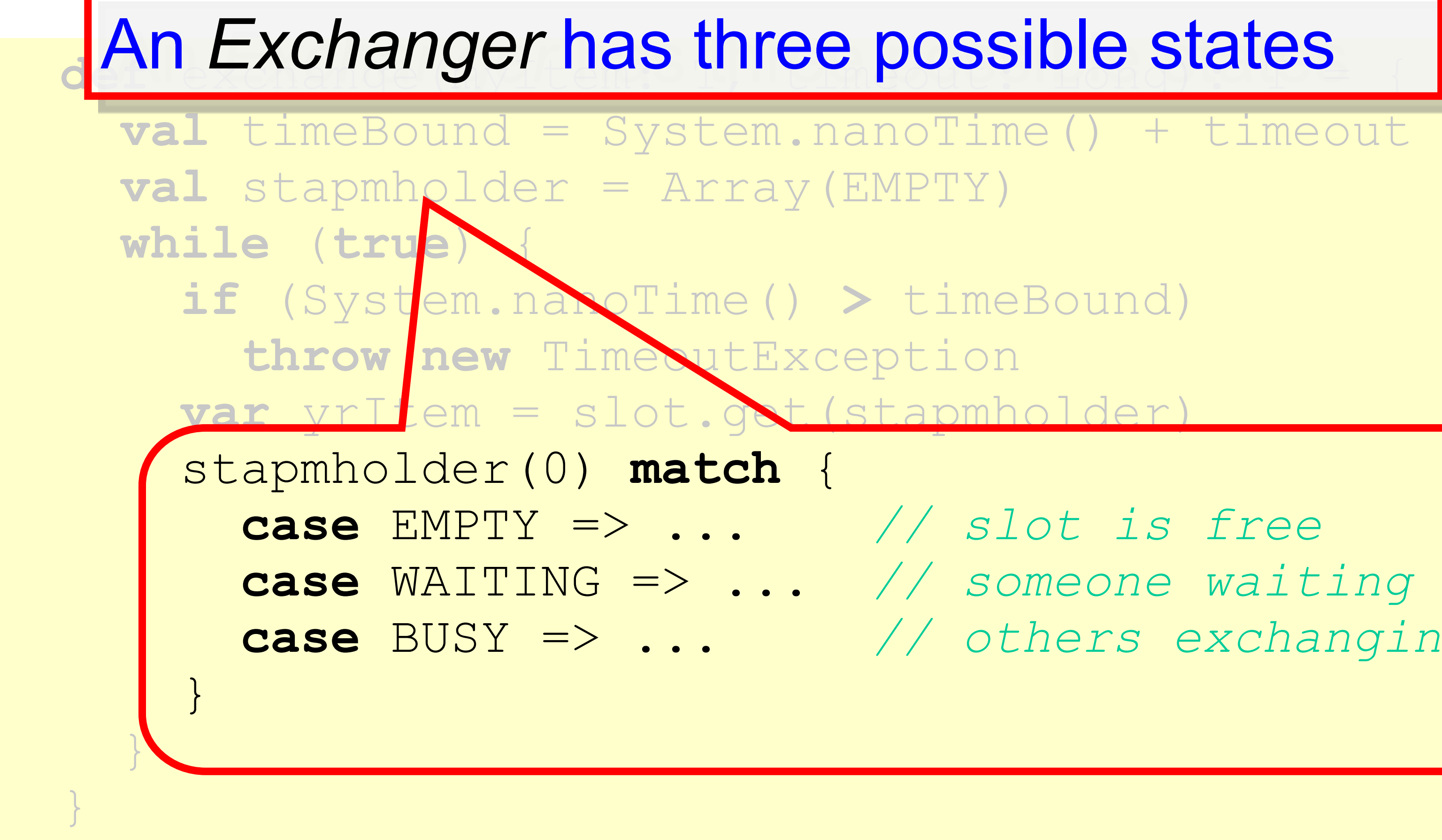

 **case** WAITING => ... *// someone waiting for me* **case** BUSY => ... *// others exchanging*

## The Exchange

## Lock-free Exchanger

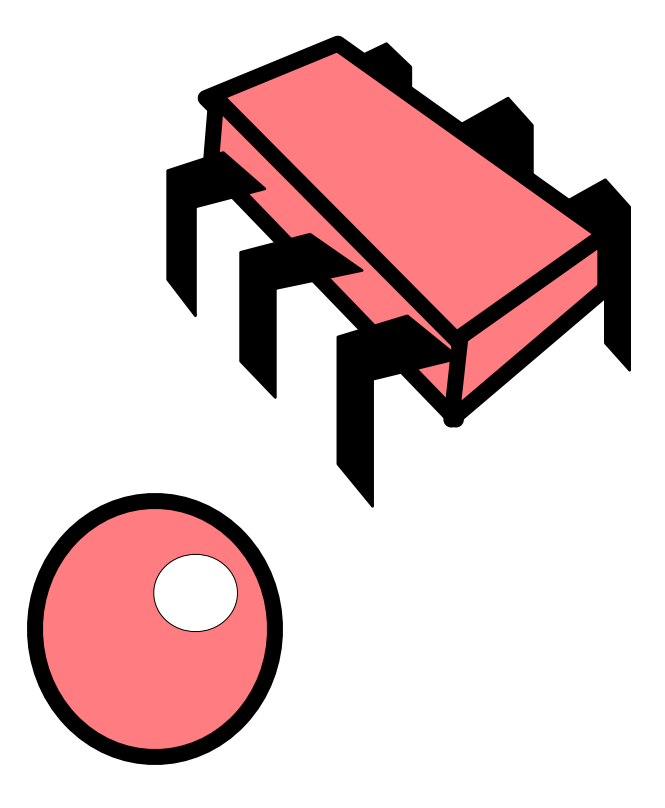

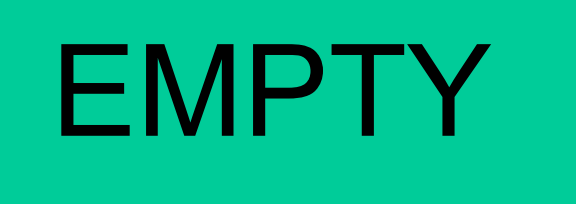

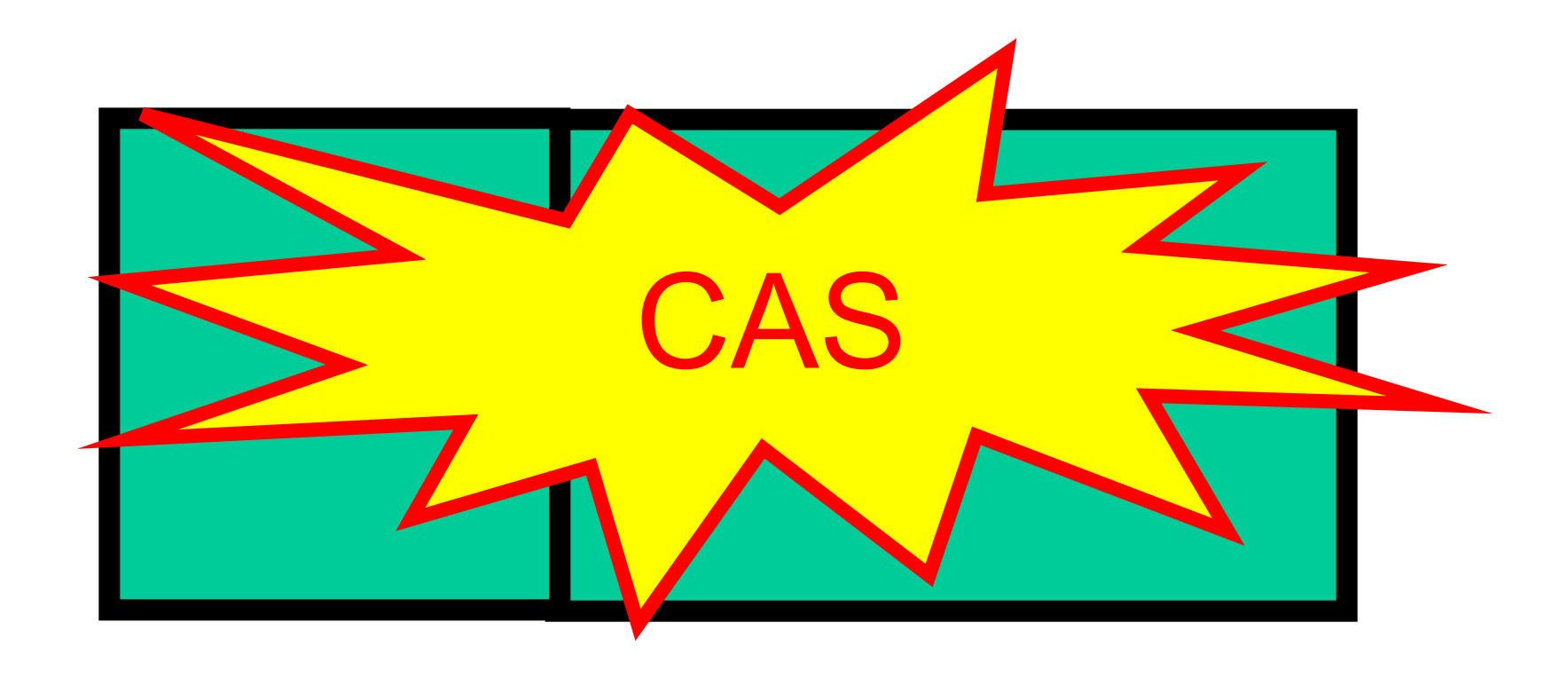

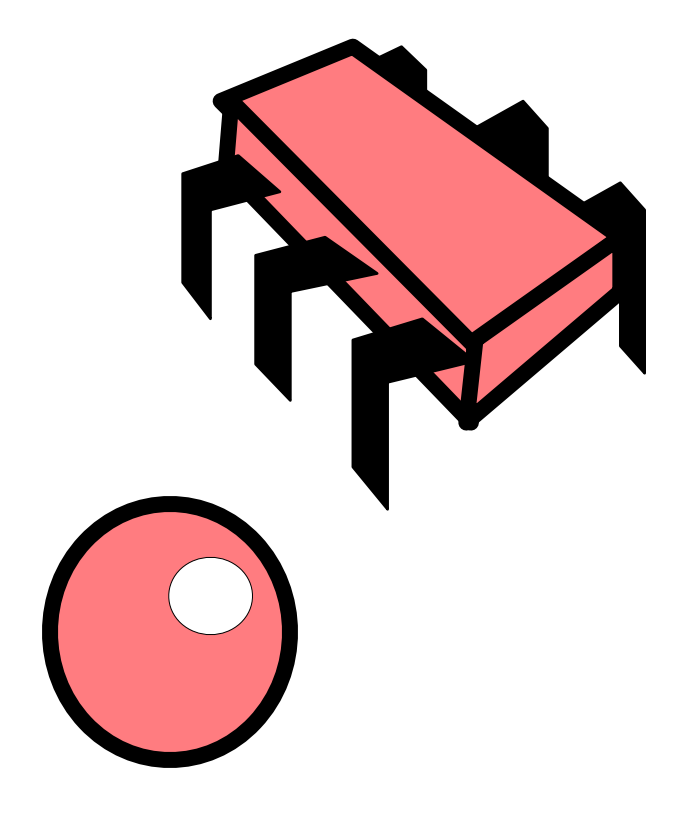

## Lock-free Exchanger

### WAITING

## Lock-free Exchanger

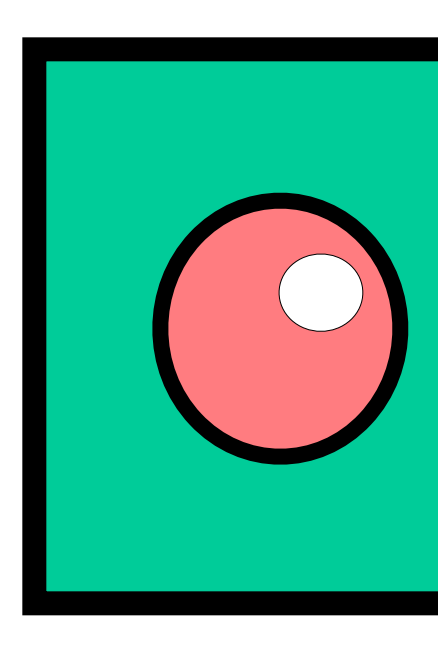

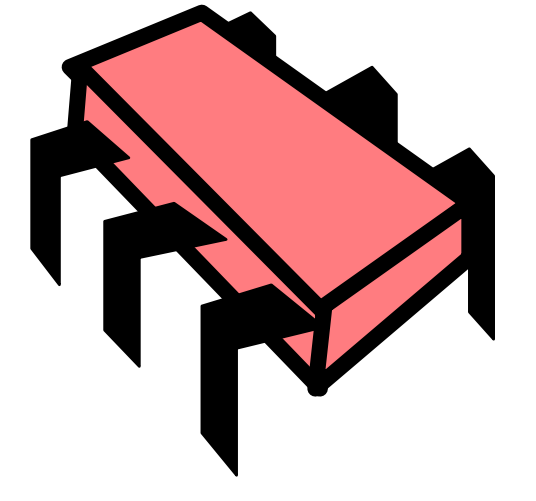

## Lock-free Exchanger

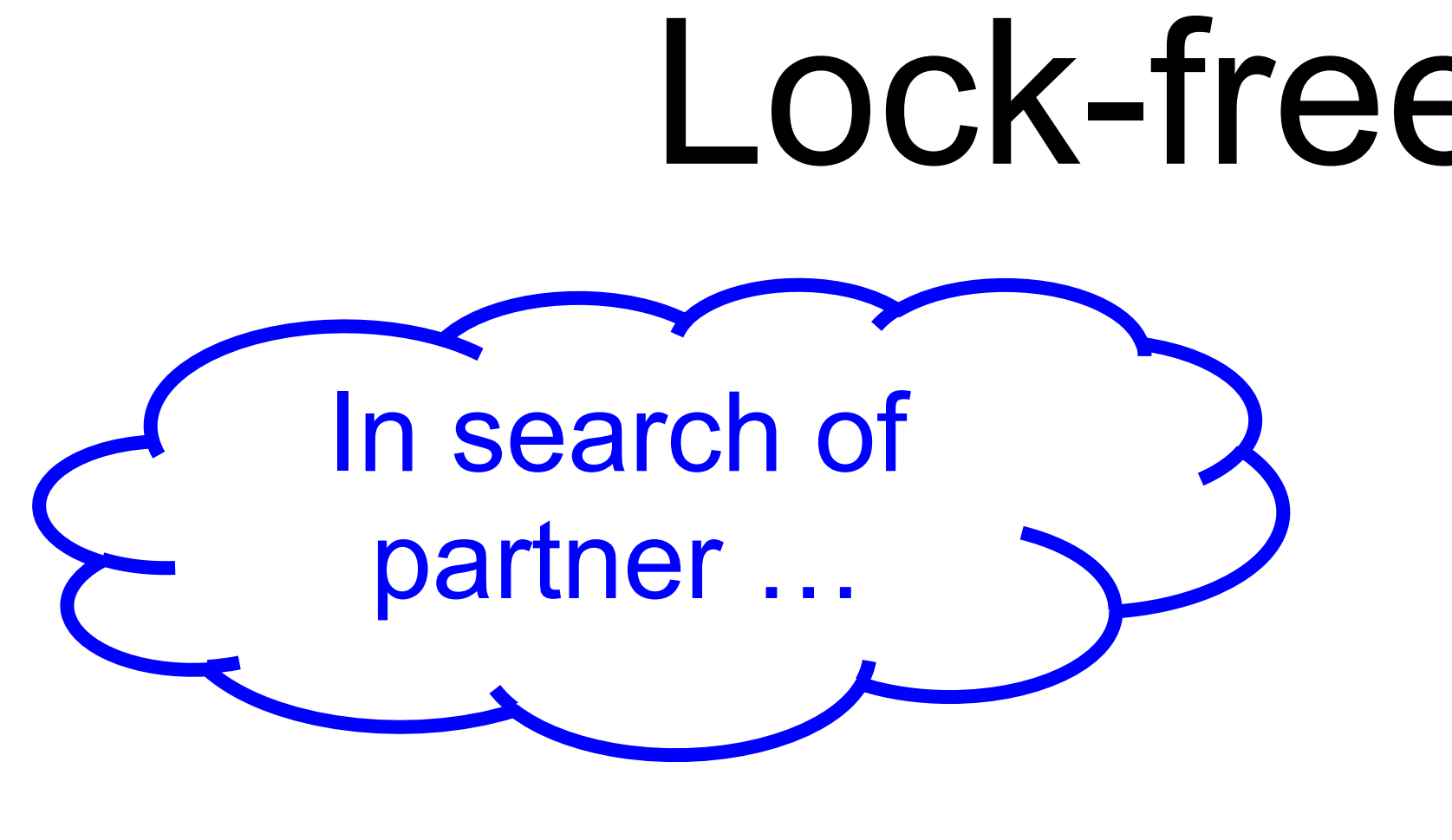

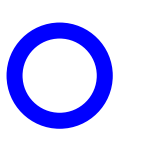

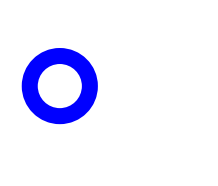

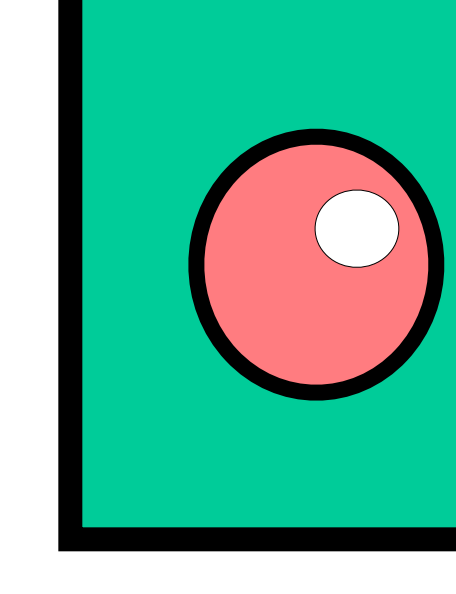

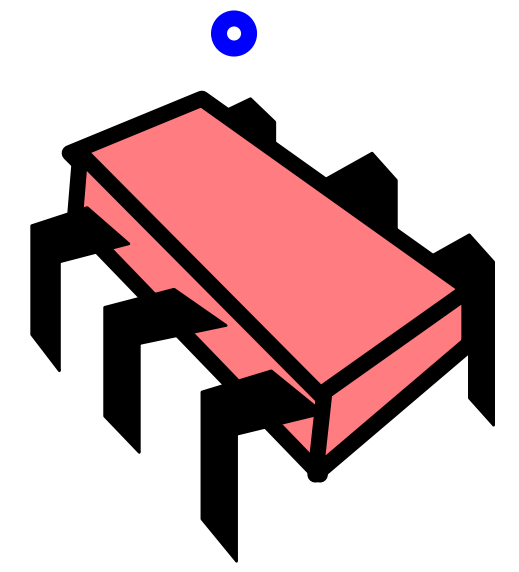

### WAITING

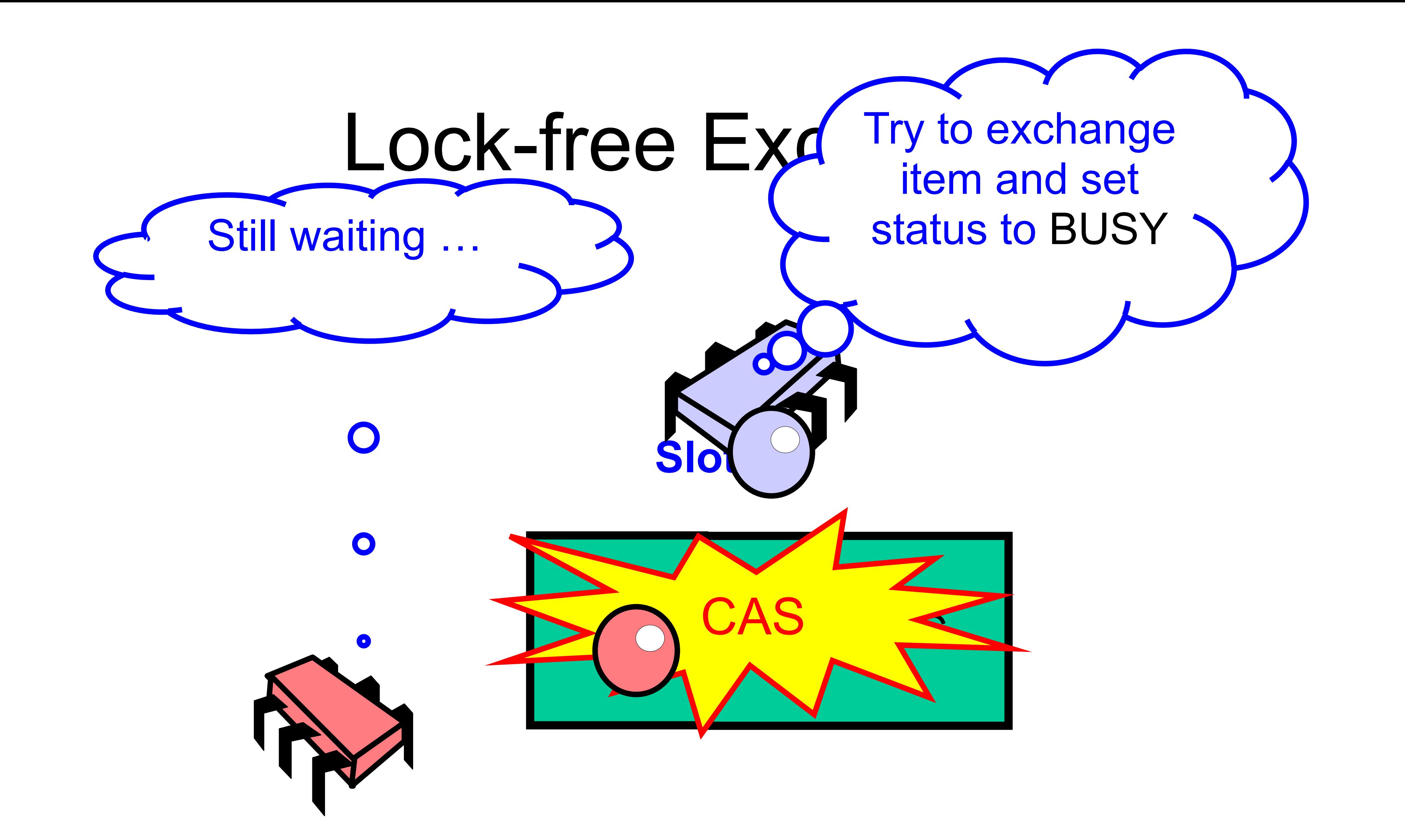

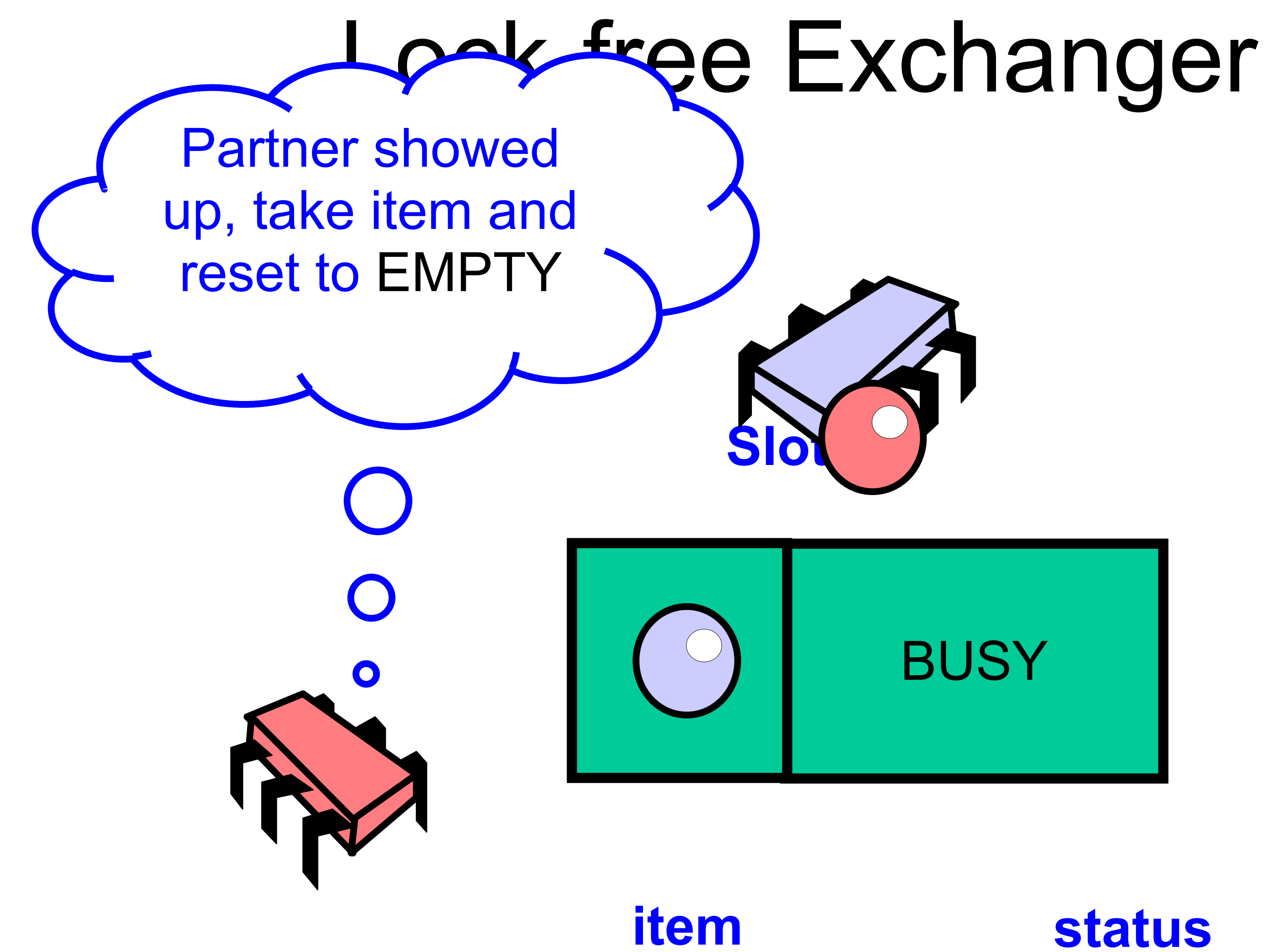

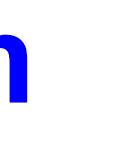

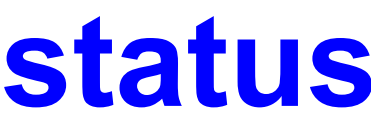

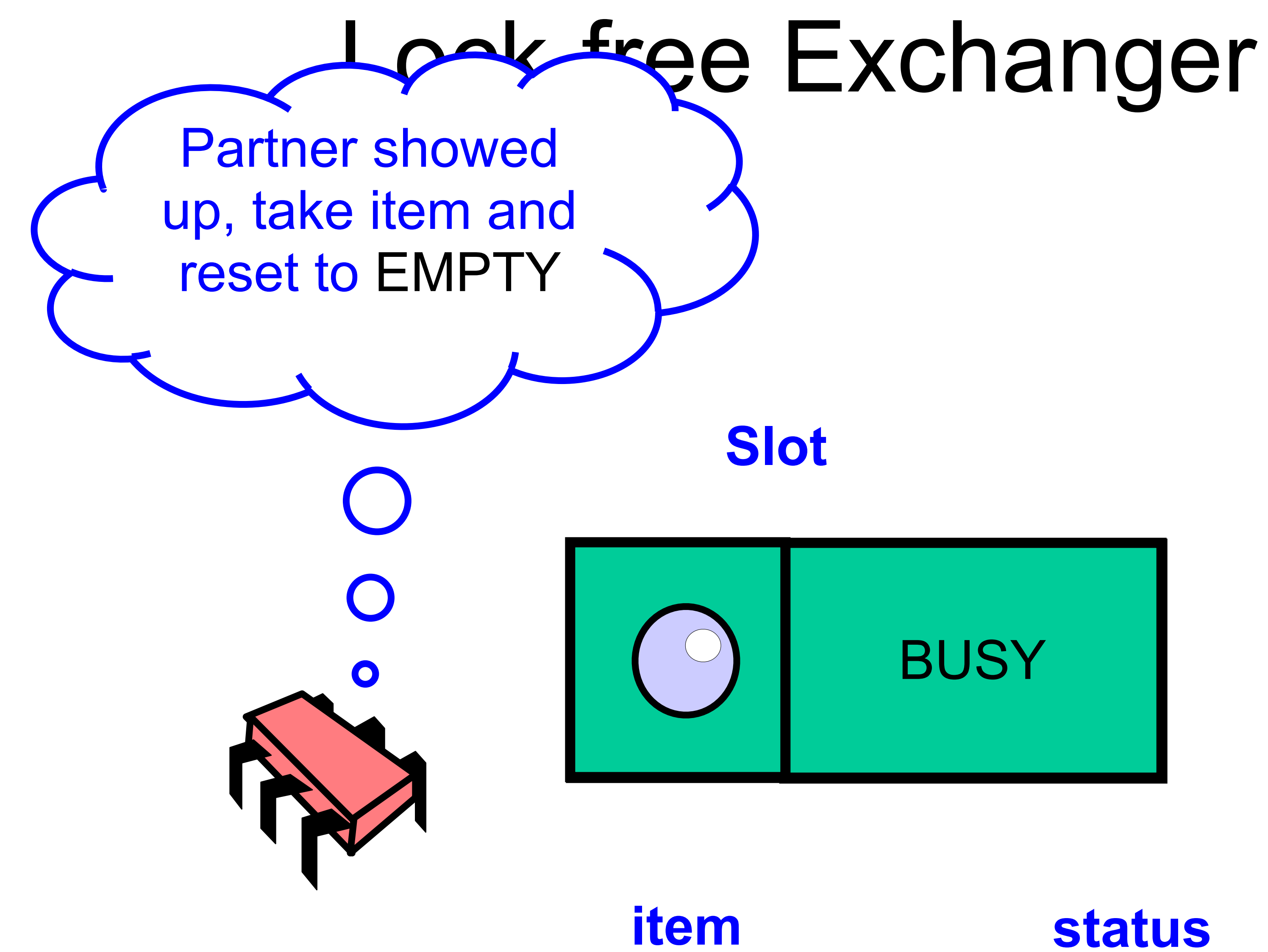

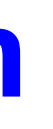

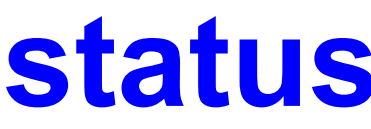

## Back to the Stack: the Elimination Array

**class** EliminationArray[T: ClassTag] {

...

 **def** visit(value: T, range: Int): T = { **val** slot = random.nextInt(range) exchanger(slot).exchange(value, duration) }

}

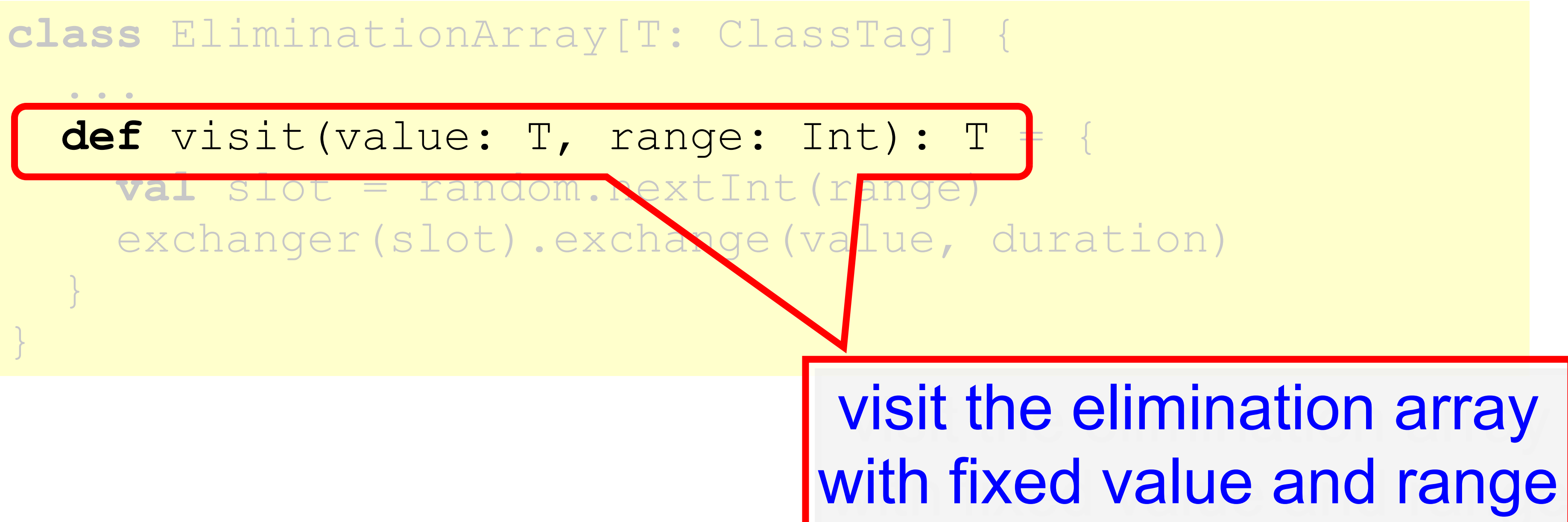

# Elimination Array

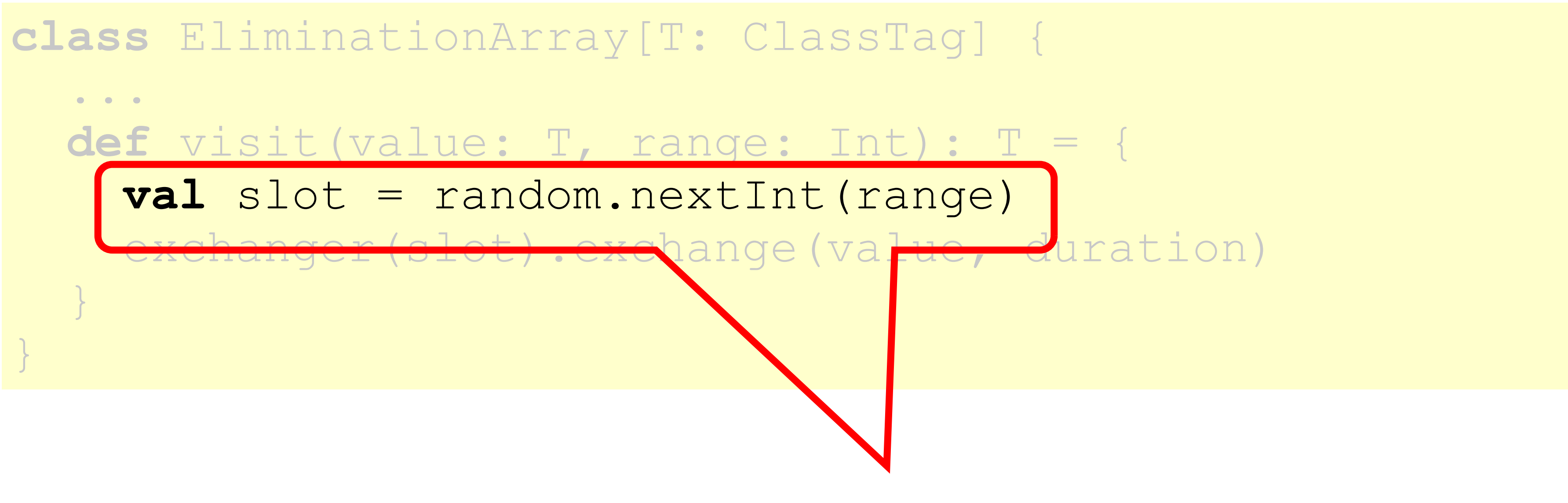

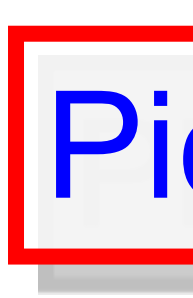

Pick a random array entry

# Elimination Array
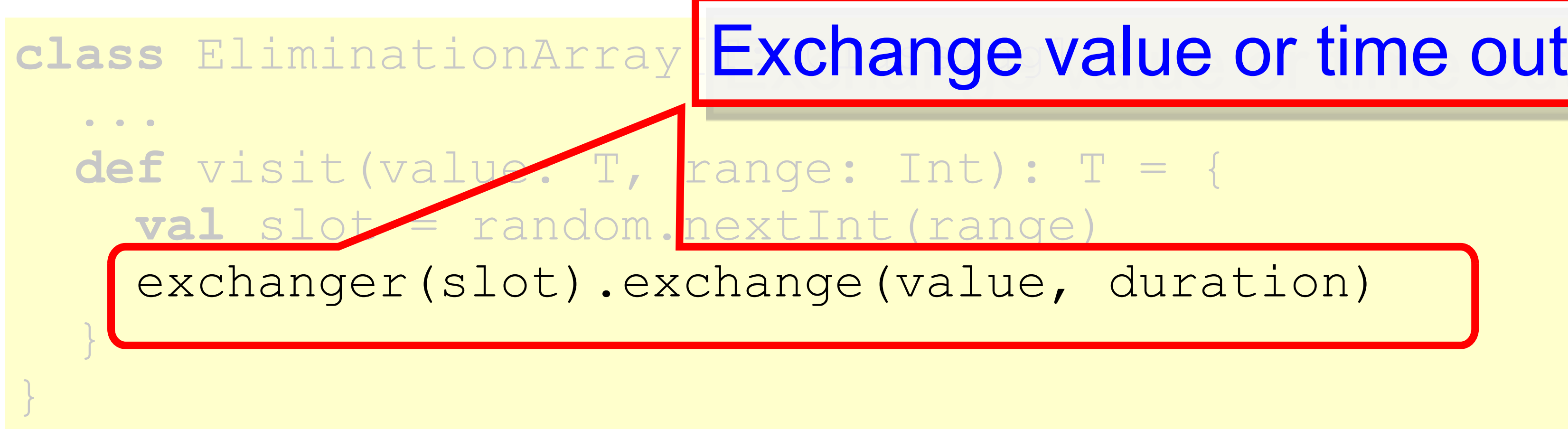

- 
- 

# Elimination Array

 **override** def push(value: T): Unit = { ... **while** (**true**) { **if** (tryPush(node)) **return else try** { **val** otherValue = eliminationArray.visit(value, rangePolicy.getRange) **if** (otherValue == null) **return** } }

#### Elimination Stack Push

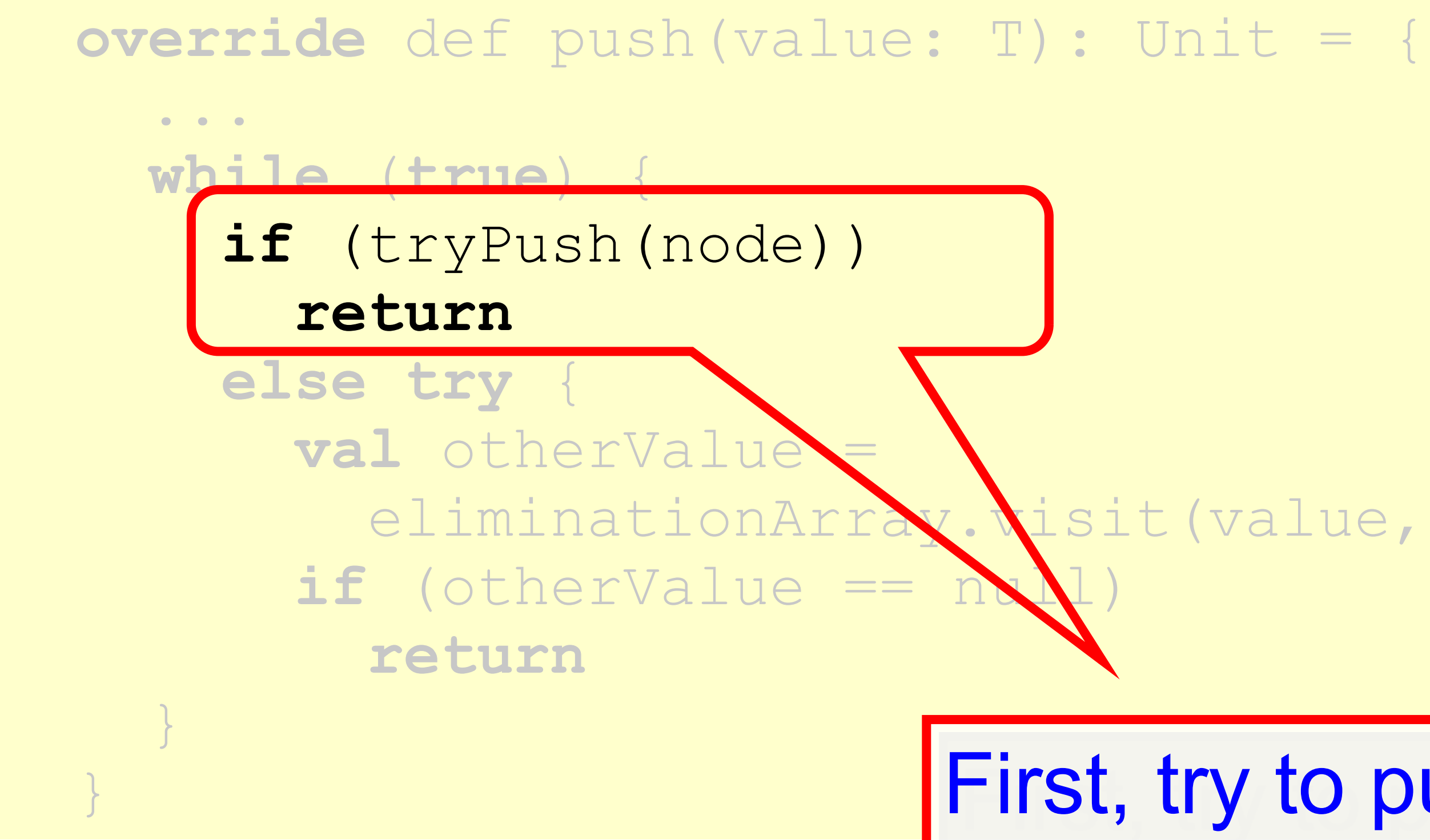

eliminationArray.visit(value, rangePolicy.getRange)

## Elimination Stack Push

First, try to push

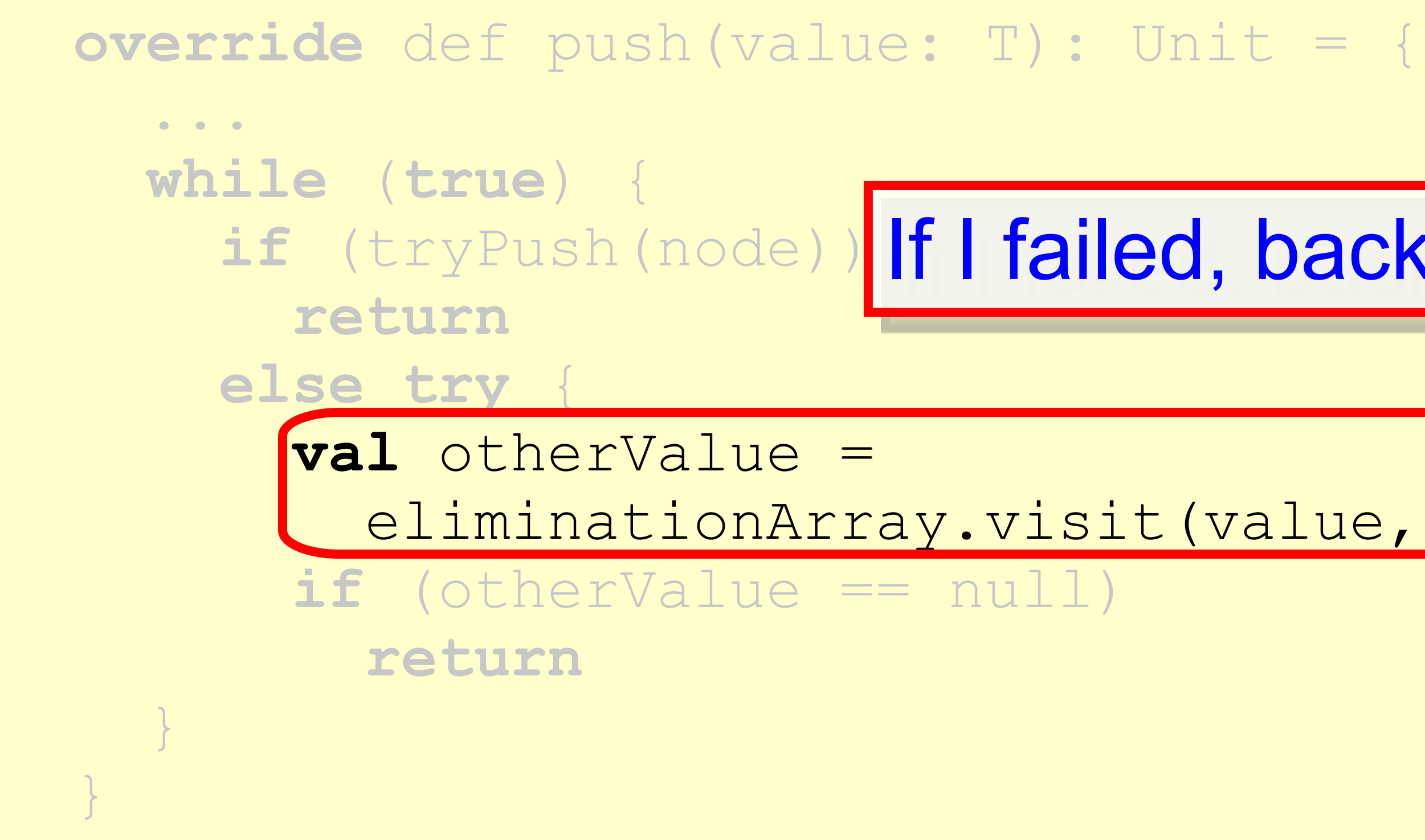

if (tryPush(node)) If I failed, backoff & try to eliminate

eliminationArray.visit(value, rangePolicy.getRange)

### Elimination Stack Push

 **override** def push(value: T): Unit = { ... **while** (**true**) { **if** (tryPush(node)) **return else try** { **val** otherValue = **if** (otherValue == null) **return** }

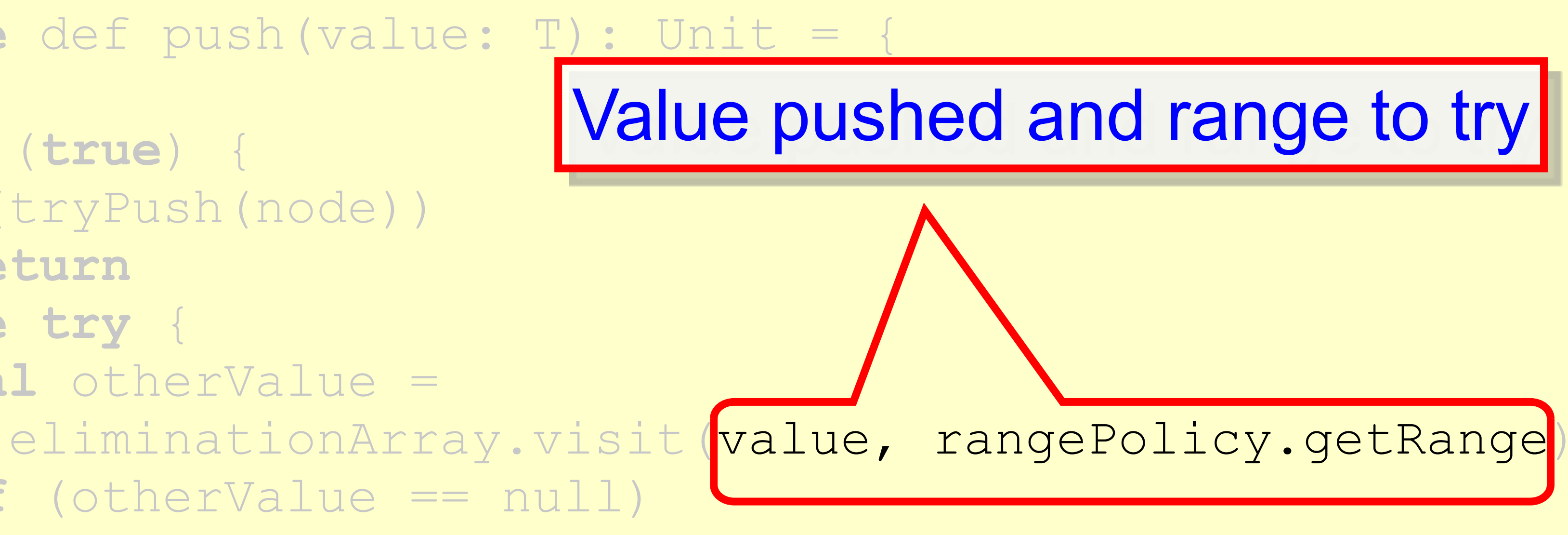

}

## Elimination Stack Push

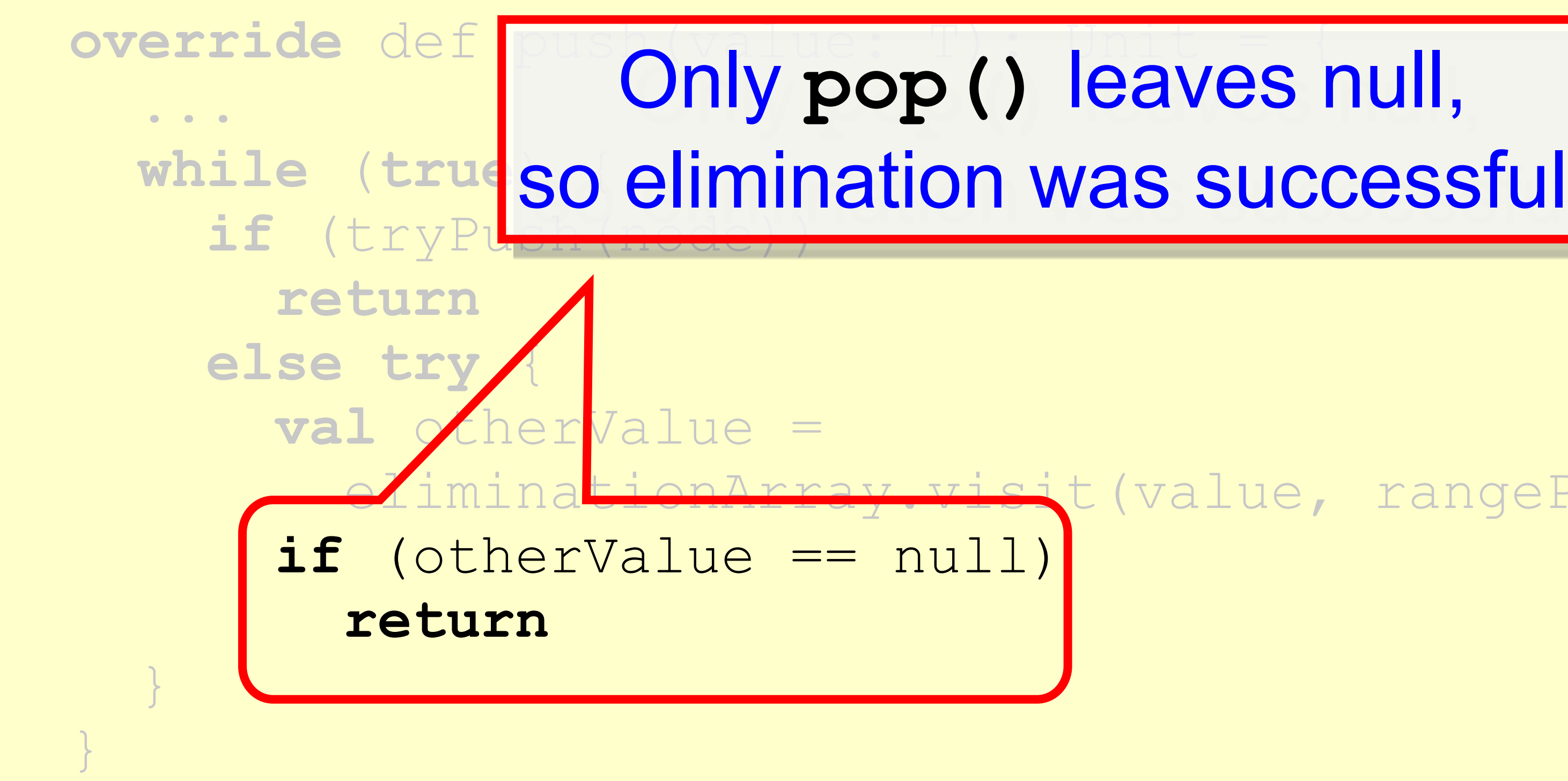

#### Elimination Stack Push

Only **pop()** leaves null,

rray.visit(value, rangePolicy.getRange)

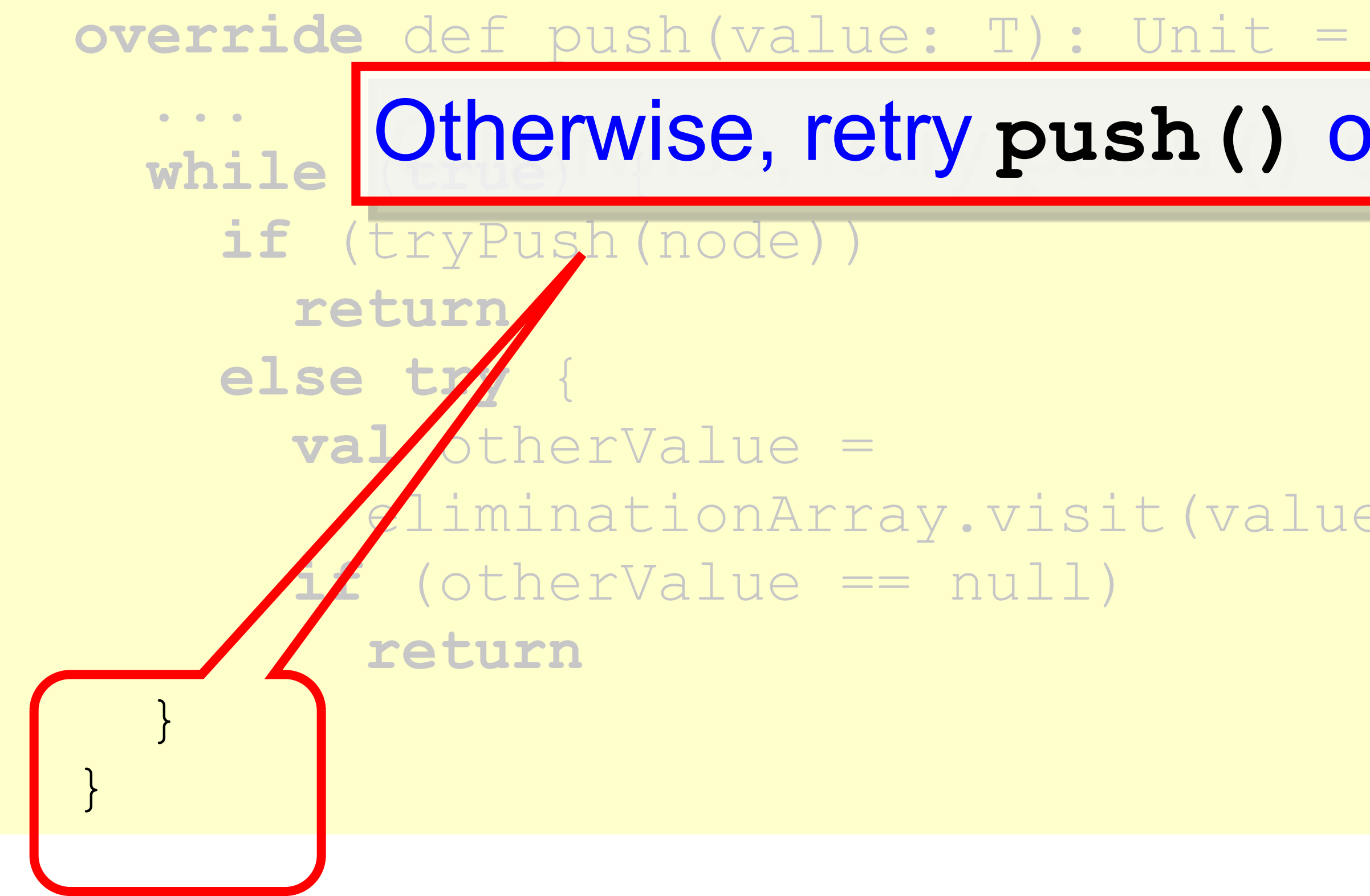

eliminationArray.visit(value, rangePolicy.getRange)

### Elimination Stack Push

Otherwise, retry **push()** on lock-free stack

 **override def** pop(): T = { **while** (**true**) { **val** returnNode = tryPop() **if** (returnNode != **null**) { **return** returnNode.value } **else try** { **val** otherValue = eliminationArray.visit(**null**, rangePolicy.getRange) **if** (otherValue != null) { **return** otherValue } } }}

## Elimination Stack Pop

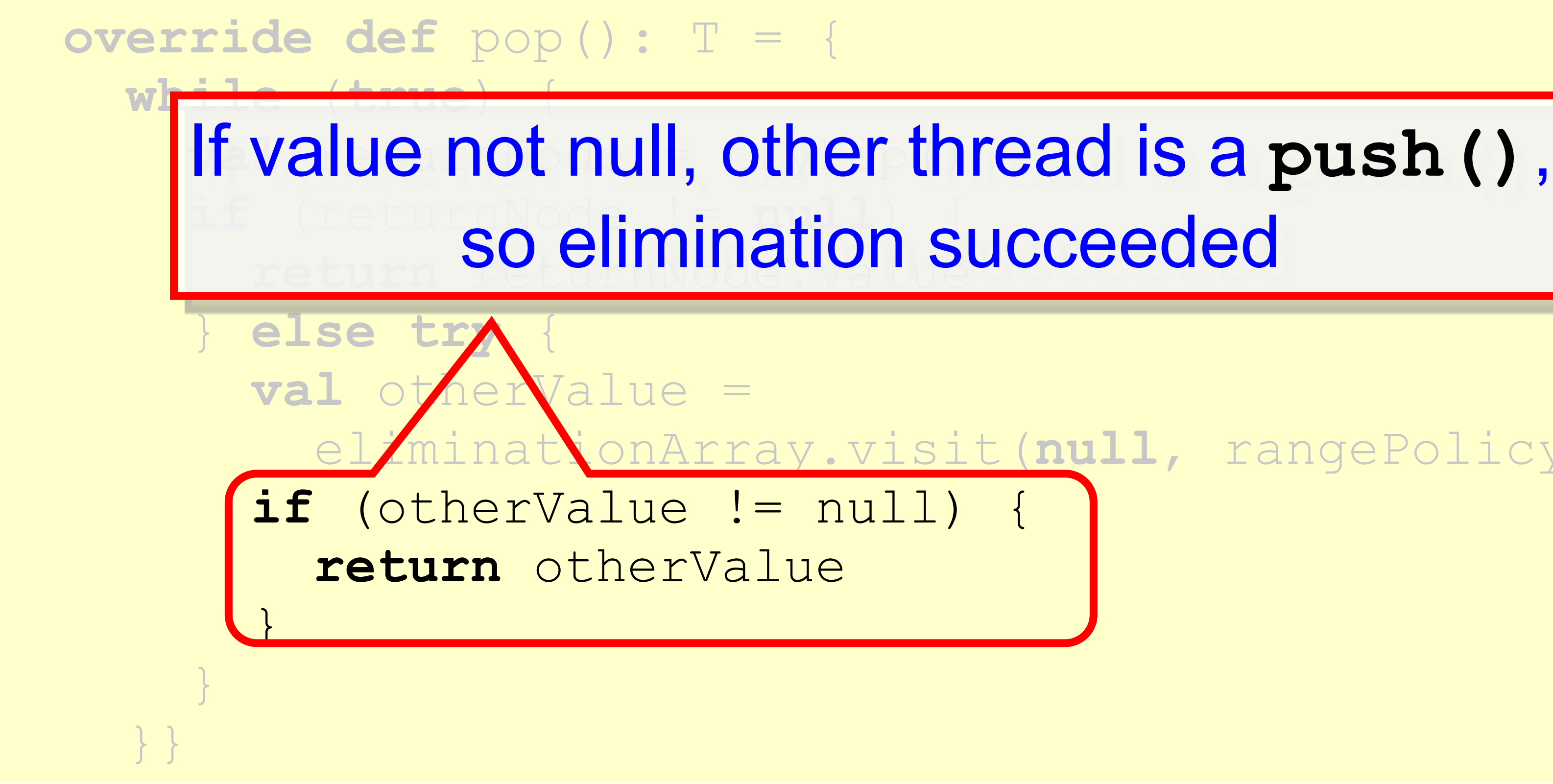

eliminationArray.visit(**null**, rangePolicy.getRange)

## Elimination Stack Pop

so elimination succeeded

#### Demo: Benchmarking Stacks

### Summary

- We saw both lock-based and lock-free implementations of
- queues and stacks
- Don't be quick to declare a data structure inherently sequential
	- Linearizable stack is not inherently sequential (though it is in the worst case)
- ABA is a real problem, pay attention

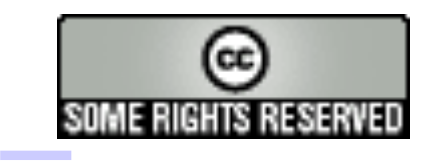

#### This work is licensed under a [Creative Commons Attribution-](http://creativecommons.org/licenses/by-sa/2.5/)[ShareAlike 2.5 License](http://creativecommons.org/licenses/by-sa/2.5/).

- **• You are free**:
- **– to Share** to copy, distribute and transmit the work
- **– to Remix** to adapt the work
- **• Under the following conditions**:
	- **– Attribution**. You must attribute the work to "The Art of Multiprocessor Programming" (but not in any way that suggests that the authors endorse you or your use of the work).
	- **– Share Alike**. If you alter, transform, or build upon this work, you may distribute the resulting work only under the same, similar or a compatible license.
- For any reuse or distribution, you must make clear to others the license terms of this work. The best way to do this is with a link to
	- http://creativecommons.org/licenses/by-sa/3.0/.
- Any of the above conditions can be waived if you get permission from the copyright holder.
- 

• Nothing in this license impairs or restricts the author's moral rights.